## *UN,/VERSIDAD- NACIONAL DE INGENIERIA FACULTAD DE INGENIERIA ECONOMICA Y CIENCIAS SOCIALES*

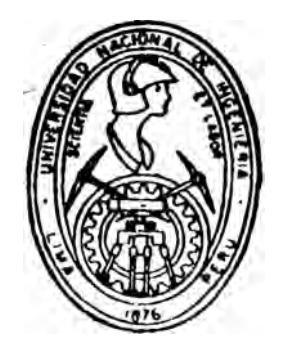

# *MODELO* PARA DETERMINAR *INGRESOS EN*  UNA EMPRESA *DE TELECOMUNICACIONES*

# Tesis

### **PARA OPTAR EL TITULO PROFESIONAL DE**

# **- INGENIERO ECONOMISTA .**

# *PRESENTADO POR*  el Bachiller

# **CARLOS F. BARREDA TAMAYO**

# **LIMA-1986**

SECCION I

LOS PRELIMINARES

### l. TITULO

MODELO PARA DETERMINAR INGRESOS EN UNA EMPRESA DE TELE-COMUNICACIONES.

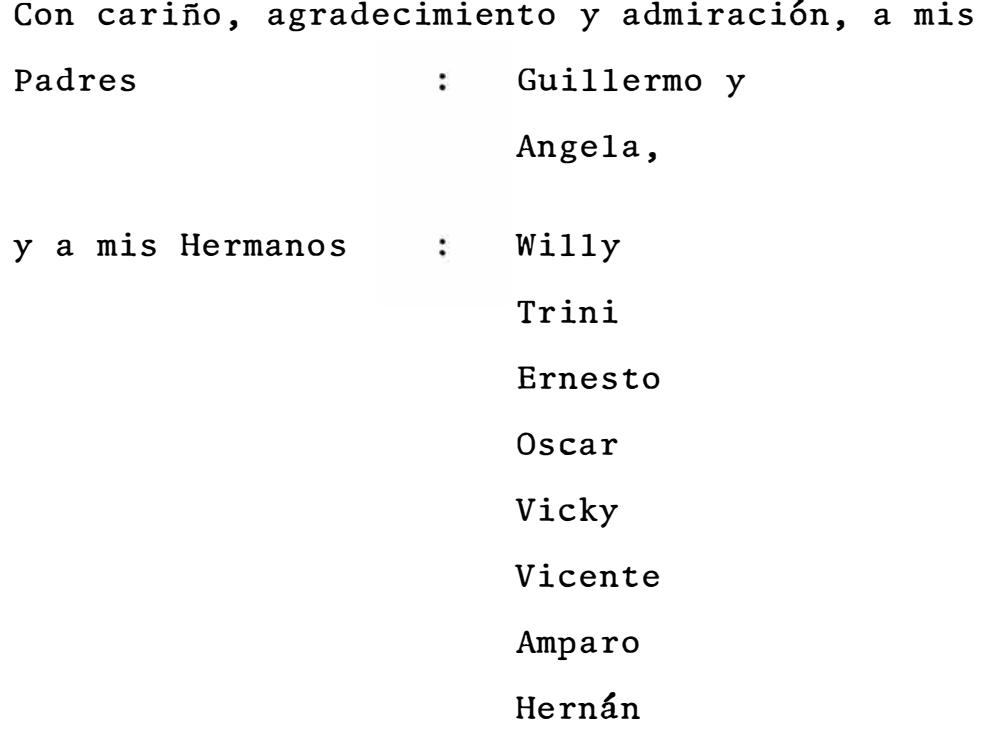

#### 2. PREFACIO

La presente investigaci6n tiene por objetivo, dar soluci6n a un problema dado, real y complejo, diagnosticado en una. empresa específica.

Esta investigaci6n es importante porque se ocupa de un pro ' / blema financiero actual y general sobretodo en economías en crisis, cual es el pron6stico de ingresos eperativos, suceptibles de ser utilizados en un flujo de caja. Para el desarrollo de la presente, se ha tratado de aplicar las teorías y conocimientos adquiridos, para resolver éste problema, de una forma general a través de un modelo para computadora que proyecta ingresos probabilísticos.

En el Cap�tulo I se muestran los estamentos completos de proyección de ingresos en telecomunicaciones, la experiencia sobre el mismo, la necesidad de usar un modelo, los avances generales y las limitaciones del trabajo.

En el Capítulo II se presenta el reporte de la investiga ci6n, que comprende los instrumentos utilizados, el procedimiento seguido y el listado de resultados.

Se contempla los instrumentos conceptuales, variables y de finiciones,en el procedimiento se incluye la frecuencia de ingresos operativos, el modelo aplicado, el diagrama de fluio correspondiente, así como el detalle del ingreso de datos y el detalle de salida de datos.

Posteriormente se dan las conclusiones y generalizaciones obtenidas del estudio, y asimismo se sefialan las recomenda· ciones para la implementaci�m del modeló y para investigaciones futuras.

De otro lado se puede apreciar en la Secci6n III de referencias, lo relativo a los Apéndices y Bibliografía. Finalmente quisiera expresar mi agradecimiento a mis padres y hermanos por su permanente estímulo, confianza y apoyo y al Dr. Víctor García Gonzáles por su paciencia y compren sión.

3. INDICE

#### INDICE

Pág. SECCION I LOS PRELIMINARES 1.TITULO 2.PREFACIO 3�INDICE 4.LISTA DE TABLAS 5.LISTA DE ILUSTRACIONES SECCION II EL CONTENIDO CAPITULO I ASPECTOS INTRODUCTORIOS 1.1.Estamentos completos de proyecci6n de in gresos en Telecomunicaciones. 4 1.2.Experiencia sobre Proyecci6n de ingresos en Telecomunicaciones.  $\mathbf{Q}$ 1.3.Necesidad de usar un modelo de Proyecci6n de ingresos en Telecomunicaciones. 9 1.4.Avances generales en software y t�cnicas de pron6stico. 12 1.5.Limitaciones del trabajo. 13. N. CAPITULO II . REPORTE DE LA INVESTIGACION 2.1.lnstrumentos utilizados 27, 2Z 2.1.1.lnstrumentos conceptuales 2.1.1.1.Tráfico en Telecomunicacio 27 nes. 2.1.1.2.Tarifas en Telecomunicacio 27 nes 2.1.1.3.Monedas de cuenta en Tele-

> comunicaciones. 29

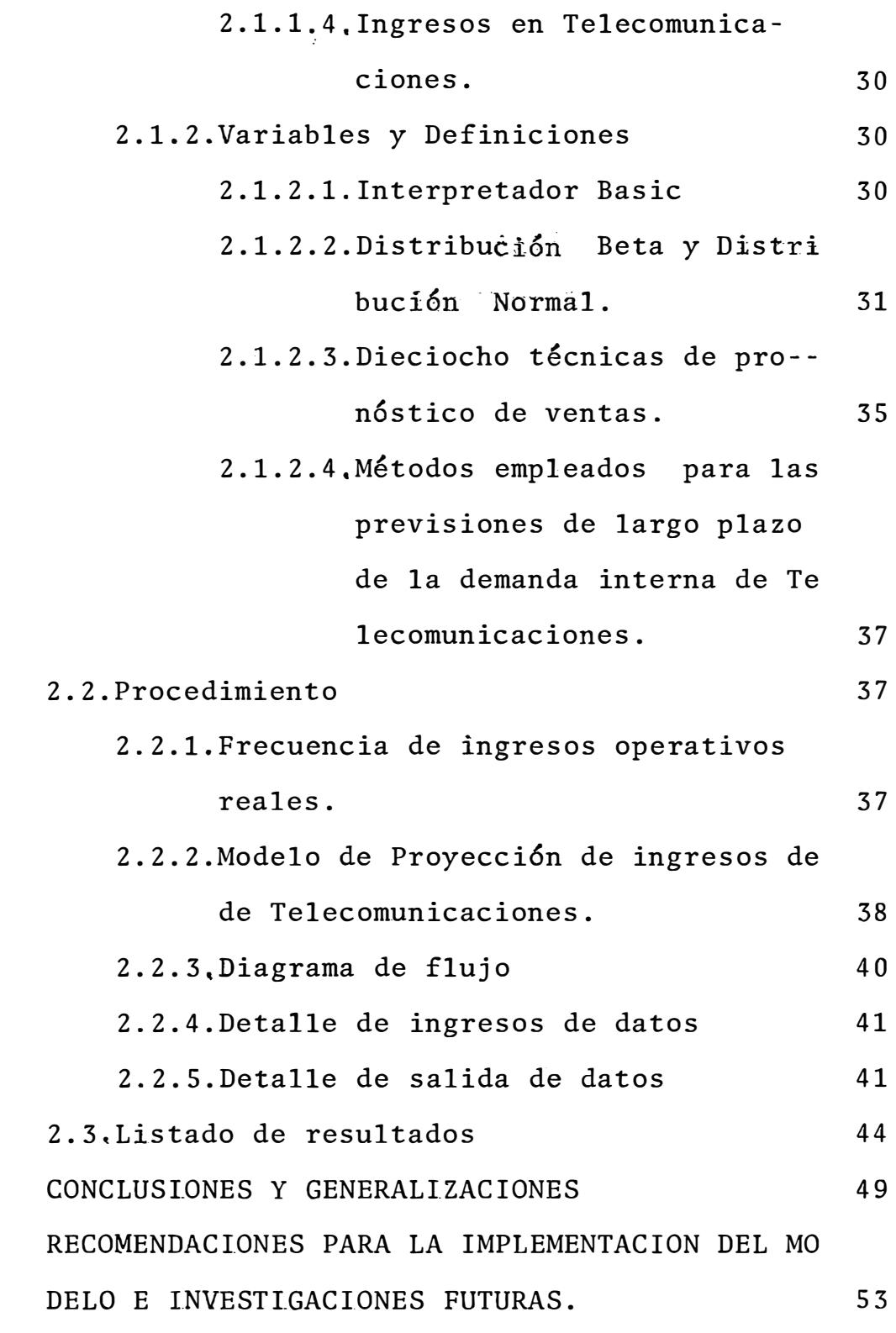

SECCION III: LAS REFERENCIAS

1.APENDI.CES

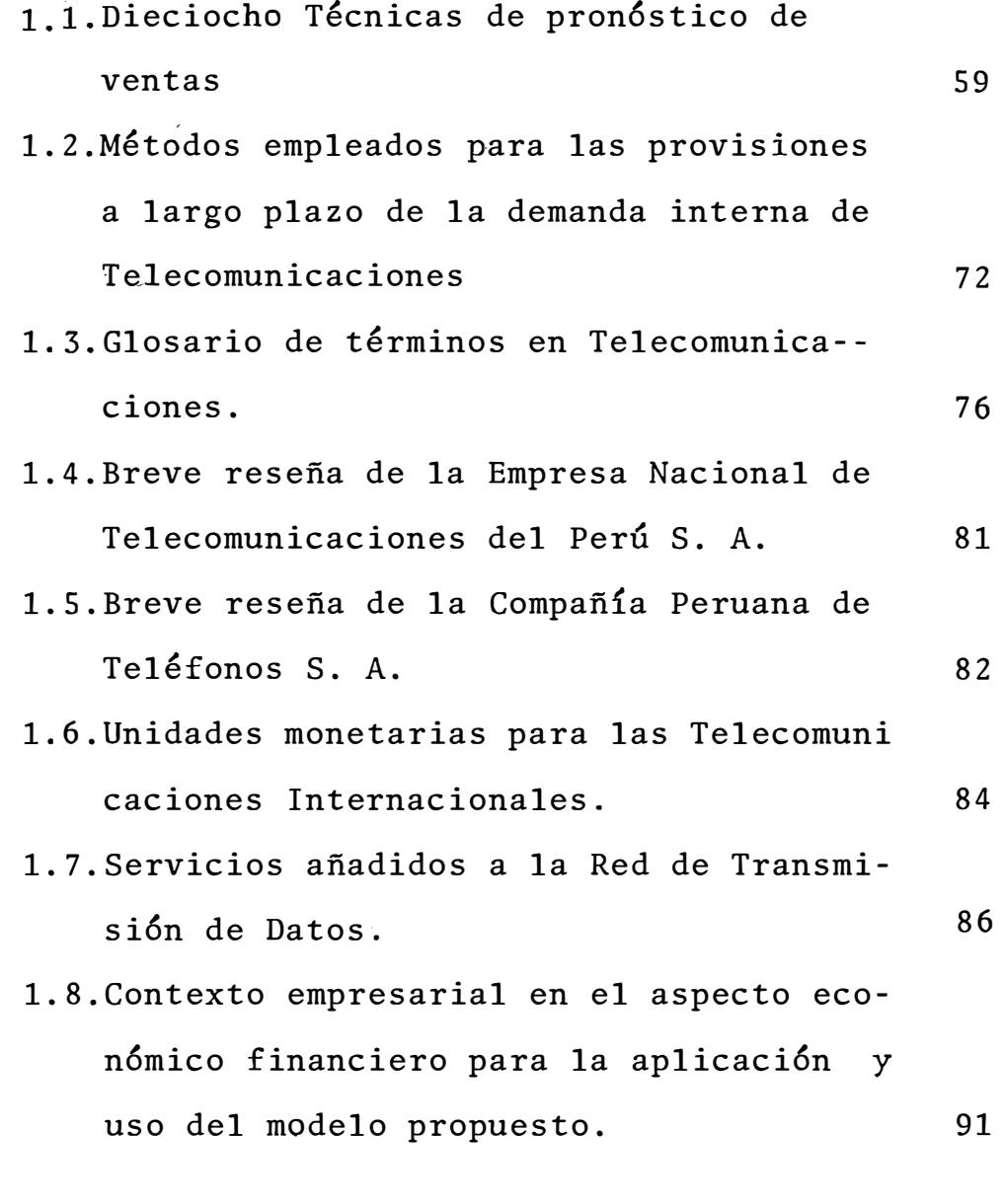

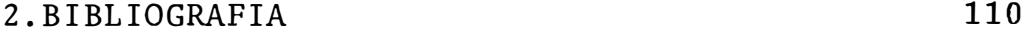

#### 4.LISTA DE TABLAS

- 4.1. Tarifas nacionales e internacionales por Telefonía, Telex y Telegrafía.
- 4.2. Ponderaci6n de tarifas de abonados de Central Priva da en Telefonía Local. iv
- 4.3. Tráfico nacional e internacional por Telefonía, Telex y Telegrafía. iv
- 4.4. Ingresos operativos en la Administraci6n Central (Lima).
- 4.5. Variaciones porcentuales mensuales y acumuladas del Indíce de Precios al Consumidor de Lima Metropolita na (1973-1985).
- 4.6. Variaciones porcentuales mensuales y acumuladas del tipo de cambio Sol Oro por DÓlar Americano (MUC-VEN TA)(1978-1985).
- 4.7. Paridad Soles Oro por Franco Oro y Variaciones porcentuales (S/./Fo.). - viii
- 4.8. Tipo de cambio de Dolares Americanos por Derecho Es pecial de Giro y variaciones porcentuales mensuales y acumuladas (US\$/DEG). ix
- 4,9. Cuadro comparativo de rendimientos de CBME, dep6sitos en la cuenta especial de cobranzas y cuenta co rriente en Dolares Americanos (marzo 1984).  $x = x$

4,10.Flujo de Caja semanal, xi 4.11.Flujo de Caja mensual desagregado en semanas. xii 4,12,Flujo de Caja anual desagregado en meses. xiii

 $\mathbf{v}$ 

vi

vii

#### S.LISTA DE ILUSTRACIONES

- 5.1.Diagrama de flujo
- 5.2.Variaciones porcentuales mensuales del IPCLM (1975- 1985) y el tipo de cambi\_o S/ ./US\$ (MUC-VENTA) (1978- 1985).
- 5.3.Variaciones porcentuales acumuladas del IPCLM y del tipo de cambio S/. /US\$ (MUC-VENTA) .

SECCION II

EL CONTENIDO

CAPITULO I

l. ASPECTOS INTRODUCTORIOS

#### CAPITULO I

#### l.ASPECTOS INTRODUCTORIOS

- 1.1.Estamentos completos de Proyecci6n de ingresos en telecomunicaciones.
- 1.2.Experiencia sobre �royecci6n de ingresos en telecomunicaciones.
- 1.3.Necesidad de usar un modelo de Proyecci6n de ingresos en telecomunicaciones.
- 1.4.Avances generales en software y técnicas de pron6stico. 1.5.Limitaciones del trabajo.

### 1.1.Estamentos completos de Proyecci6n de Ingresos en Telecomunicaciones.

La Administraci6n Financiera en el corto plazo (hasta un año). requiere el pron6stico de ingresos operativos en montos y oportunidades bastante aproximadas a la realidad, de manera tal que el mismo permita adoptar decisiones que optimicen adecuadamente el uso de los posibles saldos su peravitarios.

En una Empresa de Telecomunicaciones, los ingresos opera tivos se originan a partir de la aplicación de una escala tarifaria al tráfico cursado en los servicios de Teleco municaci6n, nacionales e internacionales.

La Empresa Nacional de Telecomunicaciones del Perú (ENTEL PERU S. A.) es una empresa estatal de derecho privado (ver Apéndice 1.4), que presta servicios de Telecomunicaciones en todo el país, a excepción de la provincia de Lima, la cual es atendida por la Compañía Peruana de Teléfonos (CPTSA) (ver Apéndice 1.5).

ENTEL PERU S. A., tiene 12 Administraciones Zonales y Oficinas Fronterizas, en las diferentes ciudades, estando en la provincia de Lima la denominada Administración Central.

Los ingresos operativos que perciben las Administraciones Zonales y Oficinas Fronterizas corresponden a los servi cios de Telefonía, Telex y Telegrafía, todos ellos naciona les e internacionales, mientras que la Administración - Central percibe los mismos incluyendo además los corres pondientes a Televisión y Radio Internacional, Alquiler de Circuitos y Liquidaciones con las Administraciones del

 $- 4 -$ 

Exterior (Empresas de Telecomunicaciones de países Extranjeros, con los cuales se mantiene contraprestaci6n de servicios de telecomunicaciones). Se genera saldos superavitarios operativos en algunas de las Administraciones Zonales, que son remesados a la Administraci6n Central, en el resto de Administraciones Zona les, la Administración Central les cubre sus saldos operativos negativos.

La Empresa tiene la siguiente organización:

Un Directorio, una Junta de Accionistas, un Gerente General, cin co Sub Gerencias Generales, Gerencias y Oficinas, Departamentos y Secciones.

La Oficina de Planificación estudia los incrementos tarifarios por servicios nacionales e internacionales y los sustenta y coor dina con el Ministerio de Transportes y Comunicaciones. La Sub Gerencia General de Finanzas, comprende a las Gerencias de Planeamiento Econ6mico Financiero, Tesorería y Contabilidad. El Dpto. de Programación y Evaluación de la Gerencia de Tesore-ría, prepara el Flujo de Caja Proyectado de la Administraci6n Cen tral para períodos semanales, mensuales desagregados en semanas y anuales desagregados en meses (ver tablas 10, 11 y 12). El pron6stico de ingresos para el Flujo de Caja por parte del Dpto. de Programación y Evaluación, no se sustenta en una base � técnica, sino en la experiencia empírica, y considera el retraso en la captación de los incrementos de ingresos ante una alza tarifaria como respuesta incial de los usuarios. Dado que dicho Departamento es relativamente nuevo (3 años) y está implementando el manejo financiero del Disno

 $-5 - 1$ 

nible en el corto plazo, se desea diseñar, implementar y aplicar un modelo por Microcomputadora, que permita pro nosticar los ingresos, operativos a partir de la sensibi : lidad de sus dos variables determinantes, de Tráfico y Tarifa, mediante la aplicación de la Distribución Beta y la Distribuci6n Normal, (usadas en PERT) pero adecuadas al pronóstico probabilístico de los ingresos esperados, a diferencia de la proyección por tendencia de ingresos, como actualmente se viene ejecutando.

Asimismo podemos identificar que la situaci6n empresarial de Entel Perú S. A. tipificada como estatal de derecho privado, conlleva las características de la gestión públi ca y privada, lo que determina indistintamente ventajas y desventajas, y no seria prudente explicar tal situación al invocar optar por una de ambas modalidades, es preciso reconocer que se deberá'aprender a convivir con situaciones de creciente participaci6n estatal en la gesti6n empre sarial, admitiendo que existen diversas circunstancias y modalidades de ineficiencias que debieran ser reconocidas y corregidas en forma prágmatica, y si bien es cierto que los recursos humanos, econ6micos y financieros no necesariamente se muestran la mayoría de veces como adecuados , sería conveniente el procurar ser más flexibles y recepti vos a los cambios, adaptarse a la realidad y no oretender que ésta se adecúe a estructuras de administración y gesti6n que en alguna oportunidad posiblemente se mostraron como eficaces, y hacer lo mejor posible

con los recursos disponibles existentes, para lo cual se re queriría rescatar y mantener un nivel competitivo de gesti6n aunado a tratar de brindar y/o proporcionar el bienestar y la satisfacci6n de las necesidades y/o intereses de sus re cursos humanos. Si bien es cierto que particularmente no se estaría en las condiciones de propiciar o proponer cam--. bios en el nivel estatal ni en el, privado, menos aún en el caso específico de empresas estatales de derecho privado, se pretende ser realista en el sentido de que quizás no se logre obtener muchos de los objetivos pretendidos con el mo delo propuesto, pero si se quiere rescatar el parecer de que mucho haría el tener presente- la necesidad de prepararse para el futuro, de empezar ahora las actividades para lo grar las mejoras y objetivos planteados y el procurar mante ner la eficacia y competencia en tal gestión,

Considerando lo anteriormente mencionado, presentamos a con tinuaci6n algunos de los objetivos administrativos de la em presa vinculados al modelo propuesto, son los siguientes:

- Desarrollar e implementar procedimientos necesarios para medir y evaluar continuamente el perfomance de las gestio nes que afecten la operatividad de los servicios que pres ta
- . Implementac.i6n de sistemas de informaci6n que permitan u na eficaz y oportuna emisión de informes correspondientes a la calidad y gestión del servicio, así como la ejecución de estudios técnico:-administrativos con participación de las áreas involucradas tendiente a la optimización de la prestaci6n de los servicios.

 $-7$  -

En este aspecto, se muestra un mayor detalle en el apéndice 1.8.

Por su parte el modelo propuesto pretende alcanzar los objetivos siguientes:

- Proporcionar de un instrumento práctico para proyectar ingresos probabilisticos por la prestación i de los dife  $\sim$ rentes servicios de telecomunicaciones, a partir de las variables técnicas de tráfico y tarifa.
- Favorecer la mejor oportunidad para disponer de informaci6n de ingresos, la simulaci6n de cambios en sus variables y por consiguiente contribuir a una más adecuada to ma de decisiones en el campo financiero.
- Propiciar un mayor conocimiento del comportamiento de las variables de tráfico y tarifa, tanto por parte del personal que maneja el modelo, como por aquellos que toman las decisiones, redundando en una nueva motivación profesional de los recursos humanos vinculados al procesamiento y uso de la informaci6n brindada por el modelo. Obtener una mejora de la gestión de captación de ingre-sos, como de prestación de servicios, a partir del mayor conocimiento que sobre los mismos se obtenga mediante e� tudios de mercado, de beneficios sociales indirectos y de su interacci6n con los diferentes sectores econ6micos. - Identificar necesidades de capacitaci6n de los recursos humanos de las diferentes Administraciones Zonales y Oficinas Fronterizas, de un lado para la aplicación y uso del modelo, como para efectuar y ejecutar las decisiones toma

das a partir de la información proporcionada, ya específicamente en la elaboraci6n de los flujos de caja pertinentes, así como del control de los rendimientos y cos tos de las diferentes modalidades de colocación y créditos implementados.

### 1.2.Experiencia sobre Proyecci6n de Ingresos en Telecomunica- ciones.

En 1982 (1) se elabor6 un Informe sobre el comportamiento de las cobranzas en la Administración Central.

Asimismo se ha diseñado, implementado y aplicado progra mas en SUPERCALC (2) para la mecanizaci6n de los Flujos de Caja Semanales, Mensuales y Anuales que elabora el Depar tamento de Programación y Evaluación.

De otro lado se elaboran normalmente informes sobre los costos de Créditos y rendimientos de Colocaciones en Moneda Nacional y Moneda Extranjera (3), que permiten optar por las mejores alternativas finacieras en el manejo de los saldos superavitarios o deficitarios del Flujo de Caja que se elabora en el Departamento ya mencionado.

### 1.3.Necesidades de usar un modelo de proyecci6n de ingresos en Telecomunicaciones.

Los modelos de Flujo de Caja Proyectado, formulados en SUPERCALC, solamente brindan dos ventajas: Efectuar los -

; cálculos rapidamente y presentar impreso el reporte del mismo; la limitaci6n consiste en que los valores proyecta dos se alimentan como datos, es decir, que tal proyección no obedece a ningún modelo, ni se obtiene los mismos en función a sus variables explicativas de tráfico y tarifa, , sino que se proyectan de acuerdo a los criterios empíri-cos de tendencia y de retraso en las cobranzas ante incre  $\frac{1}{2}$ mentos tarifarios que afecta la base móvil de ingresos en un momento dado.

Por lo que la idea es diseñar, implementar y aplicar un modelo por microcomputadora que permita proyectar los in gresos operativos en funci�n a las variables de tráfico y tarifa, de manera tal que permita obtener valores más con fiables sobre los cuales posteriormente puedan efectuarse afinamientos en base a criterios subjetivos sobre la evolución de los comportamientos de las variables consideradas, así como por criterios objetivos a partir de la realidad económica financiera del horizonte de estudio. Específicamente el comportamiento de estas variables es a leatorio, en el caso de las tarifas su frecuencia es even tual, ya que si bien es cierto que en el Presupuesto de la Empresa se contempla incrementos tarifarios trimestrales, en la práctica no siempre se cumple con la oportunidad y el incremento estimado; últimamente estos incrementos se han venido dando mensualmente, cabe recordar que es tos incrementos deben sustentarse ante el Ministerio de -Transportes y Comunicaciones así como ante el Ministerio de Economía y Finanzas, con éste último de acuerdo a la -Ley de Financiamiento para 1985.

 $-1.0$ : -

En el caso de los tráficos, éstos no obedecen a una estacionalidad marcada, en algunos casos como Telegrafía Na cional e Internacional y Telex Nacional, se presenta una tendencia decreciente.

De otro lado la información estadística existente al res- $\epsilon$ pecto, presenta hiveles de agregaci6n que no permiten un análisis más detallado.

A nivel de indicadores macroecon6micos incidentes, tales como la inflaci�n y devaluaci6n, que sirven de referencia para la proposición del incremento tarifario para los ser vicios de Telecomunicación Nacional e Internacional, res- $\frac{1}{2}$ pectivamente, muestran también un carácter aleatorio. De allí, que se precisa de dos características que son el aporte de la presente investigación.

- a) Se brinda un modelo para microcomputadora, que permite efectuar cálculos rápidos con un gran número de datos, obteniendo reportes para su uso directo y que facilita la posibilidad de efectuar simulaciones.
- b) El modelo de proyección de ingresos operativos, provee de resultados probabilísticos esperados, es decir, que no se obtiene ingresos determinísticos, y por la apli caci6n de la Distribuci6n Beta para cada ingreso, que es independiente y aleatorio, se incluye un cierto grado de análisis de sensibilidad, ya que se considera ponde radamente tres tipos de estimaciones de ingreso: El op timista� el más probable y el pesimista. El ingreso to tal se obtiene al suponer que la sumatoria de los ingresos parciales tiene una Distribuci6n Normal.

Dado que se tendría un modelo, el mismo es susceptible de permitir efectuar análisis de sensibilidad del impacto de

retrasos o disminuciones en los incrementos tarifarios, a sí como el efecto de incrementos sustanciales de tráfico, � a partir de la conclusión de proyectos que *iene* ejecutan do la Empresa,como por ejemplo la Red de Transmisi6n de - Datos (ver Apéndice 1.7).

En la medida que se vaya confrontando los ingresos proyec tados, con los objetivos de la empresa, se podrá ir refor mµlando políticas de cobranzas, y se indentificará servicios que merecen un tratamiento preferencial para mejorar su rendimiento o desarrollarlo aún más.

Teniendo diseñado, implementado y aplicado el modelo de proyección de ingresos en la Administración Central, se podrá implantar. *1:* el mismo a nivel de Administraciones Zo nales y Oficinas Fronteriza�, sabiendo que el modelo está escrito en el Interpretador BASIC, que puede usarse en computadoras, y que la Empresa tiene interconectados los Centros de C6mputo de las Administraciones Zonales de Tru jillo y Arequipa con el Centro de Cómputo de la Adminis-tración Central, siendo los dos primeros los núcleos de la región norte y sur respectivamente.

Lo que brindaría la comunicación sobre proyección de ingre sos en la oportunidad deseada, mejorando los criterios pa ra la toma de decisiones financieras a nivel de Adminis -'tración Central y Administraciones Zonales (actualmente se recibe en la Administración Central los Flujos de Caja Proyectados de las Administraciones Zonales, una vez al  $mes, via telex).$ 

1.4.Avances generales en Software y técnicas de pron6stico En cuanto a modelos o paquetes de software para computado

 $-12 -$ 

ras existe un paq�ete de software llamado IFPS (Interacti ve Financial Program System), que es un lenguaje de pro-gramación financiera, que permitiría obtener resultados parecidos a los del modelo propuesto, es decir, que igual mente tendría que diseñarse el modelo, s6lo que sería más fácil que con el interpretador BASIC, pero su costo es de US\$ **60,000;** claro que también tendría capacidad de usarse para las diferentes aplicaciones financieras que el usuario diseñe.

Existe en IBM la denominada Base de Datos Relacional, que igualmente requeriría se diseñe el modelo, para obtener resultados semejantes, pero teniendo la ventaja de traba-Jar con una Base de Datos, la misma que requeriría una me moria de computador mínima de dos Megá Bytes.

En cuanto a técnicas de pronóstico, existen dieciocho con vencionales, que se apreciar�n en el Capítulo II y en el Apéndice 1.1, Así mismo la CCITT (Comisión Coordinadora Internacional de Telefonía y Telegrafía) considera otras tantas técnicas, señaladas en el Capítulo II y Apéndice·  $1.2.$ 

Sin embargo tales técnicas no son suceptibles de ser apli cadas para la solución del problema que nos ocupa.

#### 1.5. Limitaciones del Trabajo

La información de Tráfico por servicios, presentada por los Boletínes de Estadística de la Empresa, mantienen un año de atraso y su publicación implíca una demora adicional, aunque por primera vez en 1984 se ha publicado una -. versión muy reducida del mismo, pero correspondiente al

 $-1.3-$ 

primer semestre de 1984.

La información de Tráfico presentada no es correspondiente a los rubros tarifarios que se presentan oficialmente. La información que presentan éstos boletínes está diseñada para ser utilizada básicamente por la Oficina de Plani ficación que elabora los Estudios de Factibilidad de los Proyectos de la Empresa, por la Oficina de Planeamiento y Control de Proyectos que efectúa el seguimiento de la eje cución de los mismos y por la Oficina de Comercialización que efectúa los contratos con los usuarios.

En cuanto a servicios de Telecomunicación considerados, sólo se ha trabajado con los servicios tradicionales de Telefonía, Telex y Telegrafía, tanto a nivel nacional como internacional. También se considera los ingresos co-rrespondientes a remesas de las Administraciones del Exte rior, que si bien es cierto no son un servicio de Telecomunicaciones en especial, corresponde al tráfico entrante por todos los servicios de Telecomunicación.

En cuanto a estimadores, los denominados optimistas y pe simistas, se asumen determinados por los especialistas a lusivos y reflejarían más que la tendencia, las posibilidades reales de comportamiento de las variables inciden-tes, de acuerdo a las circunstancias observadas. En el ca so del estimador más probable, éste responde al análisis de la data histórica de las variables de tráfico y tarifa para cada servicio, así como a tarifas que se supone están reflejados en la paridad actualizada de las Monedas de Cuenta de Telecomunicaciones Internacionales, es decir, el Franco Oro (FO) y el Derecho Especial de Giro (DEG).

-1:4-

En cuanto a data de tarifas, en caso del estimador más probable, para el servicio de Telefonía Nacional se ha usado la tarifa media ponderada, es decir, que se ha consi derado las tarifas de las diferentes categorías de abonados, de acuerdo a su participaci6n en el tráfico. Para los servicios de Telex y Telegrafía Nacional, se ha usado las tarifas de aquellas categorías que representan el mayor tráfico. Para los servicios de Telefonía, Telex y Telegrafía Internacional se ha usado las equivalencias de la paridad del FO, en cuanto a incrementos, pero los valores de las categorías son correspondientes a los mayo res tráficos.

En el caso de los ingresos por Administraciones del Exterior (correspondiente al tráfico entrante), se ha consi derado incrementos tarifarios correspondientes a la devaluaci6n de la moneda nacional respecto al d6lar norteamericano, el incremento en tráfico se ha hecho corresponder a la oportunidad de las remesas en dolares americanos y su posible incremento.

En cuanto a horizonte de estudio, solamente se contempla $\ddot{\odot}$ el alcance de doce (12) meses, que pueden corresponder a uno o dos años.

Existen nuevos servicios que están en proyecto o se están implementando en la Empresa, que a futuro deberán ser incluídos en el modelo, por generar ingresos cada vez más significativos.

 $-15-$ 

De otro lado, se'reconoce que existen factores diversos , **en diferentes instancias que inciden y afectan el comporta**miento de los ingresos de telecomunicaciones, trascendiendo del.ámbito técnico del producto de tarifas por tráfico. Sin embargo con el modelo propuesto se pretende rescatar el nivel técnico mencionado, de manera tal que una informa ci6n de tráfico o tarifas, permita obtener como correlato su efecto en el ingreso, hasta aquí, como una primera a proximaci6n.

Siendo menester que ésta primera aproximaci6n sea ajustada en una segunda instancia por la información que tenga al respecto la persona encargada de tomar decisiones a partir de la informaci6n presentada por el modelo, y en una terce, ra instancia, por el comportamiento que se vaya observando en el tiempo.

Por tanto se reconoce que los resultados del modelo no representan una forma acabada de proyección, es un planteamiento básico y sustentable que brinda un resultado sucep-  $\approx$ tible de ser ajustado por aproximaciones sucesivas, confor me a las apreciaciones de los responsables en la toma de decisiones, de las cuales seria beneficioso el ir sistematizando, cuantificando y/o ponderando sistemáticamente, pa ra tratar de identificar e incluir factores de ajuste y ponderación como por ejemplo los siguientes:

Factores de corrección para la proyección de tráficos, al ponderar el efecto de retrazos de ingresos por mes de

-16-

retrazo en los diferentes proyectos, identificando causa les del mismo y etapas en las que se produce, es decir en la etapa de estudiós, obras civiles, planta interna , planta externa, equipos, implementación, puesta en mar-cha, o en el financiamiento ya sea interno, externo, eré dito puente o recursos propios, ya que en el transcurso del período considerado, normalmente se.originan distorsiones de diversa índole en su origen que motivan la variación de los presupuestos de ejecución de proyectos, de venta de servicios e ingresos básicamente.

- Factores de correcci6n a partir de las condiciones del entorno econ6mico financiero nacional e internacional, que inciden indirectamente en la proyección de ingresos, en ese sentido, se estima muy conveniente que dentro de tales variables se contemple la inflación, devaluación, ta sas de interés, salarios y producción bruta interna sectorial entre otros, por eventuales imprevistos, de manera tal que si en un momento inicial pudiera indentificar se cierta estructura entre éstos indicadores, en los mo. mentos siguientes pudiera presentarse un comportamiento de variación aleatoria de alguno $(s)$  de ellos, y mediante prueba y error se podría llegar a identificar el correla

Por tanto, el modelo propuesto será perfectible en la medi da en que se adopte su uso en todas las áreas que lo re quieran, y a partir del aporte marginal de irse familiarizando con las variables determinativas técnicas del ingre-

 $-17-$ 

to de impacto en los ingresos proyectados.

so, y el conocimiento de sus variaciones al contrastar sis temáticamente los ingresos proyectados del modelo, los ingresos proyectados ajustados y los ingresos reales a obser varse por período.

, Sin embargo, al margen de las buenas intenciones expresa das, algunas restricciones que pudieran presentarse, serían las siguientes:

Que el modelo no sea aplicado ni adoptado en su plenitud, quizás sea subutilizado y monopolizado en la denominada Administraci6n Central.

- Que prevaleciera el temor de que la introducción de un sistema mecanizado de procesamiento de información, desplazaría a los empleados que manualmente vienen efectuan do tales actividades.
- Que en la medida que no se manifiesten las necesidades e con6mico financieras a nivel empresarial, no se pretenda mejorar los procesos de proyecci6n de ingresos y por tan to su gestión tradicional, con sus posibles característi cas de incompetencia e ineficacia, sea suficiente en las actuales circunstancias, y quizás en el futuro cercano.
- Que si la empresa mostraría una evoluci6n administrativa·· y de gesti6n más rápida que en anteriores ocasiones, pudiera pensarse que ante tal posibilidad, la adopci6n del modelo no sería prioritaria ni urgente.
- Considerando los conceptos de funciones de costo y de demanda, que pudieran corresponder a las variables de tarifa y tráfico contemplados, los mismos no han sido desarro llados en el presente análisis. Sin embargo, de manera -

 $-18 -$ 

referencial podemos señalar algunos indicadores que pudieran ser tomados en cuenta para una futura investigaci6n, los cua les se presentan a continuación:

### l.Se estima que la variable tarifa estaría en funci6n de los siguientes factores:

Costo de producci6n de los Servicios de Telecomunicaciones, considerando la inflación propia de los insumos de la Empresa, la devaluaci6n de las principales divisas en las que opera la Empresa (financiamiento y pago de servi cios), así como indicadores de costo del resto de recursos, como remuneraciones o tasas de interés.

- Beneficio esperado por la Empresa por cada servicio.
- Costo de los Proyectos de Inversi6n, que equivaldría a u na especie de financiamiento para los futuros usuarios por parte de los, actuales. Lo cual puede ser cuestiona ble pero coadyuvaría a minimizar la demanda insatisfecha existente.

Costo alternativo del usuario para satisfacer su necesidad de comunicaci6n (correo, visita directa u otros) con siderando su costo de oportunidad y tiempo marginal al u sar servicios suplementarios.

- ,.. Medio empleado para.la comunicaci6n, como el caso del Te lex que en si constituye el documento final del mensaje transmitido.
- Para el caso de personas naturales, su ingreso familiar del cual indentificarían un nivel o porcentaje el que es tarían dispuestos a destinar para este tipo de consumo

-19-

En el caso de personas jurídicas, tal costo es suceptible de incluirse en el precio de venta y por tanto se asumiría que solo en algunos casos se procuraría reducir costos por tal concepto.

- La calidad del servicio prestado, tanto por la oportunidad como por la cobertura ofertada en localidades y hora rios.
- 2. Para la variable de tráfico, se considera que sería fun -ci6n de los siguientes factores:
	- Infraestructura disponible por localidad y oportunidad de la puesta en marcha de los Proyectos nuevos y de am pliaci6n.

Frecuencia de uso del servicio por tipo de usuario y'�par ticipaci6n en horarios punta y en el resto de tiempo. (Horario de Oficina para personas jurídicas y horario completo para personas naturales). *·-·= : :*

Tiempo de espera para efectuar la comunicaci6n.

- Seguridad de recepci6n del mensaje.

Posibilidad de respuesta mediata o inmediata del mensaje transmitido.

·-:-·

Control de acceso al servicio, dependiendo de la pobla ci6n usuaria, como el caso de nifios y j6venes para las personas naturales y el caso de recursos humanos en personas jurídicas, que no se circunscriban al ámbito local del servicio.

El efecto demostraci6n para el uso de determinados servi cios, como el discado directo nacional e internacional ,

- 2·0-

o el acceso a redes internacionales de Banco de Datos.

- Prosperidad de las personas jurídicas y naturales, a nivel de ingresos, infraestructura, recursos humanos , volumen de negocios y/o vinculos de relación afines.

A partir de la formulación de las funciones descritas, así como de la estadística de datos respectiva, sé podrá efectuar análisis de tarifas y tráficos medios y marginales por tipo de servicio y por unidad de referencia (línea telef6 nica, teleimpresor y otros).

Así mismo, se podrá efectuar análisis de sensibilidad, simulaciones y planificaci6n por escenarios, en la medida de lo posible.

- (1) e.BARREDA "Evoluci6n de las Cobranzas en la Oficina Principal". Memorándum TES30-M-521-82 del 82.10.12 y Ayuda Memoria TES-001-82 del 82.10.12. Memorándum TES30-M-565-82 del 82.11.26 y Ayuda Memoria TES30-003-82 del 82.11.24.
- (2) EL SUPERCALC<sup>IM</sup> es un programa diseñado por CP/M<sup>K</sup> para su uso en microcomputadoras, el programa está estructurado para ser usado como una herramienta para solucionar los problemas financieros diarios o de negocios para todo ti po de negocios.
- (3) e.BARREDA "Tasas efectivas en moneda nacional y extranjera".

Ayuda Memoria FIN-031-82 del 82.07.14.

"Análisis del rendimiento de certificados en mo: *��*  neda extranjera en comparación con los créditos a corto plazo".

Memorándum TES30-M-0179-82 del 82.9.29

"Colocaci6n de certificados bancarios de moneda extranjera y créditos concertados por ENTEL PERU S. A.".

Ayuda Memoria FIN-048-82 del 82.09.28

"Análisis del rendimiento de colocaciones en mo neda nacional y moneda extranjera".

Memorándum TESl0-M-143-84 del 84.07.09.

"Rendimiento de los Bonos Tipo C de COFIDE décima serie".

Memorándum TESlO-M-030-84 del 84.02.09.

Informe TES10-I-002�84 del 84.02.07.

"Proyecci6n de devaluaci6n para el año 1985".

Memorándum TESlO-M-022-85 del 85.01.30.

Informe TESl0-1�001-85 del 85.01.23.
CAPITULO 11

2.REPORTE DE LA INVESTIGACION

## CAPITULO II

# 2. REPORTE DE LA INVESTIGACION

# 2.1.Instrumentos utilizados

2.1.1.Instrumentos conceptuales

2.1.1.1.Tráfico en Telecomunicaciones

2.1.1.2.Tarifas en Telecomunicaciones

2.1.1.3.Monedas de Cuenta en Telecomunicaciones

#### 2.1.2. Variables y definiciones

2.1.2.1.Interpretador Basic

2.1.2.2.Distribuci6n Beta y Distribuci6n Normal

2.1.2.3.Dieciocho técnicas de pr6nostico de ventas

2.1.2.4.Métodos empleados para las previsiones de largo plazo de la demanda interna de Teleco municaciones.

2.2.Procedimiento

2.2.1.Frecuencia de Ingresos Operativos Reales

2.2.2.Modelo de Proyecci�n de Ingresos en Telecomunica ciones.

2.2.3.Diagrama de flujo

2.2.4.Detalle del Ingreso de Datos

2.2.5.Detalle de salida de Datos.

2.3.Listado de resultados.

#### 2.1.Instrumentos utilizados

- 2.1.1.Instrumentos conceptuales
	- 2.1.1.1.Tráfico en telecomunicaciones

El tráfico en telecomunicaciones puede me-dirse en impulsos, minutos, palabras, llama das, mensajes, etcétera.

Existe tráfico Entrante cuando el servicio es generado en el exterior, se denomina trá fico saliente cuando el servicio se genera internamente (Perú) y sale al exterior. Las Telecomunicaciones pueden usar diferentes medios de transmisión, como Líneas Físi cas, Onda Portadora, Red Troncal de Micro ondas, Vía Satélite y radiofrecuencias UHF, UF, VHF comprende los servicios de Telefo-nía, Telex, Telegrafía, TV, Radio Interna-cional, etcétera.

Las Telecomunicaciones están reguladas por INTELSAT (International Telecomunications - Satellite Organization), UIT (Unión Interna cional de Telecomunicaciones), etcétera.

## 2.1.1.2. Tarifas en Telecomunicaciones

Para los servicios de telecomunicación. na cional, se ha utilizado las siguientes tari fas:

- Para Telefonía, la tarifa ponderada del -Servicio Telefónico Automático de las ciu dades de Arequipa, Cuzco, Chiclayo, Chimbote, Huacho, Huaral, Huancayo, lea, Iqui tos, Piura, Tacna, Trujillo y Tumbes, de las categorías:

.Categoría A, Residencial.

- .Categoría Bl, Profesional
- . Categoría B2, Gobierno
- . Categoría C, Comercial.
- . Categoría D, Taxi, Bomberos.
- .Categoría E, Líneas de Centrales Priva das.
- -Para Telex, se ha utilizado la tarifa de Alquiler de Teleimpresores para la Categoría B, Otros.

-Para Telegrafía, se ha utilizado la tarifa de Telegrama Ordinario de 1-7 Palabras. Para los servicios de Telecomunicación Inter nacional, se ha utilizado las siguientes ta-

- rifas:
	- -Para Telefonía, se ha utilizado la Catego-: ría II de USA.
	- -Para Telex, se ha utilizado la Categoría I, correspondiente a los países de: Alemania, Argentina, Bolivia, Brasil, México, Suiza, USA, Venezuela, Canadá, Colombia, Chile, E cuador, Italia, Inglaterra, España y Fran cia.
	- -Para Telegrafía, se ha utilizado la catego ría VI, correspondiente a la Empresas: ITC, ITT, WUI y RCA.

## 2.1.1.3. Monedas de Cuenta en Telecomunicaciones

Para los servicios internacionales existen dos Monedas de Cuenta, el Franco Oro y el - Derecho Especial de Giro (ver Apéndice 1.6) para el caso de la primera, cada país deter mina el tipo de cambio de sus monedas y lo comunica a la Uni6n Internacional de Teleco municaciones (UIT); en el segundo caso, el Fondo Monetario Internacional, publica mensualmente los diferentes tipos de cambio de cada divisa. (sólo de los países que pertene cen a dicha Institución), en sus Boletínes de Estadísticas Financieras Internacionales, que tiene los tipos de cambio diarios duran te el mes correspondiente.

Con algunas Administraciones del Exterior , se mantiene la moneda de cuenta del Franco Oro, con las Administraciones de Canadá, Es paña, Suiza y Chile, se mantiene la moneda cuenta del Derecho Especial de Giro.

Se tiene estadísticas de la devaluación del US \$ respecto al DEG (ver tabla 4.8), a par tir del año 1970, además se tiene la esta-dística de la devaluación del sol oro res-pecto al US\$ (ver tabla 4.6), lo que permitiría proyectar las devaluaciones a 12 me ses.

La proyección de ingresos de las Administra ciones del Exterior, se hará a partir de do

> $-29$ .. *(* .

lares americanos teniéndose como variable de tarifa la devaluaci6n proyectada, que permitirá obtener el equivalente en soles o ro en la fecha de análisis o estudio de la proyecci6n de ingresos.

## 2.1.1.4.Ingresos en Telecomunicaciones

Los ingresos de la Empresa son Operativos y no Operativos, los primeros corresponden a la venta de servicios o alquiler de circuítos, teleimpresores, Red Troncal de Microon · das, etcétera.

Los segundos corresponden a inversiones en la Compafiía Peruana de Teléfonos e INTELSAT básicamente, así como ingresos financieros y otros.

En el modelo solamente se ha considerado los ingresos operativos.

#### 2.1.2.Variables y Definiciones.

## 2.1.2.1.Interpretador Basic

Se ha utilizado el interpretador BASIC, y se le denomina así porque ejecuta directamente el Programa Fuente, pudiendo corregir se simultáneamente a la redacción los posibles errores de sintaxis y/o 16gicos, a diferencia de un lenguaje de programaci6n que a partir del Programa Fuente, mediante la compilación se obtiene el Programa Objeto, el cual recién es suceptible de ser ejecuta do y es recién en ésta instancia en que se puede detectar los posibles errores de sintaxis, y al momento de ejecución, los posibles errores 16gicos.

Un problema que tiene el interpretador BASIC, es de que no se comporta como un lenguaje estandarizado, es decir, que no es transpor table, así tenemos que un programa escrito en Lenguaje FORTRAN se mantiene en un 100% sin cambios, si se quiere usarlo en una com putadora diferente, en el caso de usar el -Lenguaje COBOL, se requiere aproximadamente un Si dé **cambios,** mientras que para un programa en BASIC, se requiere de un 50% de cam bios en promedio.

El BASIC utilizado es compatible con la Mi· crocomputadora CROMENCO, modelo C-10 Compu- :,, ter,

Entre las ventajas que muestra el BASIC, se puede mencionar su capacidad de programación estructurada., cuando se maneja-programas grandes;\_ equivale a escribir en bloques (pro gramas pequeños). Otra ventaja es que tiene su propio programa editor para introducir el programa, y finalmente podemos mencionar, que puede lograrse la ejecución parcial o total del programa y en cualquier parte.

2,1,2,2,Distribución Beta y Distribución Normal Como se sabe, en el PERT (Project Evaluation

Research Techniques), se tiene provectos -que son el resultado final de una secuencia de actividades, las que son independientes entre sí, en cuanto a su duración de tiempo, el mismo que tiene un carácter aleatorio, en cuanto a que no existe alguna certeza so bre algún posible valor determinístico. Ante tal situación, fue diseñado un esquema que permitiera obtener una distribución pro babilística aproximada a la duración de cada actividad.

Este esquema consistía en obtener tres esti maciones de tiempo en vez de uno que era completamente factible de estimar, pero rede  $\frac{w}{\xi}$ conocieron el alto grado de inexactitud un solo estimativo.

Haciendo la analogía entre tiempos e ingresos operativos por cada servicio de Telecomunicaciones, podemos obtener equivalentemente, los tres estimativos de ingreso, los cuales son:

- a = Ingreso optimista (Un estimativo del in greso bajo las condiciones más favora- $bles$ ).
- m = Ingreso más probable (Un estimativo del ingreso esperado bajo condiciones norma  $les).$
- b = Ingreso Pesimista (Un estimativo del in greso, bajo las condiciones menos favo-

rables).

Estos tres estimativos se consideran luego parámetros de una Distribución Beta, "a" y "b" son considerados valores externos y "m" es considerado valor modal.

Usando estos tres estimativos podemos compu tar el ingreso total esperado y la variaci6n de cada ingreso por servicio. Ahora podemos enunciar otras tres definiciones:. ESTIMATIVO: Un juicio técnico en relación con la cantidad de ingresos esperados por cada servicio, Este estimativo tiene tres - ,, formas: el mas probable, el optimista y el pesimista,

INGRESO ESPERADO: La reducción de estos tres $\begin{bmatrix} \vdots \end{bmatrix}$ estimativos de ingreso es un estimativo estadísticamente ponderado del ingreso espera do de cada servicio.

 $EY = \frac{a+4m+b}{6}$ 

VARIACION: En el sentido estadístico usual, la varianza es una indicación de la confiabilidad de los estimativos. Para la Distribución Beta, la varianza se computa como:

$$
VY = \frac{(b-a)^2}{36}
$$

Dado que se ha especificado una distribución de probabilidad para el ingreso esperado de cada servicio, Para hablar del ingreso espe rado total, empleamos otra distribución, pa

ra la cual se usa el Teorema del Límite Cen  $tral.$ 

Suponiendo que existen K servicios de telecomunicaciones y que los ingresos esperados por cada servicio (EY1, EY2, ... EYK) son va riables aleatorias independientes con me dias idénticas EY y variaciones idénticas VY. De acuerdo con el Teorema del Límite Central, la variable:

Y  $= EY1+EY2+...+EYK$ tiene una Distribución aproximadamente con media:

> $\mathbf{Y}$  $=$  KEY

y una variación de:

 $VYe = KVY$ 

Las condiciones de igualdad de medias y de igualdad de variaciones no son satisfechas. en la mayoría de las Redes PERT; sin embargo, ésta no es una dificultad importante. De hecho, este Teorema se comporta sorprendentemente bien cuando las distribuciones de tiempo no son idénticas, dado que las varia ciones no difieren mucho. Para los propósitos del Ingreso Total suponemos ahora que Y tiene una Distribución Normal con Media:

> $= EY1+EY2+......EYK$ Ye

y Variación:

 $VYe = VY1+VY2+..., YYK$ 

Los resultados del breve desarrollo presenta do arriba (De acuerdo a los supuestos PERT, que tienen alguna validez) son los siguientes:

El Ingreso Total tiene una Distribuci6n Nor mal con Media igual a Ye y con una Variaci6n .. igual a la suma de las variaciones de los ingresos de todos los servicios considera dos.

Así aunque el ingreso de cada servicio se consider6 que tenía una Distribuci6n Beta , *:,.* se considera que el Ingreso Total por servi cios tiene una Distribuci6n Normal. Este re sultado es extremadamente conveniente para efectos de discutir la incertidumbre en Ye, debido a las buenas propiedades matemáticas de la Distribuci6n Normal.

La desviación estandar de la variable aleatoria, DSy es simplemente la raíz cuadrada de la variaci6n o

 $DSy = \sqrt{VYe}$ 

- 2.1.2.3. Dieciocho técnicas de pronóstico de ventas Estas t�cnicas pueden ser agrupadas en tres tipos generales:
	- TIPO A : Métodos cualitativos.- Que considera las opiniones y hechos sobre el mercado, productos y conducta del mercado son:

-35-

- $A.1.$ Método Delphi.
- Investigación de Mercados.  $A, 2.$
- $A.3.$ Consenso de Panel
- $A.4.$ Pronóstico Visionario
- $A.5.$ Analogía Histórica
- TIPO B : Análisis de Series de tiempo Considera análisis numéricos de data histórica de ventas y son .los siguientes:
- $B.1.$ Promedio Móvil
- Suavización Exponencial  $B.2.$
- Otros Métodos de Tendencia  $B, 3.$
- Descomposición de Series de tiem  $B.4.$ **po**
- $B.5.$ Indice estacional X-11
- $B, 6.$ Box-Jenkins
- : Métodos causales, Considera sis TIPO C temas numéricos relativos a da-tos históricos de ventas, data de mercado y data económica con la intención de mostrar la rela
	- ción, causa y efecto
- $C.1.$ Modelo de Regresión
- $C, 2,$ Modelo Econométrico
- Indicador Lider  $C, 3,$
- $C.4.$ Indice de Difusión
- $C, 5,$ Encuesta para anticipar intencio nes de comprar.
- $C.6.$ c. 7. Análisis de ciclo de vida Modelo Insumo-Producto (Ver Apéndice 1.1)
- 2.1.2.4.Métodos empleados para las previsiones a lar go plazo de la demanda interna de Telecomuni caciones.

El Comité Consultivo Internacional Telegráfico y Telefónico considera los siguientes  $mé$ todos:

- Análisis de series cronol6gicas
- Curvas de crecimiento
- Modelos econométricos
- Comparaciones analíticas
- .. Estudio de mercados
- Métodos combinados
- Otros procedimientos, como los siguientes:
	- a) Previsión heurística
	- b) Triángulo de crecimiento compuesto
	- c) Previsión sectorial
	- d) Estimaci6n a menor escala
	- e) Tendencia del promedio para los puntos centrales de intervalos iguales.
	- f) Métodos estimativos.

(Ver Apéndice 1. 2)

# 2.2. Procedimiento

2, 2, 1, Frecuencia de Ingresos Operativos Reales,

Telefonía Internacional: Lo remite mediante cheques

la Compañía.Péruana de Teléfonos, una vez al mes. Telefonía Nacional: Igual que internacional. Telex Nacional e Internacional: Este ingreso puede ser una vez al mes, de los Teleimpresores alquilados, que pagan una tarifa de consumo mínimo; o puede ser diario por la prestación de tales servicios a través de las cabinas públicas.

Telegrafía Nacional e Internacional:. Tales ingresos provienen de las cabinas públicas.

TV-Radio Internacional: Una vez al mes, según la co branza.

Alquiler de Circuítos: Una vez al mes, según la cobranza.

Liquidación de Administraciones del Exterior: La ma yor de ellas es la ATT de USA, que normalmente paga cada dos meses,

2, 2, 2 ,Modelo de proyecci6n de Ingresos en Telecomunicacio .. nes.

El modelo presentado consiste en un programa que trabaja con datos semilla de tráfico y tarifa, cuyo producto algebráico permite obtener el ingreso de cada uno de los servicios considerados. Las variaciones porcentuales mensuales pueden ser positivas o negativas en cada oportunidad y depen-diendo del tipo de servicio. La proyección de los ingresos operativos permite ob

tener ingresos probabilísticos al considerar como en PERT una Distribución Beta para cada ingreso

-38-

y una Distrib�ci6n Normal para el Ingreso Total, pa ra ello se �utiliza tres estimadores: El más proba ble, el optimista y el pesimista, el primero se sus tenta en la data hist6rica correspondiente y los dos Últimos se basan en apreciaciones de peritos en el asunto.

Así pues se mantiene independencia entre los tres estimadores, así como la independencia entre los in gresos por servicios, lo cual queda enmarcado con la característica de variables aleatorias para los incrementos de tráfico y tarifa.

Los ingresos proyectados son probabilísticos porque indican su valor esperado y su desviación.

El modelo cubre el horizonte de doce meses, presentando ingresos totales por servicio al final del año ingresos totales por cada mes, así como ingresos por servicio y por mes incluyendo el incremento de tráfico y tarifa e ingreso anual, así como las desviaciones de cada ingreso.

Los datos del modelo son las semillas de tráfico y tarifa por cada servicio, así como las variaciones porcentuales de dichas variables para los tres esti madores considerados en cada servicio.

Adicionalmente se obtiene un reporte que considera en forma tabulada todos los datos trabajados, de ma nera tal que facilite la revisión de los ingresos proyectados, en la etapa del ajuste cualitativo pos terior por parte de los usuarios de la proyección de ingresos operativos,

-3 9-

2.2.3. Diagrama de Flujo

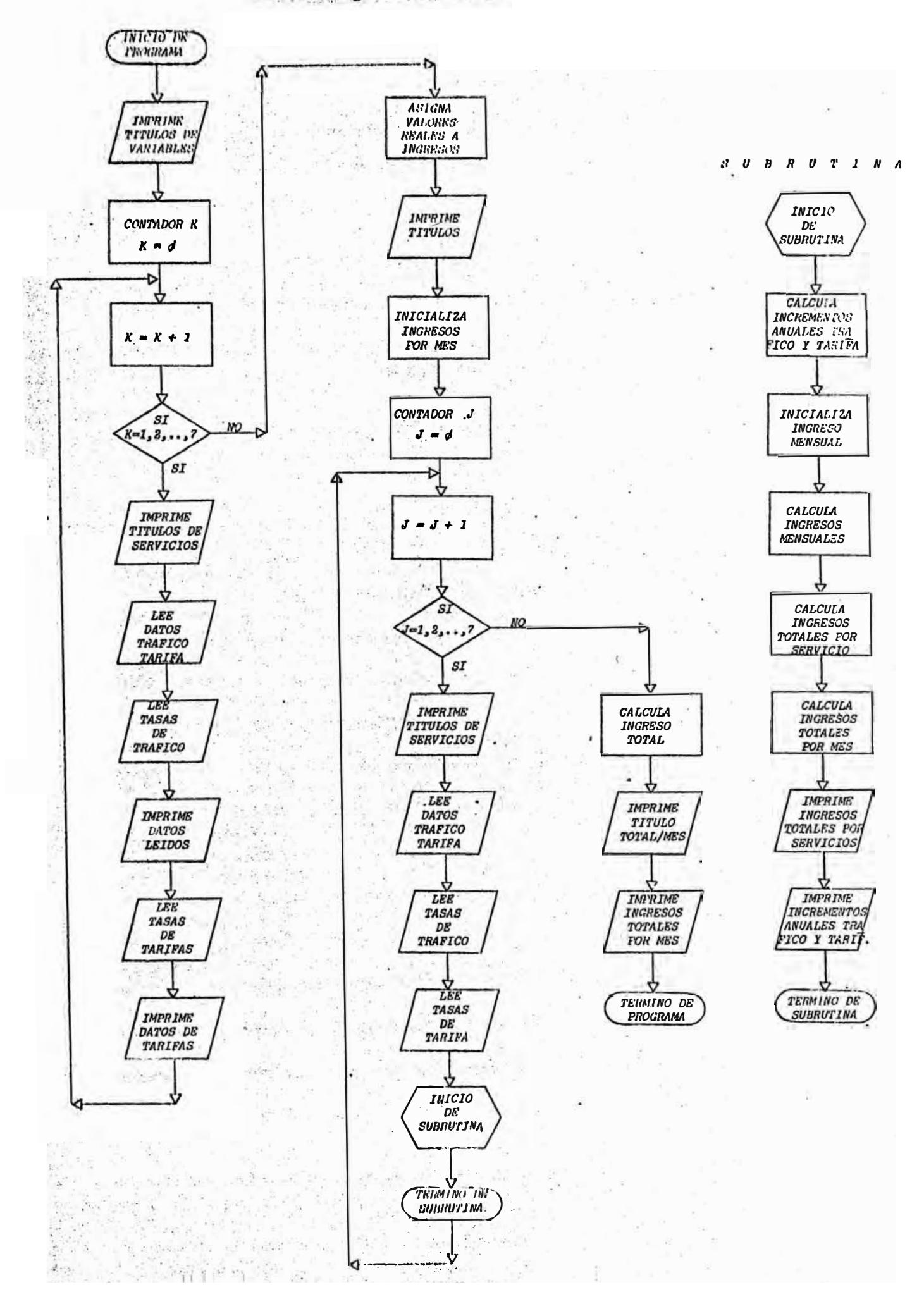

La microcomputadora utilizada es de la marca CROMEN CO Modelo C-10 Computer, de 64 kbytes de memoria. El interpretador · BASIC utilizado para el modelo es compatible con las computadoras de la Empresa que son de la marca Data General en su mayoría.

2.2.4.Detalle de Ingreso de Datos.

El programa tiene una secci6n de datós los cuales son leídos con la oportunidad debida para su uso. El ejemplo típico para un servicio sería:

- Datos semillas de tráfico y tarifa.

- Variaciones porcentuales de tráfico más probable. Variaciones porcentuales de tarifa más probable.
- Variaciones porcentuales de tráfico pesimista.
- Variaciones porcentuales de tarifa pesimista.
- Variaciones porcentuales de tráfico optimista.
- Variaciones porcentuales de tarifa optimista.

El orden asumido para los datos coincide con la secuencia de meses a proyectarse.

Los datos semillas correspondientes a tarifas están en miles de soles.

#### 2.2.S.Detalle de Salida de Datos

Dado que se ha trabajado con un Microcomputador, el formato de salida es de 80 columnas y no de 132 como en una computadora (no acepta más de 80 columnas el programa elaborado en BASIC), por lo que los ingresos del mes 7 al mes 12 aparecen en la fila inme diata inferior de las columnas correspondientes a los ingresos de los meses 1 a 6.

Se considera úna columna final de ingresos totales por servicio.

La primera fila corresponde al título del reporte, las dos siguientes filas indican los números de meses a proyectarse.

Cada serie de doce ingresos mensuales va precedida por un t�tulo en la primera columna del nombre del servicio de que se trata.

A continuaci6n se aprecian las doce desviaciones correspondientes, encabezadas por el título "Desvia ciones" y a continuación se presenta una fila con el título de "% Tráfico (Devaluación Adm. Ext.) Pro bable, Pesimista, Optimista:º y los porcentajes expresados en tanto por uno para el incremento anual del tráfico para los tres estimadores que caracteri zan al modelo.

En la siguiente fila con el título de "% Tarifa pro bable, pesimista, optimista:" y las variaciones por centuales anuales de la tarifa igualmente para los tres estimativos.

A continuación con el título "% Ingreso:" se aprecia la variación porcentual anual del ingreso esperado. Este esquema, desde el título del servicio, hasta el título del incremento anual del ingreso esperado se presenta para todos los servicios, en el orden de Telefonía Nacional, Telefonía Internacional, Telex Nacional, Telex Internacional, Telegrafía Nacio nal, Telegrafía Internacional y Administraciones del Exterior, en éste último, como ya se explicó en su

 $-42$ 

oportunidad considera como su variable de tráfico, a la devaluación respecto al dólar norteamericano y la variable de tarifa contempla la oportunidad de las remesas en dolares americanos y su posible incremento.

En las Últimas filas se muestran los ingresos tota les por mes bajo el título "Total/Mes".

De manera adicional al reporte ya descrito se oh tiene el reporte de datos utilizados con el formato descrito en el numeral 2.2.4, del Detalle de In greso de Datos, presentando en su primera columna los nombres de los servicios, y en sus columnas 2 hasta 7, las variaciones porcentuales mensuales de los meses 1 a 6 y 7 a 12, los segundos a continuaci6n de los primeros.

Listado de Resultados  $2.3.$ 现代 <del>38251</del>66 788360  $\approx$ عيو  $744$ بتلام <u>nee</u> 25 Sie なえれ  $76.5 -$ の実を £Ē Ŧ  $\leq$ ELEFONS **B MACJOMA** *<u>PRIMA</u>* r.  $59 - 32$  $15$  $EE - 4E$ 5の一つと  $2E - 43$ さぶ  $\cdot$  $-2 - 50$ Q. 化.  $\ddot{\circ}$ ETMAR 路山 50-31  $50 - 2$ HE- -50-91 **TE-037**  $55 - 22$  $\mathbb{Z}$ 水 三 近安县 R. THE **ED .D**  $\bar{\mathfrak{P}}$  ,  $\bar{\mathfrak{P}}$  $u_{\infty}$  = E DO R **Q. 25 A. AS-** $\mathbb{R}$   $\mathbb{R}$ W. Q. TA .. EQUIDE ra Gara d  $71.17$ **SE-03** 10-31 26-02 ふぞーきょ 医介一至之 活分一子 云母一子云  $-15 - 92$  $-35 - 95$  $N - 11$  $R =$ 好 计 鉄 きき さきぶ とさづか  $\hat{r}_{\rm e}$  $-2$ . **At 5 5 4**  $2 - 5$  $\label{eq:2} \mathcal{F} = \mathcal{F}(\mathcal{H}_1) \cdots \mathcal{F}(\mathcal{H}_{n-1}) \cdots \mathcal{F}(\mathcal{H}_{n-1})$  $\bullet$  $\overline{a}$ ã  $700$  $30 -$ Ë. <u> "ነድ -</u>πε 電燈=受む 活な一致さ 22-43 **TO-9:**  $Z=-q$ 15-73 エカーラと 念を一の念 なか一致な 長田 一 二  $\bullet$  $\bullet$  $\mathbf{r}$  $22 - 52$  $\mathbf{r}$  .  $\mathbf{r}$ j.  $\Xi$  $\bullet$   $\bullet$  $-4$  $\Omega$ **Taka** ت  $302$  $\frac{c}{\mathbf{z}}$  $\frac{1}{2}$   $\frac{1}{2}$   $\frac{1}{2}$  $55 - 22$ **ZD-31 IE-22 ZD-31** 20-31  $\sim$   $\sim$  $\omega$  $\sim$  $=$   $\approx$  $4 - x$  $\Sigma$  =  $\omega$  $\overline{\mathbf{e}}$  $2.3$  $2 - 20$  $2 - 20$ 还工  $2 - \overline{D}$  $2.2$  $2 - 20$  $x - 2$  $2 - 20$  $\overline{u}$ .  $\overline{v}$  $K^2$  7  $2.22$ **T. The Care Company**  $\vec{w}$ i  $3E - 0.35$ 意办一致社  $25 - 47$ 玉鬼三女 <u> TE-TCR</u> 22-42 2カーヨと 安徽学 宝之 **TELES** 15-03 怎办一致力 **大学一个课**  $7 - 52$  $x - 5$ **A. 12**  $x - 3 = -5$ 42-52 武 好 **A. SE**  $\mathbf{a}$  ,  $\mathbf{r}$ 육 - 생  $0.52$ <u>ጭ ናይ</u>  $0.52$ FELEX MACJEMAL **SERERE** 563,55 EE-03 20-32 **20-33 石均一百合** エルーヨと  $5D-22$  $CP$ ,  $CP$  $-22$ **Section**  $m = 1$  $\frac{1}{2}$  $\sim$ 

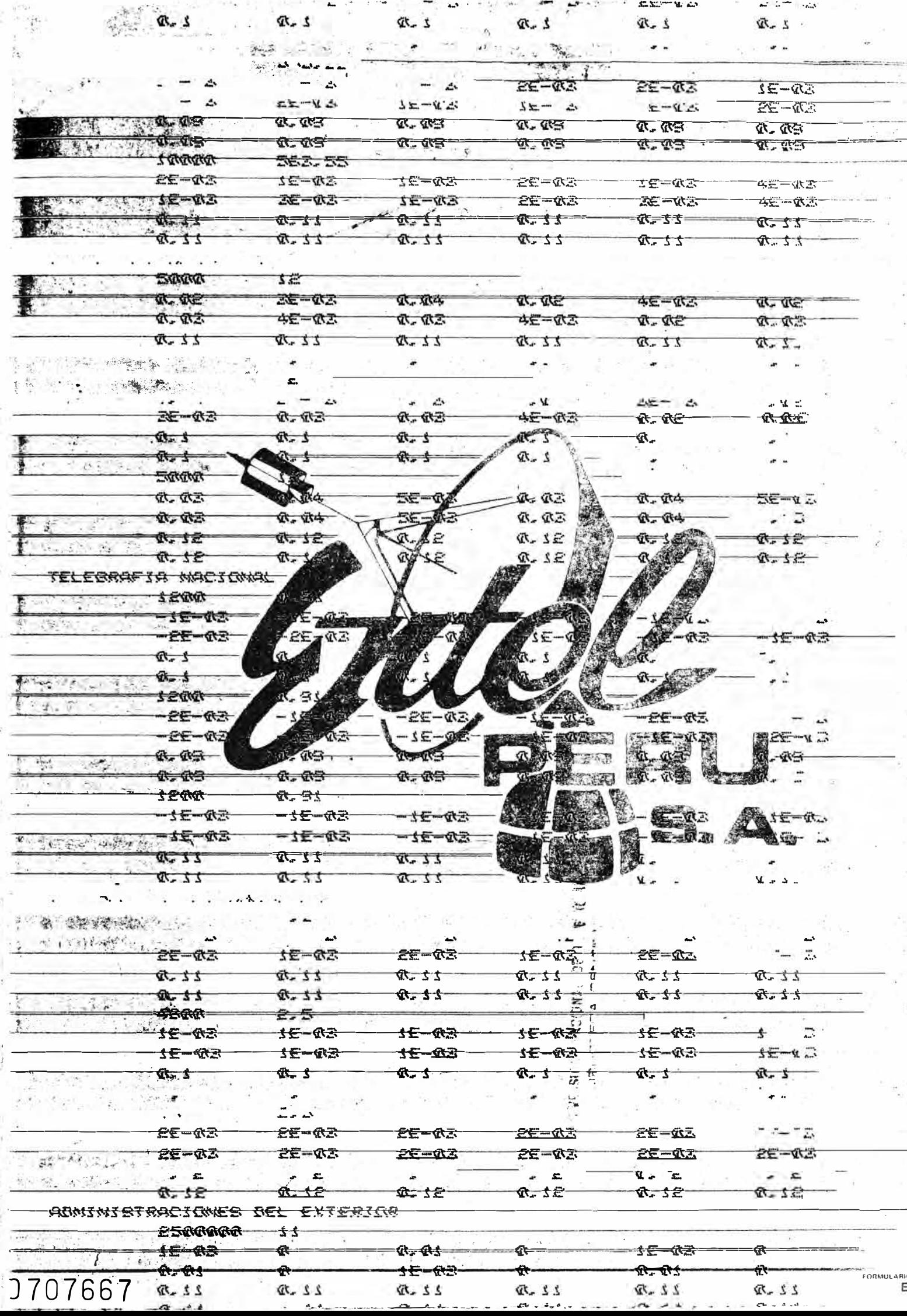

 $-40$ 

 $\mathcal{C}_k$ 

 $\frac{1}{2} - \frac{1}{2} - \frac{1$ 

 $\mathbf{a}$ 

 $ZZ$ 

دسته بالا

 $\overline{\phantom{a}}$ 

 $\cdot$  and

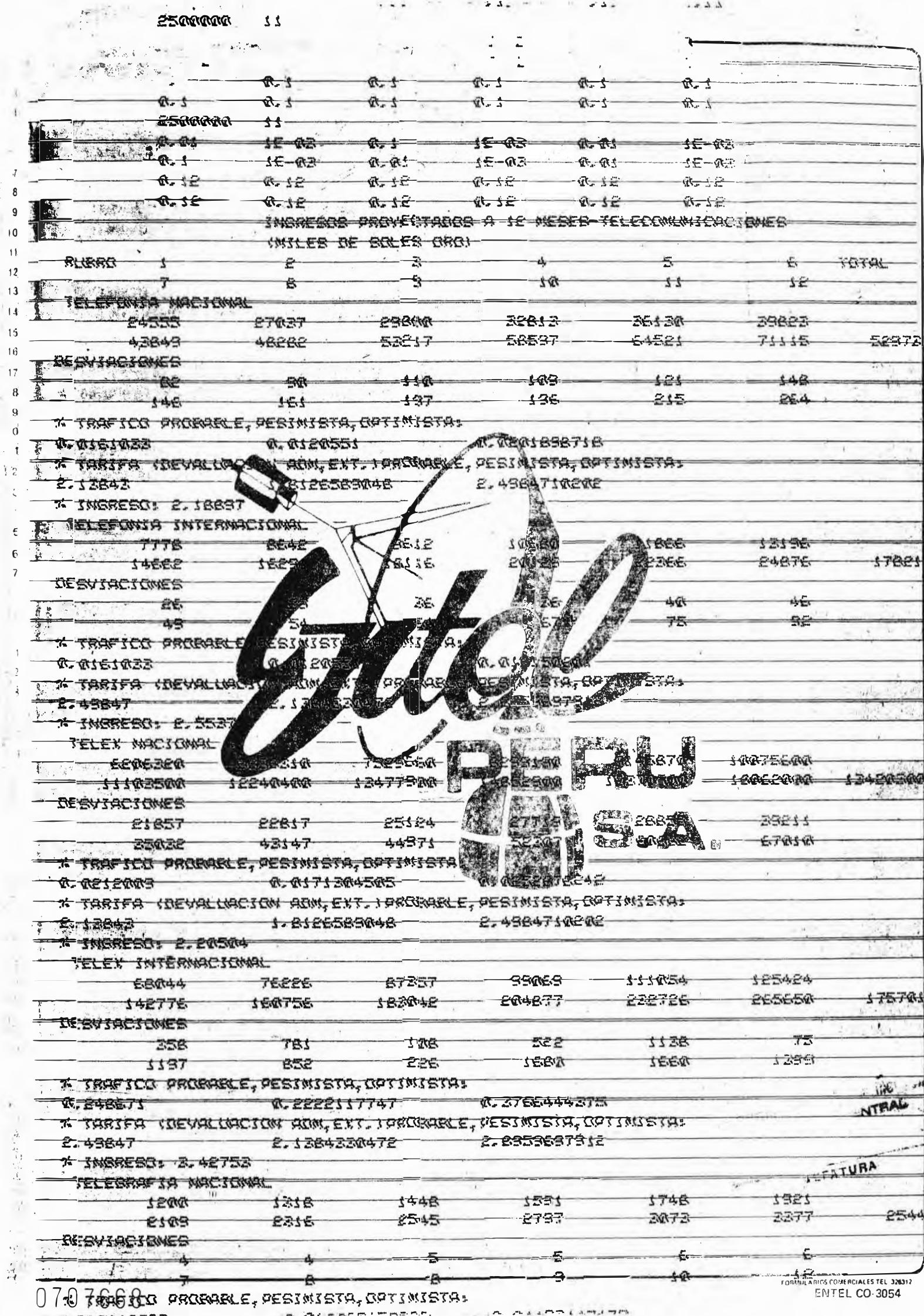

 $\frac{1}{2}$  . A  $\frac{1}{2}$ 

 $\bar{\Gamma}$ 

 $\bar{\delta}$ 

 $\begin{array}{c} 7 \\ 8 \\ 9 \end{array}$ 

 $\overline{10}$  $\overline{11}$  $\begin{array}{c} 12 \\ 13 \end{array}$  $\overrightarrow{14}$   $\sim$ 

 $\begin{array}{ccc} \bullet & \bullet & \bullet & \bullet & \bullet \end{array}$ 

WEVELOCION ADM, EXT. I PROBABLE, PESIMISTA, OPTIMISTA:

 $\frac{1}{\alpha} \approx \frac{1}{\alpha}$  ,  $\alpha$ 

 $\sim$   $\sim$ 

 $\frac{1}{2}$ 

 $\overline{\mathbf{1}}$  $\rm ^{5}$  $\overline{\mathbf{3}}$  $\overline{4}$ 

Î,

簿 Ķ

医精神性病 计传输机 中国的

 $\cdot$  $\bar{t}$ 

 $\frac{1}{2}$  $\frac{1}{2}$ Ń, Sk. ŵ

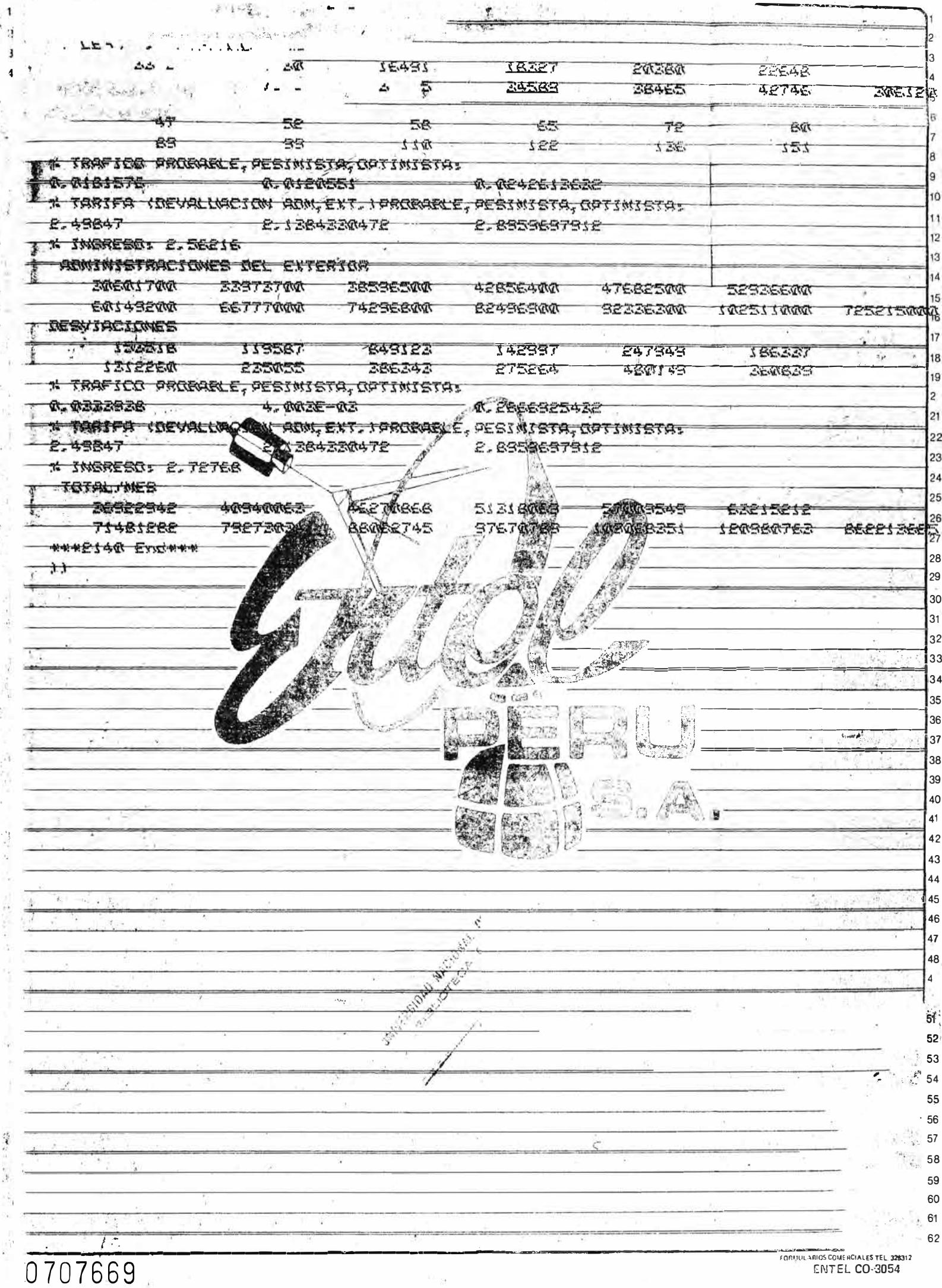

CONCLUSIONES Y GENERALIZACIONES

## \_;. CONCLUSIONES Y GENERALIZACIONES

El modelo para computadora de Proyecci6n de Ingresos Operativos Probabilísticos, permitirá desarrollar los siguientes aspectos:

#### ,l�Aspecto Empresarial

- $:1.1$ . Permitira. al Departamento de Programación y Evalua-ci6n proyectar Ingresos Operativos en el horizonte de un año para su uso en el Flujo de Caja, disponien do de un modelo que facultará el análisis técnico de su comportamiento a partir de la evolución de las variables de tráfico, tarifa, devaluación e in flaci6n. Lo cual redundará en el conocimiento en monto y oportunidad de los saldos de caja
- .1.2.La Gerencia de Tesorería podrá disponer en forma más oportuna y confiable de la informaci6n presentada por el Departamento de Programación y Evaluación y tomará las decisiones financieras respectivas, considerando las recomendaciones hechas por el Departa mento mencionado.
- 1.3, Entel Perú S. A. podrá usar este modelo tanto en su Administraci6n Central, como en sus Administraciones Zonales y Oficinas Fronterizas, usando los Centros de C6mputo de que dispone y el personal encargado del manejo de fondos. en éstas Últimas, lo que permi tirá una estandarización de metodología para el pro nóstico de ingreso y la posibilidad de centralizar información con cierto grado de confiabilidad en su monto y oportunidad para la mejor toma de decisio-nes financieras en la Administración Central

# .2.Aspecto de Aplicaciones

- -.2.1.El modelo permitirá dominar la proyecci6n de ingresos para el Flujo-de Caja Anual.
	- 2.2.La centralizaci6n de la informaci6n (Proyecci6n de Ingreso.en Flujos de Caja), de las Administraciones Zonales y Oficinas Fronterizas se hará a futuro me diante el uso del servicio denominado "Red de Trans misión de Datos", que permitirá comunicar computado ras usando los medios de comunicaci6n telef6nica. La ventaja redundaría en que la Empresa dispondría tanto de dicha red como del modelo presentado y los Centros de C6mputo respectivos.

## ,.�.Aspecto de Técnicas usadas

- 3.1.Mediante el modelo propuesto se podrá efectuar si mulaciones de comportamiento de las variables utili z.adas.
- 3.2,El modelo facilita el análisis de sensibilidad a ni vel de servicios y de política tarifarias en cuanto al impacto de aplicación en las diversas oportunida des,

De qtro lado se puede identificar la sensibilidad en. la variabl,e tráfico como efecto de incrementos,. tarifarios, y esto por el análisis ex-post entre los ingresos proyectados y los ingresos reales, asi como de sus variables de tráfico y tarifa.

13.3.El modelo faculta a la retroalimentación (feed-back) de informaci6n corregida a partir de los resultados observados, contrastada con la proyección efectuada. ..3.4. El modelo permitirá dominar las variables operativas

de la prestación de servicios de telecomunicaciones, lo que brindará una visión integral de la Gestión Empresarial que inducirá a un mejor planeamiento.

. 3.5.Con el modelo presentado será factible trabajar mediante sistemas productivos, tarifarios, financie-ros, de políticas, de información y metodológicos.

RECOMENDACIONES PARA LA IMPLEMENTACION DEL MODELO E INVESTIGACIONES FUTURAS.

# ,RECOMENDACIONES PARA LA lMPLEMENTACION DEL MODELO E INVESTIGA-CIONES FUTURAS .

. 1.Aspecto Empresarial

- 1.1.Usar el modelo en la Administraci6n Central y difun dirlo en las Administraciones Zonales y Oficinas Fronterizas •
- 1.2. Integrarlo en el Flujo de Caja, en la parte correspondiente a ingresos.
- 1.3. Mejorar la calidad de la información de datos de en trada ante necesidades percibidas por el uso del mo delo, requiriendo la misma a las áreas que administran tal información.
- 1.4. Efectuar un seguimiento en el comportamiento de la prestación de los diferentes servicios, a instancias de mejorar la productividad de los mismos.
- 1.5. Motivar la preparación de cuadros profesionales que conozcan el comportamiento de las variables determi nativas de los ingresos operativos para poder ir a justando una metodología propia de pron6stico.

# 2,Aspecto de Aplicaciones

- 2,1. Inicialmente se puede usar el reporte de ingresos proyectados como datos a introducir en la parte de ingresos del Flujo de Caja que se viene obteniendo por el uso del paquete software denominado Super cale.
- 2,2.Se puede rescatar la proyecci6n de la inflaci6n y devaluaci6n para la parte de egresos del Flujo de Caja, para hacerlos consistentes con la proyección

de ingresos; en el caso de los egresos, tales varia bles afectarían en los rubros de proveedores locales y del exterior, cuyos precios varían en funci6n de las mismas.

2.3.La proyecci6n de variaciones porcentuales de las va riables de tráfico y tarifa por servicios, así como de inflación y devaluación, son suceptibles de brin dar servicios equivalentes a los de un B�nco de Da tos para las diferentes áreas de la Empresa que tam bién usan tales variables .

#### . 3,Aspecto de Técnicas usadas

- ,3.1.Trabajar con tráficos adecuados tanto a las tarifas disponibles como a la representatividad que tenga dentro de cada servicio.
- 3,2,lncursionar en el mediano y largo plazo.
- 3. 3. Inclui\_rlo en un programa de Flujo de Caja, pudiendo usar el modelo como un subprograma de otro, que con tendría el Flujo de Caja .
- . 3,'4�A parti\_r de su uso, determina\_r si se amplia a más servicios o se agrega rubros de servicios operati- **vos,**
- 3,5,Determinar, pQr el uso del modelo, si se trabaja con tarifas ponderadas o tarifas aplicadas directamente.
- .3.6,Vetif�car si es necesario o no incluir el efecto del atraso en la percepci6n de mayores ingresos por los incrementos tarifarios, lo que iría relacionado a la gestión de cobranzas.
- 3.7. Propiciar una mayor autonomía, confiabilidad y o portunidad en la obtención de datos de entrada, a nivel de responsables de fondos en las Adminis traciones Zonales y Oficinas Fronterizas; estableciendo relaciones más adecuadas con el resto de áreas operativas de la Empresa, que manejan la infotmaci6n corespondiente de las variables utilizadas
- . 3.8,Procurar incluir en el modelo factores de corree ci6n ponderando el efecto marginal de retrazos en los ingresos, por cada mes de retrazo en las diferentes instancias de los proyectos de la Empresa, lo que propiciaría trascender al mediano plazo.
	- 3,9,Establecer una estructura de los principales in dicadores macroeconómicos, como la inflación, de valuación, tasas de interés, salarios, producción bruta interna sectorial y otros, de manera tal que pueda incluirse en el modelo, factores de co rrección por la apreciación de variaciones aleatorias en alguno(s) de los indicadores considera dos en los momentos siguientes a la determinación de la estructura mencionada.

SECCION III:

LAS REFERENCIAS

#### l.APENDICES

- 1.1.Dieciocho técnicas de pron6stico de ventas.
- 1.2.Métodos empleados para las previsiones a largo plazo de la demanda interna de Telecomunicaciones.
- 1.3.Glosario de términos én Telecomunicaciones
- 1.4.Breve reseña de la Compañía Peruana de Teléfonos S.A.
- 1.6. Unidades monetarias para las Telecomunicaciones Internacionales.
- 1.7.Servicios añadidos a la Red de Transmisi6n de Datos,
- 1.8.Contexto empresarial en el aspecto econ6mico financiero para la aplicaci6n y uso del modelo propuesto.

## 1.1.Dieciocho Técnicas·d� pronóstico de ventas

Las dieciocho técnicas específicas, pueden ser agrupadas en tres tipos generales:

TIPO A: El pronóstico cualitativo de ventas que involucra la recolección de opiniones e información del mercado de personas experimentadas. El interés está en los factores personales que influencian las ventas presentes y futuras. El pron6stico cualitativo trata de desarrollar las opinio nes colectivas e identificar hechos hacia un pron6stico cuantitativo por el uso de escalas o por métodos de prefe rencias. Por ejemplo, los compradores potenciales de un nuevo producto pueden no estar habilitados para dar estimaciones de qué cantidad del nuevo producto podrían comprar en el pr6ximo año. Pero el comprador potencial puede estar habilitado para dar su grado de preferencia para el nuevo producto en relación a cada uno de dos productos existentes. De la experiencia de ventas de productos existentes, los pronósticos cuantitativos pueden ser desarrollados pa ra el nuevo producto.

El tipo cualitativo puede ser solamente una aproximación posible para un nuevo producto o servicio, donde las largas historias de ventas pasadas no están disponibles.

TIPO B: El análisis de series de tiempo con aplicación de técnicas estadísticas para data de ventas consecutivas en el tiempo para hacer pronósticos numéricos de ventas. Cada pronóstico esencialmente extiende el patrón previo de crecimiento y variación, Algunos tipos de series de tiempo son llamados "Descomposición de Métodos" porque ellos

 $-59-$ 

separan (o descomponen) las series de tiempo en suaviza-ciones de tendencias de largo plazo, ciclos de negocios, patrones estacionales y -fluctuaciones irregulares. La -esencia de las series de tiempo tipo B es que ellos son esencialmente matemáticos en naturaleza y esos pronós ticos surgen solamente de asumir que los patrones pasados continuarán. L� no introducci6n de cambios en las fuerzas del mercado futuro, son usadas en el tipo B. Por contraste, los tipos A y C explicitamente introducen los cambios de las fuerzas del mercado en el pronóstico.

,:..,1

TIPO C: Los modelos causales son la expresión hacía un sistema matemático de las relaciones pasadas entre las ventas y las fuerzas econ6micas, que causan el alza o caí da de las ventas, Los modelos causales son los instrumen tos de pron6stico de ventas más sofisticados. Ellos son de pleno uso cuando la adecuada data histórica sobre los principales factores causantes de cambios en las ventas están disponibles.

Las diferentes clases de técnicas de pronóstico de ventas pueden ser necesarias para las diferentes etapas del ci-clo de vida de un producto. Se enfatiza que ninguna de és tas técnicas de pronóstico de ventas es universal, no podría ninguna ser usada mecánicamente sin una evaluación crítica.

Las técnicas están parcialmente basadas en la lista dada por Chambers, Mullick y Smith (John C. Chambers, Satinder K. Mullick, and Donald D. Smith. "An executives's guide to forecasting- New York. John Wiley & Sons, 1974, PP.63-70).

 $-60-$
TIPO A: METODOS CUALITATIVOS.- Opiniones y hechos sobre el mercado, productos y conducta.del mercado,

A.1.Método Delphi: Un panel de expertos es interrogado me diante una secuencia de cuestionarios en los cuales las respuestas a un cuestinario son usadas para produ cir el cuestionario siguiente, Cualquier informaci6n disponible para algunos expertos y no para otros es comunicada, habilitando a todos los expertos que tengan acceso a toda la información para el pronóstico Esta técnica elimina el "Efecto multitudinario" de la inión mayoritari opinión mayoritaria.

Aplicación típica: Pronóstico de largo plazo y venta de nuevos productos; pron6sticos de márgenes.

A.2. Investigación de Mercados: Este procedimiento sistemá tico, formal y conciente es para desarrollar y probar hip6tesis sobre mercados reales, Los métodos de inves tigación de mercados frecuentemente empiezan con una data básica sobre el área del mercado, así como la po blación de compradores potenciales, ingresos y necesi dades de productos de sus compradores potenciales, así como las ventas pasadas de la industria por produc tos o grupos de productos. Esta data es usada para formular modelos de la conducta de compra en el área y entonces es enfocada sobre un producto específico o servicio que está siendo pronosticado. El mercado compartido por una sucursal con otra sucur sal puede ser importante aquí y puede requerir una en cuesta especial de las preferencias del consumidor.

<u>Aplicación típica:</u> Pronóstico de ventas de nuevos pro

ductos; venta de productos conocidos en un mercado nue vo; pronósticos a largo plazo.

A.3.Consenso de Panel: Esta técnica de entrevista está b<sup>a</sup> sada en la asunción que algunos expertos pueden arribar a un mejor pron6stico que una persona. Allí no hay secretos entre los que responden, y la comunicacci6n es estimulada. Los pron6sticos algunas veces son influenciados por factores sociales y pueden no refle jar un consenso verdadero.

Aplicación típica: Pronósticos de largo plazo y ventas de nuevos productos; pronósticos de márgenes; pronós-. ticos de mercados compartidos.

A.4.Pron6stico Visionario: Una profecía que usa la visi6n personal, juicio y cuando es posible, hechos sobre di ferentes escenarios en e1 futuro. Está caracterizado por el razonamiento subjetivo y la imaginación. Este método puede ser muy útil cuando es efectuado por te-6ricos altamente calificados, conocidos algunas veces como "futuristas". La ventaja es que los escenarios son·maneras interesantes de explorar 16gicamente va rios efectos posibles en el largo plazo sobre el desa rrollo de nuevas tecnologías, economías y estilos de vida.

Aplicación típica: Pronósticos de venta a largo plazo, pronósticos de nuevos productos a ser introducidos en años futuros,

A.5. Analogía histórica: Este método analiza los patrones de introducción y crecimiento de productos existentes o pasados que sirven de muestras o prop6sitos análogos

a los propuestos por el nuevo producto. Entonces el patr6n es usado para pronosticar las ventas del nuevo producto. Esta analogía hist6rica puede ser usada tam bién en los patrones del ciclo de vida de los productos, como los del tipo C.6.

Aplicaci6n típica: Pron6sticos de largo plazo y venta de nuevos productos; pronósticos de márgenes.

TIPO B: ANALISIS DE SERIES DE TIEMPO.- Análisis numérico de data hist6rica de ventas.

B.1.Promedio móvil: Método de tendencia, donde cada punto del promedio móvil de una serie de tiempo es el prome a dio aritmético o ponderado de un número consecutivo de puntos de la serie. El número de datos de puntos en el promedio móvil es escogido para minimizar los e fectos de las fluctuaciones estacionales u otras irre $\dot{\bar{}}$ gularidades. Por ejemplo en el promedio móvil de doce meses se suele eliminar del promedio las fluctuacio nes estacionales mensuales. La variación está en el u so del "Total de los últimos doce meses" comparados con el "Total de los doce meses previos".

Aplicación típica: Calculando tasas de venta para bajos volúmenes de items como parte de un control de in ventario.

B. 2. Suavización exponencial: Método flexible de tendencia similar al promedio móvil, exceptuando que los puntos de datos más recientes tienen una mayor ponderación. La suavización exponencial tiene la ventaja de proveer una fácil actualización del pronóstico, donde el nuevo pronóstico es igual al previo más alguna propor

*-63* -

ción de error del pronóstico anterior. Algunas variaciones de la suavización exponencial incluyen tendencias y proyecciones estacionales simples así como tipos adaptados que seleccionan el óptimo de los coeficientes de ponderación.

Aplicación típica: Pronosticando ventas por monitoreo computarizado de ventas, para facilitar .la administra ción por excepción; pronósticos de márgenes y otros datos financieros.

B.3.0tros Métodos de tendencia� Otros métodos de tendencia calculada incluyen la proyecci6n lineal por mínimos cuadrados, proyecci6n polinomial, proyecci6n logarítmica y proyección del crecimiento. Las proyecciones son parte del método de descomposición de series de tiempo descritos en  $B, 4, y$  C.1. las proyecciones anuales pueden ser combinadas con pron6sticos de índices estacionales mensuales o pronósticos de venta trimestrales.

Aplicación típica: Pronósticos anuales de venta,

B. 4. Descomposición de series de tiempo: Este básico y amplio método usado consiste en la medición de cuatro diferentes componentes de las series de tiempo. (1) tendencia (2) patrón estacional (3) variación cíclica  $y$  (4) variaciones irregulares.

La tendencia y los patrones estacionales son conside rados relativamente estables para los típicos cinco trimestres consecutivos del pron6stico a corto plazo. Haciendo pronósticos de ventas, la tendencia es proyec tada inicialmente mediante una línea recta o la ten--

 $-64-$ 

dencia matemática con ligeros cambios. El patrón es-tacional es también proyectado inicialmente como una extensi6n de la tendencia reciente en el índice estacioual para cada mes o trimestre. El pron6stico cicli co puede ser preparado por otros modelos causales sis temáticos, o por juicios econ6micos. El elemento irre gular es usualmente asumido que es cero .en un pron�stico promedio, pero específicamente, los ajustes de i rregularidades pueden ser necesitados para anticipar huelgas u otros factores c�usales no sistemáticos en el pron�stico desarrollado.

Aplicación típica: El pronóstico de tendencias-tiempoestacionalidad y factores, es el método más ampliamen te usado para pron6sticos de ventas en el corto plazo de toda clase de productos y servicios,

B. 5. Indice estacional X-11: Este específico y elaborado método de medición de variaciones estacionales fue de sarrollado por Julius Shiskin del Buró de censos del Departamento de Comercio de Estados Unidos de Norteamérica. Se prefiere el uso del método altamente analí tico X-11 para la medición de fluctuaciones estaciona les porque éste analiza los cambios en los patrones estacionales sobre una serie de tiempo y provee sim plemente el pronóstico de los cambios de los índices estacionales en un año. La medición precisa de los más recientes patrones estacionales es tan importante como el punto inicial de un. pronóstico de cinco trimestres. Los programas de computadora del X-11 están habilitados para datos mensuales y trimestrales.

 $-65-$ 

Aplicación típica: Todos los pronósticos mensuales y trimestrales,

B,6.Box-Jenkins:. Este sistema de pron6stico de series de tiempo es una poderosa extensi6n tanto de la suavizaci�n exponencial como de la descomposici�n de series de tiempo. "Tipicamente (los métodos Box-Jenkins) uti liza las observaciones más recientes como valor inicial y entonces analiza los errores de los pron6sticos recientes para determinar el aju�te apropiado para los futuros períodos de tiempo" \*(\*J. Scott Armstrong, Logerange Forecasting. New York. John Wiley & Sons , 1978 pp 158).

Los métodos Box-Jenkins son altamente complejos y de allí que son costosos para ser usados en términos de tiempo de personal profesional y tiempo de computadora. Los pronósticos Box-Jenkins han mostrado ser precisos en muchas aplicaciones, particularmente en series de tiempo sin variaciones en los ciclos de negocio. Pero muchos pronosticadores prefieren las mediciones de los Índices estacionales de los métodos X-11. Aplicación típica: Pronóstico de ventas en el corto plazo, donde son necesitados pronósticos computarizados para muchos productos en sistemas de monitoreo de ventas.

TIPO C : METODOS CAUSALES, Sistemas numéricos relativos a datos históricos de ventas, data de mercado y datos ec<u>ó</u> nomicos con la intención de mostrar la relación, causa y efecto.

C.1.Modelo de regresión: Un modelo de regresión simple da

 $-6.6-$ 

la medici6n numérica de cuán cercana es la observaci6n en una serie de tiempo estando asociada con observa ciones en otras.

La regresión simple esta referida a dos variables, donde la variable explicatoria o causal (independiente) está considerada para tener el efecto causal sobre la' variable dependiente (o variable ventas en nuestro ca so). Como un ejemplo, se podría esperar que el ingre- $\frac{1}{2}$ so disponible de un país tenga un efecto causal sobre<sup>\*</sup> los gastos de consumo personal en dicho país. Se podría esperar que estas dos series varíen con alguna semejanz\_as sobre las alzas y bajas del ciclo de

$$
\verb"negocios".
$$

Como un ejemplo diferente de una regresi6n simple, se puede calcular la proyecci6n de una línea recta para calcular la regresión de ventas con una progresión aritmética llamada tiempo, como para  $1, 2, 3, \ldots, 20$  para series de tiempo de veinte años. La ecuación de la re gresión podría ser:

Pronóstico de Ventas = Yc =  $b_0 + b_1 X$ 

donde X es la progresión aritmética tiempo, de arriba. El resultado en una proyecci6n lineal de los mínimos cuadrados lineales. La b<sub>o</sub> es la constante vertical in terceptando a Y cuando X=o, y la  $b_1$  es el monto prome dio anual pasado de los incrementos en ventas. Lo pre cedente es también llamado el modelo de regresión de u na variable, donde el tiempo aparece como una causal simple o variable explicatoria. Una regresión simple

para el primer ejemplo précedente pudiera darse por una ecuaci6n como:

 $(GCP)_c = b_0 + b_1$  (ID) .Los modelos de regresión múltiple extienden la misma

teoría para predecir ecuaciones como:

 $Y_c$  =  $b_o + b_1X_1 + b_2X_2 + b_3X_3$ La ecuación es ajustada por el mismo criterio de míni mos cuadrados pero contiene tres variables explicatorias,  $X_1, X_2$  y  $X_3$ . Donde la intención es que las tres variables X, son causas de los pasados valores de ven tas. Habiendo estado Y ya sea alto o bajo en los nive les observados.

Aplicaciones típicas: Una amplia variedad de aplica ciones para pronósticos de ventas de compañías de pro duetos y servicios. Muchos modelos de regresión sue len introducir ajustes estacionales en sus series his tóricas de tiempo, y entonces los pronósticos de allí en adelante están ajustados estacionalmente.

Los pronósticos de ventas con influencia estacional son construídos por multiplicar simplemente el pronós tico de regresión estacional ajustada por índices estacionales.

C. 2 .Modelo econométrico: Un modelo econométrico es un sis tema de ecuaciones independientes de regresión, que describen algún sector o actividad económica. Un peque ño modelo econométrico puede consistir en las ecuacio nes· de oferta y demanda para facilitar el comercio de agricultura homogénea sobre muchos intercambios. Un modelo econométrico grande puede contener cientos de

ecuaciones para toda la economía de un país. Pron6sticos de estos grandes modelos pueden ser com parados por un costo de suscripción, en el rango de -US \$5,000 anuales de data mínima, de organizaciones como la Wharton Economic and Forecasting Associates ; DRI, INC.; y Chase Econometrics. tanto los modelos de regresión múltiple como sus primos mayores, los mo delos econométricos son modelos causales en los que las ecuaciones con datos de series de tiempo son considerados para tener relaciones causales que satisfacen las pruebas de la teoría econ6mica.

Aplicación típica: Los sistemas de pronósticos de ven tas para grandes negocios. Muchas agencias estatales y Federales tienen grandes modelos econométricos para análisis de políticas y pron6stico de propuestas. Un pequeño sistema de ecuaciones simultáneas para algunos productos puede ser desarrollado por un consultor familiar con el campo, por US\$50,000; un modelo grande podría costar muchas veces más.

C.3.Indicador Ltder: Una serie de tiempo que mide una ac tividad económica cuyo movimiento ascendente o descen dente usualmente precede otra serie de tiempo es un indicador lider. Por ejemplo, las casas nuevas empiezan siendo un buen indicador líder de ventas de utensi lios de hogar. Los indicadores líderes son incluidos en la regresión y en los modelos econométricos a tra vés de las relaciones de adelantos/retrazos. Aplicaciones típicas: Pronóstico de ventas de produc

tos por tipo o tamaño.

C. 4. Indice de Difusión: Una extensión de los indicadores líderes, están aproximados para calcular el poncenta je de un grupo de indicadores líderes (o corrientes o retrazos) que están cambiando en una dirección da-da. El intento de los índices de difusión es el in-crementar en integridad la interpretación de los in dicadores líderes por promediar un número de indicado res.

Aplicaciones típicas: Pronóstico de ventas de pro--  $\sim$ duetos por tipo o por tamaño.

- C.S.Encuestas para anticipar intenciones de comprar: Estos cuestionarios de encuestas para el público en general (a) determinando sus intenciones para comprar ciertos productos o, (b) servir como un índice que mide los sentimientos del público en general sobre el presente y el futuro y estimando cómo éstos sentimientos pueden afectar las posibles compras. Estas encuestas, son por supuesto, relativas a la investigación de mercados ba jo el tipo A, pero se lista las encuestas de intencio nes de comprar bajo modelos causales porque continuamente los resultados de las encuestas pueden servir como una variable causal en un modelo de regresión. Aplicación típica: Pronóstico de ventas en situaciones difíciles; explicación de variables en un modelo causal.
- C.6.Análisis de ciclo de vida: Estos análisis de las fa-ses de la historia de un producto, como el diseño, in troducción, rápido crecimiento de ventas, máxima tasa de ventas, ventas declinantes, declinaciones eventua-

les y fin de ventas. En estos análisis de ciclo de -vida están incluidas las f�ses de producción aceptadas por clientes como por innovadores, adaptadores tempra nos, mayoría temprana, mayoría tardía, y retrazos. Los patrones prototipos de ventas y tasas adoptadas por clientes son desarrolladas para varios tipos de pro ductos. Se incluye este tipo bajo modelos causales porque cambios en actitudes de los clientes causan cambios en las tasas de ventas sobre la vida del producto,

Aplicación típica: Pronóstico de ventas de nuevos pro duetos; pronósticos de largo plazo.

C.Z.Modelo Insumo - Producto: Un método de análisis des-cribiendo el Flujo de Bienes o Servicios entre algunas industrias en el área de mercado de la economía o com pañía. El método puede pronosticar qué Flujos de Insu mos deberían ocurrir para obtener ciertos productos. Los modelos de Insumo/Producto son muy complejos y muy costos para desarrollarlos, Una limitación crítica de los modelos; de Insumo/Producto es que los coefi cientes técnicos o tasas utilizadas entre industrias, están basadas en data de mediados de los sesentas. Es difícil pronosticar los coeficientes corrientes. Aplicación típica: Los usos naturales del modelo Insu mo/Producto podría ser para pronósticos nacionales de ventas de mercancias básicas de alto volumen como a-cero, cemento, petróleo y así sucesivamente. El gobier no norteamericano estuvo especialmente interesado en estimar flujos de productos interindustriales durante

la Segunda Guerra<sup>:</sup> Mundial y la transición de postgue rra. Los modelos de Insumo/Product<sup>o</sup>, hoy día son combinados con modelos econométricos de ecuaciones simul táneas para pronósticos de largo plazo.

### 1.2. Métodos empleados para las previsiones a largo plazo de la demanda interna·de Telecomunicaciones

El Comité Consultivo Internacional Telegráfico y Telefóni co (CCITT) en su documento "Estudios económicos en el pla no nacional sobre las Telecomunicaciones (1977-1980)", menciona los métodos empleados para las previsiones a lar $\frac{3}{2}$ :..<·go plazo de la demanda interna de Telecomunicaciones y de $\ddot{\ddot{\S}}$ : los recursos necesarios (Totales y por Sectores principales), y considera que todos los métodos de previsi6n se basan en el supuesto fundamental que, de algún mod<sup>o</sup>, el futuro se semejará al pasado, así este supuesto puede interpretarse de distintas maneras:

- (i) Al establecer previsiones según métodos basados en la tendencia puramente temporal, se supone que por compleja que sea la curva ajustada a los datos anteriores, la evolución continuará según la misma curva.
- (ii) Si las previsiones se basan en relaciones explícitas entre la demanda y diversos factores o variables determinantes, se supone.que éstas relaciones permanecerán constantes durante el período considerado en -.las previsiones.
- (iii) Si las previsiones se basan en la comparación con una fase anterior del desarrollo de un país con servi cios telefónicos adelantados, se supone que el desa-

rrollo futuro de un país menos adelantado se asemeja rá al desarrollo anterior del primero.

(iv) Incluso cuando no se �tiliza un modelo expreso de previsión, éste se prepara sobre una base que podría llamarse puramente "Estimativa", es decir, que la per sona que la formula se funda en su conocimiento y ex periencia de la evoluci6n del sistema. Aunque sea im pl{citamente, se supone, pues, que, el futuro se ase mejará al pasado reflejado en la experiencia. Y aunque a menudo el futuro se asemeja efectivamente al pasado en los sentidos indicados, nunca se reproduce exactamente, por lo que las previsiones no de ben aceptarse sin reservas. De ahí que, frecuentemen te las previsiones resultantes de un modelo se modifican antes de utilizarlas en la planificación. Si bien tales modificaciones pueden parecer subjetivas, son indispensables cuando existen razones para creer que el futuro diferirá del pasado de un modo imposible de tener en cuenta concretamente en el modelo. Por tanto, las observaciones anteriores no significan en modo alguno que las técnicas de previsión no de-ban ser absolutamente rigurosa. Su propósito es desta car que las previsiones deben basarse, en todo caso, en hipótesis específicas y revisables, y que las modificaciones del medio en que funciona el sistema te ·lef6nico deben tenerse en cuenta siempre que sea posible en el proceso de previsión.

A continuaci6n se menciona una breve descripción de los métodos examinados en dicha publicación:

 $-73-$ 

- 1. Análisis de series cronológicas: La previsión se efect6a proyectando la tendencia segán un método apropiado.
- 2. Curvas de crecimiento: La previsión se efectúa por extrapolación.
- 3.Modelos econométricos:. La evoluci6n anterior se re presenta mediante una relación matemática entre las variables y los factores que suponen influyen en ella. Estos factores se determinan de una manera 16gica.
- 4. Comparaciones analíticas: Se estudia la evolución  $\epsilon$ ī de un producto análogo, o del mismo producto en un  $\ddot{\mathcal{E}}$ país o regi6n diferente.
- 5,Estudio de mercados: El método entraña un estudio de mercado mediante una encuesta entre posibles usuarios.
- 6. Métodos combinados (incluído el análisis estructural): Combinaci6n de diferentes métodos, tales como el estudio de mercados, proyección de curvas de crecimiento y modelos econométricos.
- 7.0tros procedimientos:
	- a) Previsión heurística: Interpretación subjetiva consistente en la prolongaci6n de los modelos an teriores de la demanda.
	- b) Triángulo de crecimiento compuesto: Un triángulo de crecimiento compuesto indica la tasa anual me dia de crecimiento para cualquier subconjunto de años, a partir del año base.
	- c) Previsión Sectorial: El método del crecimiento

sectorial sé basa en descomponer la variable es tudiada y examinar separadamente las tasas de crecimiento de sus componentes.

- d) Estimación a menor escala: En este método se u tiliza la posición relativa y el desarrollo anterior de cada zona de un mercado nacional.
- e) Tendencia del promedio para los puntos centrales de intervalos iguales: Los datos anteriores se dividen en dos subconjuntos iguales. Se señala en un gráfico el punto correspondiente a la media de cada subconjunto, en el punto medio de cada período, La línea que une estos puntos sir ve de base para extrapolar la tendencia.
- f) Métodos estimativos: Las previsiones se basan en la experiencia o en la información. No se fectúa ningún análisis sistemático. e
- 1.3.Glosario de términos -Boletín-Estadístico 81.-82 Anuario Estadístico 83 Oficina de Planificaci6n Dpto. Estadística e Informática Entel Perú S. A.
	- ABONADO: Usuario de un servicio por el cual paga una suscrip ción periódica, generalmente mensual.
	- ANEXO TELEFONICO:Se refiere al aparato telef6nico conecta do al aparato telef6nico principal por medio de u na línea extendida.
	- APARATO TELEFONICO (O TELEFONO):Se refiere al dispositivo telef6nico que tiene acceso a la central de Conmu tación pública, El aparato telefónico puede ser  $\frac{1}{2}$  $\sqrt{2}$ aparato principal, anexo, monedero, de servicio, de cabina, anexo de centralitas y anexo de servi cio.
	- CABINA PUBLICA:Es un aparato telef6nico al servicio del público; el cual se utiliza principalmente para hacer llamadas de larga distancia.
	- CANAL: Zona en el espectro de frecuencia entre cuyos límites se efectúa una comunicaci6n telef6nica, telegr�fica o radial sin interferencia de recepción de las transmisiones,
	- CENTRALES PRIVADAS:Son aquellas centrales de conmutaci6n de uso privado que tienen acceso a la red pública como los PMBX, PBX y PABX y también aquellos que no tienen acceso a la red pública como las - PAX y PMX.
	- CIRCUITO DE LINEA FISICA:Son líneas de alambre de cobre instalados desde una central telef6nica hasta otra central, posta o locutorio que permitan la -

transmisi6n de 'ia comunicaci6n.

- CIRCUITO TELEFONICO:Es el conjuntó de los medios necesa rios para establecer un enlace directo entre dos centrales telef6nicas (Manual o Automático).
- COMUNICACION TELEFONICA�Es la relación establecida entre dos aparatos telef6nicos.
- CONFERENCIA TELEFONICA:Es la comunicaci6n establecida en tre dos aparatos telef6nicos (solicitante y solicitado).
- ENRUTAMIENTO:Es el enlace(s) de una central a otra(s) cen tral(es) de conmutación de larga distancia con el\_ objeto de iniciar y establecer una comunicación  $-\frac{1}{2}$ entre los usuarios de la red de larga distancia.
- ESTACION (DE RADIOCOMUNICACION):Es uno o más transmisores o receptores o una combinaci6n de transmisores y receptores incluyendo las instalaciones y acceso- $\mathbb{R}$ . rios necesarios para asegurar un servicio de radiocomunicación.
- ESTACION RETRASMISORA (DE TELECOMUNICACIONES):Es el con junto de equipos y dispositivos cuya función es recibir las sefiales generadas por una estación principal y volver a transmitir por su receptor dentro de una zona determinada de servicio.
- FACSIMIL: Transmisión electrónica de fotografías o documentos a lo largo de un canal telefónico.
- LINEA DE ABONADOS:Es el conjunto de líneas existentes entre el MDF (Distribuidor Principal) de una central de Conmutaci6n; los puntos de distribución y de estas, extendidos generalmente por el Sistema de -

postería de-a6onados.

- SERVICIO DE TELEX INTERNACIONAL: Es el establecido para in terconectar a los usuarios de Telex Nacional con los usuarios de servicios similares del extranjero, a través de un centro internacional de conmutaci6n Telex; establecido en el país.
- SERVICIO DE TELEX NACIONAL: Es el que se presta a plazo in definido, ubicándose el teleimpresor en el domici lio del abonado por el que paga una suscripción fija mensual y una variable en función al uso del servicio.
- SERVICIO TELEX: Es un medio de comunicación de mensajes es critos mediante el uso de un código de señales o $\approx$ perados por abonados mediante teleimpresores,
- SERVICIO PRIVADO DE TELECOMUNICACIONES: Es el que no está a disposición del público en general y que se ca $\sim$ racteriza porque es de uso exclusivo de personas naturales y/o jurídicas debidamente autorizadas. :::.,
- SISTEMA DE CONMUTACION TELEFONICO:Conjunto de dispositivos que permiten conectar: a los usuarios entre sí. El sistema es automático cuando la conmuta-ción se realiza sin intervención de operadora(s). El sistema manual requiere, necesariamente, de operadora(s) para la conmutación.
- SISTEMA DOMSAT: Es el conjunto de dispositivos que inter-vienen en la comunicación doméstica vía satélite entre usuarios de larga distancia nacional. TELECOMUNICACIONES: Transmisión y recepción a distancia de signos, señales, escrituras, sonidos o información

**- 78,-**

de cualquier naturaleza por medio de líneas físicas u ondas electromagnéticas.

- TELEFONIA: Transmisión de la voz y otros sonidos a punto distante con finalidad de comunicación.
- TELEFONIA LARGA DISTANCIA NACIONAL: El servicio telefónico de larga distancia nacional, es el establecido pa ra vincular a los usuarios de los distintos servi cios locales dentro del territorio nacional.
- TELEFONIA LOCAL:Es el establecido entre usuarios vinculados a una misma área de servicio, pudiendo ser in tegrada por servicio de telefonía urbana y rural interconectadas entre sí.
- TELEGRAFIA: Es el envío o recepción de mensajes, generalmen te de tipo narrativo, unidireccionales, en forma " escrita y codificada en forma digital.
- TELEGRAMA: Escrito a ser transmitido por telegrafía para su entrega al destinatario.
- TELEIMPRESOR:.Es un aparato electromecánico, provisto de dispositivos que sirven para transmitir-percibir señales codificadas cuyos carácteres correspon-dientes son impresos sobre una cinta de papel.
- TELEX:Nombre elegido por diversos países europeos para de signar el servicio de telecomunicaciones consis-tente en una Red. Telegráfica explotada con conmutadores automáticos o manuales que permite unir directamente a dos abonados que dispongan de tele impresores arritmicos.

TELEX NACIONAL: Es el establecido con el propósito de in--

*-ll* 9. -

terconectar a los usuarios de este servicio den- tro del territorio nacional.

- TRAFICO TELEFONICO: Es el número de comunicaciones que se logra establecer entre dos puntos por intermedio de una o más Centrales Telef6nicas.
- TRAFICO TELEGRAFICO: Es el número de mensajes que son tran� mitidos y recibidos de un lugar a otro por interme dio de Centrales Telegráficas.
- TRAFICO TELEX: Número de mensajes Telex expresados en minu· tos y/o pulsos que se transmite de un lugar a o tro por usuarios del Servicio Telex. Se encamina por Centrales Telex.

# 1.4.Breve reseña de la Empresa Nacional de Telecomunicaciones del Perú S. A.

La Empresa Nacional de Telecomunicaciones del Perú, ENTEL PERU S. A., fue creada el 7 de noviembre de 1969 e inici6 sus actividades el 1 ° de diciembre de 1969. El Comité In terino de Telecomunicaciones Internacionales CITI, creado en 1967, que venía administrando la Estación Terrena de - Lurín, sirvió de base para la creación de ENTEL PERU. Pos teriormente, el 25 de julio de 1970, se incorpora a ENTEL PERU la Compañía Nacional de Teléfonos del Perú y a conti nuaci6n la Sociedad Telef6nica del Perú, el 1 ° de agosto de 1973. En mayo de 1974 se pone en servicio la primera e tapa de la Red Troncal de Microondas que enlazó la ciudad de Tumbes en el Norte con las ciudades de Puno y Tacna en el Sur. En mar�o 1 ° de 1975, entró en operaci6n la Red Na cional de Telex con conexión internacional, que era opera da por las Compañías All American Cables y Cable West Coast. El 1 ° de enero de 1979, se transfirió a ENTEL PERU el Servicio de Telegrafía Nacional e Internacional que e ra operada por la Direcci6n de Correos y Telégrafos. El 1 ° de junio'de 1981 se promulgó el Decreto Legislativo N º 97, por el cual ENTEL PERU se transforma de empresa pÚbli ca a una sujeta al régimen legal de personas jurídicas de derecho privado y organizada como una sociedad mercantil. El 16 de octubre de 1981, ENTEL PERU S. A,, se inscribe en el Registro Público de Sociedades Mercantiles, con acuerdo a la Ley de Sociedades Mercantiles, hoy Ley General de Sociedades, Decreto Legislativo 311, Actúa con autonomía económica, financiera, técnica y administrativa y con

�· ·.

\'.

sujeción a la política, objetivos y metas que establece el Ministerio de Transportes y·Comunicaciones. Su actividad principal es la prestación de servicios públicos loca

les interurbanos e internacionales de Telefonía, Telegra .

.

*[* 

fía, Telex y otros servicios conexos a las telecomunica ciones así como servicios de Procesamiento de Datos.

#### 1.5.Breve reseña de la Compañía Peruana de Teléfonos S. A.

La Compañía Peruana de Teléfonos Limitada fue constituída<sup>.</sup> el 25 de marzo de 1920, inscrita en el Registro Mercantil, siendo su objeto social el de explotar y extender los ser vicios telef6nicos en Lima y Callao y localidades urbanas y rurales vecinas, adquiriendo el Activo Fijo de la Peruvian Telephone Company (4,000 teléfonos manuales instalados).

En 1930, por insuficiencia de capital para ampliar y moder nizar el sistema telefónico, se vendió la mayoría (60%) de las acciones a la International Telephone & Telegraph Corporation (ITT).

El 05,01.1931, se modificó los Estatutos de la Empresa, es tableciendo que su duración sería indefinida.

El 07.08.1967, se cambió el nombre a "Compañía Peruana de Teléfonos S. A." adecuando sus estatutos a la Ley de So ciedades Mercantiles  $N^{\circ}$  16123,

El 12,08,1967 se celebró un Contrato de Concesión con el Estado Peruano, estableciendo sus derechos y obligaciones, como el de realizar permanentemente planes de expansión, así como la participación de los abonados del servicio en la propiedad de su capital accionario, para lo cual la

cláusula N<sup>º</sup>40 cre6-un fondo'destinado a adquirir las acciones que poseía la ITT.

El 25.10.1969 mediante DL, 17860 se declaró de necesidad, utilidad pública y de interés nacional la adquisición de las acciones de la ITT,

En setiembre de 1975 se completó el pago a la ITT. El DL. Nº21582 del 10.08.1976 determinó que los actuales y futuros abonados del servicio telef6nico de la CPTSA continuarán efectuando aportes por los montos y mecánica de pagos que fij6 la cláusula N ° 40 del Contrato de Concesi6n� (12.08.1967).

Acciones clase A

Son las que se emitieron antes de suscribirse el Contrato' de Concesión (12.08.1967) y las que se emitieron después del Contrato.

Los Certificados de Acciones Clase A que tiene ENTEL PERU S, A., se originan por la compra de acciones de la ITT en mayo de 1970, Dicha compra fue realizada contando con el aporte del Estado y de los usuarios.

Considerando que las acciones tienen tres origenes: Supre mo Gobierno, ENTEL PERU S. A., y usuarios. La CPTSA emite los certificados en forma separada a nombre de éstas tres representaciones, teniendo su valor nominal de S/.25.00 cada una. Los dividendos que generan estas acciones, se capitalizan al emitirse nuevas acciones.

Acciones clase B

Son las que se emiten en favor de los abonados a partir de la suscripci6n del Contrato de Concesi6n por los aportes de los abonados en la adquisición de nuevas líneas telefó

nicas.

Los Certificados de Acciones Clase B que tiene ENTEL PERU S. A., son por adquisición de nuevas líneas y por lo estat blecido en el DS. N°023-71-TC, en el que indica que la <sup>19</sup> CPTSA, emitirá a nombre de ENTEL PERU s. A., todos los certificados de acciones que se originan por la adquisi--'. ción de Líneas Telef6nicas de las entidades que conforman el Gobierno Central.

Los dividendos que generan éstas acciones, son pagados por la CPTSA., en efectivo cada año,

Diferencia entre las acciones clase A y B

Tienen el mismo valor nominal de S/.25.00 cada una, los mis mos derechos y su diferencia solamente radica en que las ac ciones clase B están representadas totalmente ante la Junta General de Accionistas por ENTEL PERU S. A.

### 1.6.Unidades monetarias para las Telecomunicaciones Internacionales.

Normalmente, el pago por los saldos de los servicios de Te lecomunicaciones a las diferentes Administraciones del Exterior se efectáa en d6lares americanos considerando la e quivalencia de

US\$1 **=** FO 2.5374 (FO Franco Oro) desde octubre de 1973.

En la Conferencia de Plenipotenciarios de la UIT (Uni6n In ternacional de Telecomunicaciones) en noviembre de 1982, a pedido de la VII Asamblea Plenaria de la CCITT (Comité Con sultivo Internacional Telegráfico y Telefónico), para que fije un tipo de conversión entre el FO y toda nueva unidad monetaria, se aprobó la nueva redacción del Artículo 30 del Convenio Internacional de Telecomunicaciones, por el que se adoptó la unidad mpnetaria del FMI (DEG), como nue va unidad monetaria para las Telecomunicaciones, determinando por la Resolución COM 8/�, que el tipo de conversión entre el FO y el DEG sea el que determine la Recomendación pertinente del CCITT y a pedido de los países miembros del FMI se mantienen también el FO como unidad monetaria de Telecomunicaciones, por lo que se adoptó el estudio del grupo UMI del CCITT, estando descrito el procedimiento a seguirse, en la Recomendación D.195 y los Reglamentos Administrativos, que consideran una equivalencia de:

#### DEG 1 **=** FO 3.061

Existen dos métodos para convertir en monedas de pago los saldos de las cuentas expresadas en FO, según la Recomendación D.195:

- 1. Utilización de los DEG a la cotización que publica el FMI, para llegar a la liquidación en la moneda especifi cada, existiendo dos modalidades:
	- 1.1. Conversión de los saldos de las cuentas expresadas en FO en un importe en DEG, aplicando el coeficiente de equivalencia a raz�n de FO 3.061 **=** DEG l;
	- 1.2.Conversi6n en monedas de pago las cantidades expresa das en DEG.
		- 1.2.1.Para monedas cuya cotizaci6n en DEG publica el FMI, aplica la última cotización vigente o publicada;
		- 1.2.2.Para las demás monedas, se calcula la cantidad debida, en moneda de pago, convirtiendo ini --

cialmente el importe en DEG en una moneda intermedia que tenga cotizaci6n en DEG publicada por el FMI y posteriormente convirtiendo el resultado obtenido en la moneda de pago , aplicando *li* áltima cotizaci6n en el mercado de cambios del país deudor.

- 2. Conclusión de acuerdos especiales para fijar los coeficientes que servirán para convertir la unidad de cuenta de conformidad con los dos procedimientos siguientes: 2.1.Directamente en moneda de pago:
	- 2.1.1,Aplicando los coeficientes fijados, utiliza dos actualmente;
	- 2.1.2.Aplicando los coeficientes nuevos o modificados, convenidos por acuerdo mutuo.
	- 2.2.Procediendo a la Liquidaci6n por medio de los DEG , mediante la aplicaci6n de un coeficiente de equivalencia mutuamente convenido.

1.7. Servicios añadidos a la Red de Transmisión de Datos (RTD).

!.Servicio Páblico de Conmutaci6n de Mensajes (SPCM). Este servicio permite el intercambio de informaci6n en forma de mensajes usando la tecnología de interconexión terminal-terminal. Ofrece intercomunicaci6n entre termi nales asíncronos de baja velocidad realizando cambio de código y velocidad de transmisión, prioridad de mensa-jes, direccionamiento máltiple de destinos, recuperaci6n hist6rica de mensajes,existencia de grupos cerrados de usuario, etc. Por otra parte, facilita la comunicación de abonados Telex con abonados SPCM, como consecuencia de la interconexi6n de la Red Telex con la RTD. Asimismo

se establece el servicio abierto con posibilidades de intercomunicación entre entidades juridícamente diferen tes y el acceso de los �bonados SPCM y Telex a los orde nadores que se conecten a la RTD.

2. Servicio Teletex

El Servicio PÓblico Teletex facilitará la transmisi6n de textos alfanuméricos a través de la RTD.entre terminales, de manera que el extremo receptor obtenga un tex to idéntico al enviado por el emisor respecto a su contenido, presentación y formato,

El terminal reunirá las funciones de máquina de escri bir, procesador de textos y teleimpresor. La transmisión del texto entre terminales se efectúa de memoria a me maria con el fin de no interrumpir el trabajo en modo local,

Este servicio se ofrecerá en modo de explotación permanente, automático y en régimen de red abierta con posibilidad de constituir grupos cerrados. Tendrá cobertura nacional e internacional. Los Servicios Teletex y Telex permitirán su interfuncionamiento en ambos sentidos.

3. Servicio Datafax

El Servicio Datafax o intercomunicaci6n entre equipos facsímil, posibilita transmitir el contenido de una página de información a un terminal distante. Su aplica ci6n en la RTD hará posible dicho intercambio de información entre máquinas facsímil de cualquiera de los gru pos recomendados por el CCITT: en consecuencia, la Red se encargará del gobierno y control de equipos para con versión de códigos, velocidades de transmisión y compatibilidad de técnic�s ana16gicas y digital, aportando las funciones de digitalización y comprensión a los terminales que lo requieren.

La implantacióne de este servicio proporciona aparte de la compatibilidad entre di�tintos tipos de terminales, las ventajas propias de la conmutaci6n inteligente: multides tino, almacenamiento temporal, destinos alternativos, grupos cerrados, etc.

La interconexi6n de redes, permitirá un cierto nivel de compatibilidad con los Servicios Telex, SPCM y Teletex, así como el interfuncionamiento pleno de los servicios:

- Datafax (facsímil en la RTD)
- Telefax (facsímil en la RAC-Red Automática Conmutada Telef6nica).
- Burofax (facsímil en Oficinas Públicas).

4.Servicio de Bases de Datos

Permitirá el acceso de los terminales tipo pantalla o te letipo a Bases de Datos de interés público tanto nacional como internacional.

Las formas principales de selección de información se ba-san en la búsqueda restrospectiva de consultas "on-line", en modo conversacional donde el usuario dialoga con el or denador, o bien por diseminaci6n selectiva proporcionando de forma individual o por grupos una recepci6n de informa ción automática y periódica de publicaciones prefijadas. La conexi6n de terminales se realizará sobre la RTD vía .red telef6nica, telex o circuítos directos.

S.Servicio Videotex

El videotex es un sistema versátil que utilizando el telé-

-88-

fono y un televisor, convenientemente adaptado, permitirá a cualquier usuario solicitar las siguientes modalidades de servicios públicos teleinformáticos a través de la RTD:\_

-Acceso y recuperaci6n de informaci6n de bases de datos en general,

-Resolución de problemas de cálculo y administrativos. -Gesti6n de operaciones comerciales.

-Enseñanza asistida por computador, etc.

Los accesos a los centros de información se realizarán por medio de la Red Automática convencional de voz a través de la RTD actuando como terminal de pantalla el pro pio televisor. Será posible el intercambio de mensajes con terminales telex y SPCM,

6. Servicio de Transferencia Electrónica de Fondos.

Se basa este servicio adicional de la RTD en la utiliza-ci6n del terminal Datáfono, constituído por un teléfono común que incorpora un lector de bandas magnéticas de tar jetas de crédito, posibilitando para transmitir y recibir datos y complementando con una impresora de carácteres al fanuméricos.

Su campo de aplicación se centra en operaciones en puntos de venta y oficinas bancarias, los cuales acceden a través de la RTD a computadores de centros de proceso de datos de instituciones financieras permitiendo la conformidad y correspondiente cargo en la cuenta del cliente por el importe de la compra efectuada.

La extrapolación de estas posibilidades lleva al concepto de Transferencia Electrónica de Fondos y la aparición del

-89-

Servicio Electrónico,

- 7.Servicio de C6mputo Remoto y Tiempo Compartido.
- Servicio ofrecido por cualquier empresa del sector de ofi cinas de servicios informáticos que conecten sus centros de cálculo a la RTD, consiguiendo así un mayor índice de cobertura geográfica que con redes de uso privado. Así se llevaría en la práctica el concepto de supermercado electrónico de la información.
- <u>1.8.Contexto</u> empresarial en el <u>aspecto</u> económico financiero para la aplicaci6n y uso del modelo propuesto.
	- 1. <u>Ley de</u> Actividad Empresarial del Estado

(Decreto Legislativo N <sup>º</sup>216 publicado el 15.06.81) En su Art. 3 identifica los objetivos de la actividad Empresarial del Estado, siendo competentes para nues tro caso los numerales 2, 3 y 4 (el subrayado es nues tro).

- 2) Que se cumplan en las Empresas que la integran, po líticas adecuadas de
	- Costos reducidos a los niveles mínimos compati-� *•'J*  bles con una calidad razonable de los bienes y  $\overline{\cdot}$ servicios que produzcan.
	- Precios y tarifas calculados sobre la base de estudios técnicos.

Administración Financiera de acuerdo con los más sanos principios de la conducción Empresarial.

- 3) Que satisfaga la demanda por sus bienes y servicios a niveles de calidad y continuidad.
- 4) Que se cumplan en las Empresas que la integran las siguientes políticas en cuanto a su:
	- Dimensi6n y organizaci6n: adecuarse con austeridad a sus actividades, evitando sobredimensionamientos estructurales y funcionales.
	- Administraci6n: ajustarse a las más avanzadas técnicas de gestión de negocios, con utilización de los sistemas acordes a sus necesidades de operaci6n y de control superior.

De otro lado en cuanto al control de la gestión Empresa rial del Estado a cargo de CONADE de manera independien te al rol de la Contraloría General de la República, en su art. 32 se detalla las características del mismo: , CONADE ejercerá sobre las Empresas de derecho público , Empresas Estatales de derecho privado y sobre las Empre sas de economía mixta en que el Estado tiene una participaci6n accionaria y mayoritaria, con excepci6n de las del sistema financiero del Estado, un control de gesti6n independiente a los realizados en virtud del artículo anterior.

El ejercicio de este control no deberá incidir en la nor mal actividad, ni interferir en la conducci6n superior o Dirección de las Empresas así controladas, se basará en la información que deberá proporcionar cada Empresa en las condiciones y con la periodicidad que establezca la reglamentaci6n.

Tendrá por objeto:

- Tomar conocimiento del estado actualizado, así como de la probable evolución, de las situaciones comercial, operativa, econ6mica y financi�ra de la Empresa y del grado de cumplimiento de los objetivos.y previsiones incluídos en los planes correspondientes.
- Realizar por esta vía, una evaluación sobre la efi-ciencia de la gesti6n empresarial.
- 2. Ley de la Empresa Nacional de Telecomunicaciones del Perú S. A. (Decreto Legislativo N° 97 del 01.06.81) Considerando el ámbito Empresarial mismo, creemos que los

artículos 2º, 15º, 18° y 23° brindan el marco de sustentaci6n, aplicaci6n y uso del modelo presentado:

- Art. 2 ° : El objeto de Éntel Peú es la prestaci6n de ser vicios públicos locales, interurbanos e interna cionales de/telefonía, telegrafía, telex y otros de Telecomunicaciones, la construcci6n de las o bras y adquisición, instalación y operación de los equipos necesarios; así como la realización para si o para terceros, de trabajos de procesa miento de datos e investigación de operaciones para fines científicos, comerciales o adminis trativos. En el ejercicio de su objeto social , Entel Perú actúa con autonomía econ6mica, finan ciera, técnica y administrativa y con arreglo a las políticas, objetivos y metas que apruebe el Ministerio de Transportes y Comunicaciones.
- Art.15 ° : Además del financiamiento que puede recibir de las Entidades Financieras del Estado, Entel Perú está facultada para obtener con arreglo a la legislaci6n aplicable, recursos de cualquier entidad privada o pública, nacional o extranjera.
- Art.18 ° : Los servicios p�blicos que preste Entel, en el ámbito nacional están sujetos a tarifas que se fijan de conformidad con el ordenamiento legal correspondiente, las tarifas de los servicios públicos prestados en el ámbito internacional , se rigen por las normas internacionales respectivas.

Art.23°: Corresponde a Entel Perú las <u>mismas obligacio--</u> nes y facultades que las empresas privadas. Sal vo lo que ésta ley establece, no le son aplicables las normas que rigen para el sector público.

# 3. Estatuto de la Empresa Nacional de Telecomunicaciones del Perú S. A. (20.09.81).

De manera complementaria a lo precisado en el numeral 5.2., hacemos menci6n al estatuto en su art.3 que indica lo siguiente:

Entel es una empresa estatal de derecho privado. En el e jercicio de su objeto social, actuará con criterio de rentabilidad, con autonomía econ6mica, técnica, financiera y administrativa; y con arreglo a los objetivos y políticas que apruebe el Ministerio de Transportes y Comunicaciones, pudiendo realizar y celebrar toda clase de actos y contratos y regirse en sus operaciones del comer cio exterior por los usos y costumbres del comercio in ternacional y por las normas del derecho internacional.

4. Manual de Organizaci6n y funciones de la Gerencia Central de Finanzas (ex Sub Gerencia General de Finanzas). Mediante la Resoluci6n Gerencial N <sup>º</sup>243-85-TC/ENTEL de fecha 23.10.85, la Gerencia General aprobó la modifica-ci6n del Manual de Organizaci6n y Funciones de la Gerencia Central de Finanzas, así como el cambio de la denomi naci6n de dos departamentos, a partir de dicho documento hemos rescatado aquellas atribuciones que en un nivel más específico mantendrían consistencia con el modelo de proyecci6n de ingresos estudiado.

#### 4.1.De la Gerencia-Central de Finanzas

El objetivo del área es: organizar, dirigir y controlar el proceso general de planeamiento finan ciero y dirigir las actividades econ6mico-financie ras de la empresa de acuerdo a la ley de Entel, su estatuto y dÍsposiciones legales complementa rias, así como de la política y normas que establezca la Alta Direcci6n para garantizar el manejo tecnicamente eficiente de sus recursos econ6micos y financieros.

Así mismo en lo referente a funciones generales el inciso ñ) menciona lo siguiente: establecer los mecanismos de registro contable y sistemas de informaci6n econ6mico financiera; de modo que se asegure que los mismos constituyen un oportuno y eficaz instrumento para la toma de decisiones al más alto nivel y a su vez permitan reflejar con razonable exactitud la situaci6n econ6mico financiera de la Empresa.

### 4.2,De•la Gerencia de Tesorería

En los numerales 1.1., 1.2, y 1.3 del capítulo I , se mencionaron diferentes aspectos que permitieron ubicar el ámbito de aplicación del modelo de pro-yecci�n de ingresos, señalándose que se contribuiría a mejorar los criterios para la toma de deci siones financieras, reformulación de políticas y conciliación de la gestión con los objetivos de la Empresa; en tal sentido, podemos identificar la

vinculación de lo ofertado, con algunas de las funciones generales tanto de la Gerencia de Tesorería que a continuaci6n serán mencionadas, como del Departamento de Programaci6n y Gesti6n Financiera (ex Departamento de Programación y Evalua-ci6n) que será tratado en el siguiente numeral. Funciones generales de la Gerencia de Tesorería: a) Dirigir las actividades de los Departamentos

- a su cargo, estableciendo objetivos, políticas y normas de operaci6n; coordinando a su vez con las demás áreas del Sistema Financiero, y en especial con las Administraciones Zonales.
- b) Manejar las operaciones bancarias de la Empre sa, dirigiendo con criterio pertinente las colocaciones y transferencias de fondos.
- c) Realizar las diligencias financieras necesa rias que permitan asegurar la liquidez y la provisi6n de las disponibilidades de Caja.
- d) Gestionar las aprobaciones de crédito a corto plazo de los Bancos con los que opera la Empresa, así como los demás servicios bancarios necesarios, tales como cobranzas, retiros de dinero, depósitos y otros.
- e) Proponer a la Gerencia Central de Finanzas medidas y operaciones que optimicen las gestiones de cobranzas, así como la colocación al corto plazo de los excedentes de liquidez en funci6n de criterios de máxima rentabilidad.
- f) Dirigir la elaboración detallada y el reajuste semanal de los flujos de Caja proyectados de la Empresa, y.evaluar permanentemente la posici6n de tesorería con el fin de asignar un conveniente equilibrio entre los niveles de liquidez y la exigibilidad de las deudas corrientes.
- g) Supervisar las cobranzas y pagos autorizados -·de la Empresa, estableciendo para ello políticas y procedimientos que reduzcan los costos de oportunidad y las inmovilizaciones de fon dos.
- 11) Coordinar con la Gerencia de Planeamiento Econ6mico Financiero, los niveles de programaci6n de ingresos y gastos de la empresa, para efectos de la necesaria compatibilidad que debe existir entre el presupuesto anual, los flujos de Caja de Tesorería y las proyecciones estimadas del flujo de Caja así como el otorgamiento de conformidad financiera.
	- m) Supervisar el manejo de fondos, cobranzas y valores que tenga a su cargo las Administracio nes Zonales; controlando los flujos de Caja mensuales, estableciendo normas para la mayor, eficacia operativo financiera.
	- o) Mantener y remitir a la Gerencia Central de Fi nanzas los distintos reportes de gestión de Tesorería que se requiera para garantizar un adecuado manejo gerencial del área.

4.3.Del Departamento de Programación y Gestión Financiera.

Dentro de sus funciones generales, aquellas vin culadas con nuestro modelo son las siguientes:

- a) Proponer las políticas de financiamiento, créditos a corto plazo y cobranzas, de forma que se garantice las operaciones financieras de la Empresa, y procurando mantener una adecuada liquidez.
- b) Programar períodicamente, la obtención y disposici6n de efectivo a través de la formula ci6n adecuada de los presupuestos de Caja y flujos de Caja.
- d) Analizar y recomendar alternativas de financiamiento a corto plazo de los mercados de capital y proponer medidas para la captaci6n de recursos.
- e) Estudiar las condiciones del costo de endeudamiento que sean convenientes a los intereses de la Empresa, cuando ésta requiera concertar fuentes de financiamiento a corto plazo.
- f) Efectuar los pron6sticos de fondos, considerando índices de inflaci6n e indicadores de variaci6n de precios, y estudiar las limitaciones, restricciones y otros factores que afectan los niveles de liquidez a fin de reducir las contingencias en la capacidad de li qui�ez de la Empresa.
- g) Supervisar a nivel nacional el manejo financiero que se desarrolla en cada Administraci6n Zonal, recoméndando de ser pertinente las acciones más convenientes para coadyuvar una optimizaci6n de los recursos financieros.
- k) Buscar el máximo aprovechamiento de los recursos financieros en los Bancos a través de los movimientos de los sobregiros autorizados, líneas de cr�ditó, colocaciones de fondos.
- S. Políticas de la Gerencia de Tesorería

A continuaci6n se menciona de manera referencial, los objetivos y breves citas de los Lineamientos de Política y mecanismos de aplicaci6n de algunas políticas que se vinculan con el modelo de proyección de ingresos por su interactuaci6n.

5.1.Política Financiera de Caja Mínima

Su objetivo es procurar establecer los resguardos de efectivo suficiente para garantizar una liquidez adecuada en la Empresa.

Dentro de su Lineamientos de Políticas y mecanismos de aplicaci6n podemos mencionar lo siguiente: es necesario el establecimiento de una reserva dentro del presupuesto de Caja que permita afrontar cualquier riesgo que contraiga la disponibili dad del efectivo. Esta reserva líquida estará en funci6n de asegurar el normal desarrollo de las o peraciones de la Empresa y el cumplimiento de los compromisos financieros.

-99,-

La base para la determinación de su nivel la constituye el presupuesto de Caja anual de la Em presa. La Caja mínima se establece en función de los egresos de operaci6n y obligaciones financie ras de corto y mediano plazo. El nivel de Caja mínima tendrá el alcance de hasta un afio. Los e gresos operativos y financieros se consideran co mo promedio mensual de lo que se proyecte para seis meses. Tomándose como mínimo la cobertura de medio mes de los egresos operativos de la Em presa en el caso de egresos de operacion; y la cobertura de los compromisos con una amplitud de hasta un mes y medio para las obligaciones finan cieras.

La reserva líquida será mantenida en colocacio- nes dentro de nuestro Sistema Financiero que cubra el efecto del deterioro de la capacidad ad quisitiva.

### 5.2.Política de transferencia de fondos.

Su objetivo es procurar una adecuada distribuci6n de fondos de acuerdo a las necesidades de Caja. Dentro de sus Lineamientos de Política y mecanismos de aplicaci6n está el centralizar el manejo de los excedentes en la Oficina Principal, con la finalidad de maximizar su rendimiento y racionali zar su uso dentro de la Empresa, para lo cual las Administraciones Zonales que cuenten con excedentes de fondos, realizarán transferencias a la Ofi cina Principal.

 $-100-$ 

La base para la determinación del monto a trans ferirse a la Oficina Principal será de acuerdo al superávit establecido en el flujo de Caja Pre supuestado, luego de haber determinado la reserva de efectivo respectiva. La efectivizaci6n de las transferencias de fondos se realizarán duran te el transcurso del mes presupuestado de acuerdo a un plan de entregas previstas por las Administraciones Zonales hasta cubrir el superávit establecido.

·.s.3.Política de créditos

Su objetivo es asegurar la recuperación y conser  $\ddot{x}$ vación del valor real de los recursos financieros $<sup>°</sup>$ </sup> provenientes de las ventas de servicios a crédito mediante el establecimiento de un Sistema de otor gamiento de crédito ágil y seguro.

Dentro de sus Lineamientos de Política y mecanismos de aplicaci6n se indica que se dispone de Nor. mas y Procedimientos que rigen su actuación, las cuales son coordinadas con las Oficinas de Comercializaci6n y de Racionalizaci6n a través de la Gerencia Central de Finanzas.

El otorgamiento de créditos es accesible para cualquier persona natural o jurídica que mantenga con la Empresa un volumen de operaciones razona ble que justifique mantenerse como un abonado con crédito abierto; además que demuestre buenos ante cedentes, tanto comerciales como de solidez econ6mica y moral.

Es potestad de Entel reservarse el derecho de per mitir la continuaci6n del crédito a un cliente y de suspender el crédito.

Todo financiamiento que la Empresa otorgue a tra vés de letras por un servicio prestado, debe efec tuarse con un mínimo de 40% al contado y letras a 30 días.

En las financiaciones se cobran los máximos intereses bancarios vigentes con capitalización dia-ria más un margen adicional que cubrirá los gastos administrativos, cuya fijación está a cargo de la<sup>6</sup> Gerencia Central de Finanzas, aparte de los im-puestos que sean de rigor en estos casos; asimismo éstos deben cobrarse por adelantado.  $\mathcal{L}$ 

Todo canje publicitario pactado con los usuarios será aplicado, en principio, a sus saldos deudo--<sup>1</sup>: res, dándose prioridad a la cancelación de gastos, moras, intereses y finalmente costo de los servicios prestados, estrictamente en ese orden y previa aprobaci6n por Entel.

5.4.Política de cobranzas.

Su objetivo es asegurar la optimización de la eje cuci6n de las cobranzas mediante el establecimien to de un sistema que logre:

- Acortar los períodos de recuperaci6n de la venta de los servicios.

Evitar la aparición de cuentas morosas.

- Reducir el actual volumen de cobranzas por la vía coactiva. ·
- Utilizar el sistema bancario estatal, asociado y regional para la canalizaci6n de toda nues tra gesti6n de cobranzas, utilizando cobradores propios, solo para las gestiones de cobranza ante las entidades del Gobierno Central.
- Descentralizar el proceso del otorgamiento de créditos, facturaci6n y cobranzas.

Dentro de sus lineamientos de política y mecanis mos de aplicaci6n se indica que la Gerencia de Tesorería formula y propone para la aprobación de la Alta Dirección de la Empresa, en coordina-  $\sim$ ci6n con la Oficina de Racionalizaci6n a traves *�:.* de la Gerencia Central de Finanzas las Normas **y** \* ·procedimientos para la ejecuci6n de las cobran zas por los diferentes servicios de telecomunica ciones que se brinda. Dichas Normas deben ser lo suficientemente precisas y estrictas para posibi. litar la recuperaci6n oportuna y eficaz de nuestros recursos financieros.

La Gerencia de Contabilidad, a través de su De-partamento de Contabilidad de Fondos, realiza y verifica la conciliaci6n de saldos mensualmente, debiéndose confrontar saldos de las cuentas de control contable con los registros de cuentas ex tracontables del Departamento de Créditos y Co

branzas de la-Gerencia de Tesorería.

Es prioridad importante que la Gerencia de Tesore ría mantenga en �onstante estudio la perfomance de sus cobranzas por naturaleza de servicio, a fin de corregir situaciones que perjudiquen a la Empresa.

Se buscará la eficiencia del sistema de facturaci6n, de modo tal que las obligaciones de pago de los usuarios llegue a éstos oportunamente y dentro de los plazos requeridos y con la finalidad de optimizar los resultados de las cobranzas. Se efectivizará, de acuerdo a los plazos sefialados en las Normas y Políticas de la Empresa, el corte automático del servicio a los abonados moro sos. Esto como medida que posibilite la disciplina en los usuarios para el pago de sus obligaciones en las fechas previstas.

En el tratamiento para la gesti6n de cobranzas, los costos por efectos de su recuperación no supe rarán el monto a cobrar a fin de no causar mayor perjuicio econ�mico a la Empresa, a este efecto se requerirá la aprobaci6n expresa del Gerente de Tesorería.

En los casos de cheques sin respaldo de fondos, provenientes de las cobranzas, la Empresa debe co brar los intereses financieros correspondientes , más un margen adicional que cubra sus gastos admi nistrativos; sin perjuicio de la acci6n judicial que pueda plantear la Empresa.

- 104

## 6. Algunos aspectos referenciales de la gestión económico financiera.

Los ingresos operativos que se llegan a efectivizar realmente , son el resultado de diferentes grados de compensaciones, deducciones y desfases, que afectan los niveles de ingresos operativos facturados, presupuesta dos y/o proyectados, de manera tal que, deviene en altamente dinámica la relaci6n econ6mico financiera en tre la gesti6n operativa y financiera, de manera referencial podemos mencionar los siguientes casos:

- En elcaso de Tarifas:
	- a) Los contratos de alquiler de microondas con los canales de televisi6n son estipulados en francos oro, considerando que las 2/3 partes serán: paga- $\%$ das con publicidad. Pese a lo cual recientemente se ha tenido que refinanciar tales deudas, y de o tro lado el importe destinado a publicidad, excede el importe presupuestado por tal rubro (estima do en un nivel adecuado para la empresa).
	- b) Para las instituciones estatales no procede el tramite formal de ejecución de embargo para el ca so de facturas vencidas que cumplieron el plazo de morosas y entrarían a proceso coactivo, en tal sentido y pese a tener una tarifa preferencial se arregl6 con una institución estatal el pago de su deuda en bonos de inversión pública que se man tienen en custodia en el Banco de la Nación.

 $-105-$ 

c) En el caso de las Administraciones de Venezuela y Bolivia con realidades econ6micas un tanto diferentes, ambas han mantenido niveles significativos de deudas con Perú, por más de cuatro ano, en el primer caso se lleg6 a cobrar la mayor parte de la deuda en 1985, pero en el segundo caso, la versi6n oficial de escasez de divisas ha sido manifestada en cada ocasión.

En el caso de gestión de un crédito externo sin aval estatal:

- a) En el interín de todo el procedimiento se presen tan instancias de participaci6n del Instituto Nacional de Planificaci6n otorgando su opini6n de prioridad del proyecto respectivo, tipificando que el mismo se encuentra enmarcado dentro de los lineamientos del plan de Gobierno 1985-1990.
- b) La participaci6n de la Direcci6n General de Cr�di to Público del Ministerio de Economía y Finanzas corresponde a la certificaci6n conforme a los dis puesto en el inciso 11c" (iii) artículo 6 ° del Decreto Legislativo N <sup>º</sup>5, certificando que el finan ciamiento de dicho proyecto no sobrepasa el monto de endeudamiento asignado y que la operaci6n está considerada en el programa de concertaciones del año en curso sin aval de la República, e identifi cando los plazos de cancelaci6n presentados en el esquema financiero del crédito en gestión.

 $-106-$ 

- c) Por su parte-lá Direcci6n General de Presupuesto Público del Ministerio de Economía y Finanzas da vilidez al endeudamiento externo dé acuerdo al artículo 109° de la Ley N <sup>º</sup>24422.
- d) A su vez la Corporaci6n Nacional de Desarrollo o pina favorablemente para concertar endeudamientos y las inversiones respectivas en el año en curso.
- En el caso de inversiones:
	- a) Los proyectos han sufrido un apreciable retrazo en su ejecuci6n debido entre otras causas a la escasa prioridad otorgada al desarrollo del subsec tor telecomunicaciones en el país, al otorgamiento $\frac{4}{3}$ de niveles de inversi6n bajos por parte del Gobier no Central y a la fuerte restricción en la concertaci6n de créditos.
	- b) El proceso de licitación y suministro de equipos representa un período aproximado de treinta meses.
	- e) Mediante el Decreto Legislativo N <sup>º</sup>334 del 13.3.85 se produce una modificaci6n sustancial sobre la deducción de la cuenta Fondo de Expansión Telefóni ca a partir del año 1986; situaci6n que reduce la autogeneraci6n de recursos propios de la empresa.
	- d) Mediante Resoluci6n Suprema N <sup>º</sup>448-85-EF/15 del 6.11.85 se faculta a la empresa a invertir el monto que sea necesario para que la Compañía Peruana de Teléfonos S. A. se convierta en Empresa Mixta , al representar tal aporte de inversión el 20% de -

porcentaje de participación (actualmente es 18.61%) - En el caso de colocaciones ·del disponible:

- a) Mediante el Decreto Supremo N <sup>º</sup>263-85-EF del 10,7.85 se aclaró que todos los Organismos del Sector Públi co, así como las Empresas Estatales de derecho Privado entre otras, están obligados a mantener sus de p6sitos en el Banco de la Naci6n. En el caso de la Empresa se ha logrado obtener la autorizaci6n para operar con la Banca Asociada en sus cuentas recepto ras de cobranzas en sus diferentes filiales a nivel nacional, permaneciendo en las mismas en forma tran sitoria hasta que tales fondos sean transferidos a las cuentas del Banco de la Nación.
- b) La Empresa obtiene en la Banca Asociada el rendimien to de dep6sitos a la vista por las cuentas de co- branza en la Banca Asociada, Sin embargo no puedecolocar su disponible en certificados de dep6sito de fomento (Banca Estatal de Fomento y Cofide) ya que tal modalidad es exclusiva para captar recursos del sector privado, y de acuerdo al oficio circular N <sup>º</sup> 5380�85 de la Superintendencia de Banca y Segu ros, publicado el 20,11,85, la tasa nominal es de - 30% con capitalizaci6n mensual lo que equivale a u na tasa efectiva del 35.036%.

2. BIBLIOGRAFIA

2.BIBLIOGRAFIA

-BANCO CENTRAL DE RESERVA DEL PERU

"Anuarios", "Boletines" y "Reseñas".

-CARROLL MOHN AND LESTER C. SARTORIUS

"Sales Forecasting: A. Manager's Primer"

en Business, May-June 1981 Pág 2-7

-COMPA�IA PERUANA DE TELEFONOS S. A.

"Memorias"

-CROMENCO

"Structured Basic"

Cromenco Inc. 1982

-DIARIO OFICIAL EL PERUANO

"Normas Legales"

"Tipos medios de compra y venta de moneda extranjera".

(Superintendencia de Banca y Seguros

Mercado de cambios).

-EDUCATION SUPPORT CENTER IBM EUROPE

"SQL/Data System Concepts and facilities"

Release 2 Update

Education Guide 1138 Developed by Torben Füssel.

(SQL: SEQUENTIAL QUERINGS LANGUAGE)

-ENTEL PERU S. A.

"Memorias", "Estados Financieros"

"Boletines Estadísticos"

"Anuario Estadístico"

"Red de Transmisi6n de Datos Perú"

Impreso en Editora Atlantida S. A. 1982,

Lima, Perú Pág 21-24

-EXECUCOM SYSTEMS CORPORATION PO.O. BOX. 9758

"IFPS<sup>K</sup> Comprehensive Fundamentals"

1983. Austin, Texas 78766-9758 (512)

346-4980.

-INSTITUTO NACIONAL DE ESTADISTICA

"Boletines Mensuales"

-MIZE/WHITE/BROOKS

"Planificaci6n y Control de Operaciones" Editorial Prentice/Hall International 1973, España Pág. 338, SS. Pág. 344. SS.

-MURDICK ROBERT G y COOPER DONALD R.

"Business research concepts and guides"

Grid Publ ishing Inc.

1982, Columbus Ohio.

-SORCIM CORPORATION

"Supercalc<sup>TM</sup> User's Guide  $G$  Reference

Manual",

Documentation 1.0

July 1981,

San José California 95152

-UNION INTERNATIONAL DE TELECOMUNICACIONES

CCITT. Comité Consultivo Internacional - Telegráfico y Telefónico.

Gas. 5 Estudios Econ6micos en el Plano-

Nacional, sobre las Telecomunicaciones (1977-1980)

Volumen 2 "Métodos empleados para las pre visiones a largo plazo de la demanda inter na de Telecomunicaciones y de los recursos necesarios (Totales y por sectores principales).

1983. Ginebra Págs. 8-11

#### TARLA 4.1 TARIFAS NACIONALES E INTERNACIONALES POR TELEFONIA, TELEX Y TELEGRAFIA

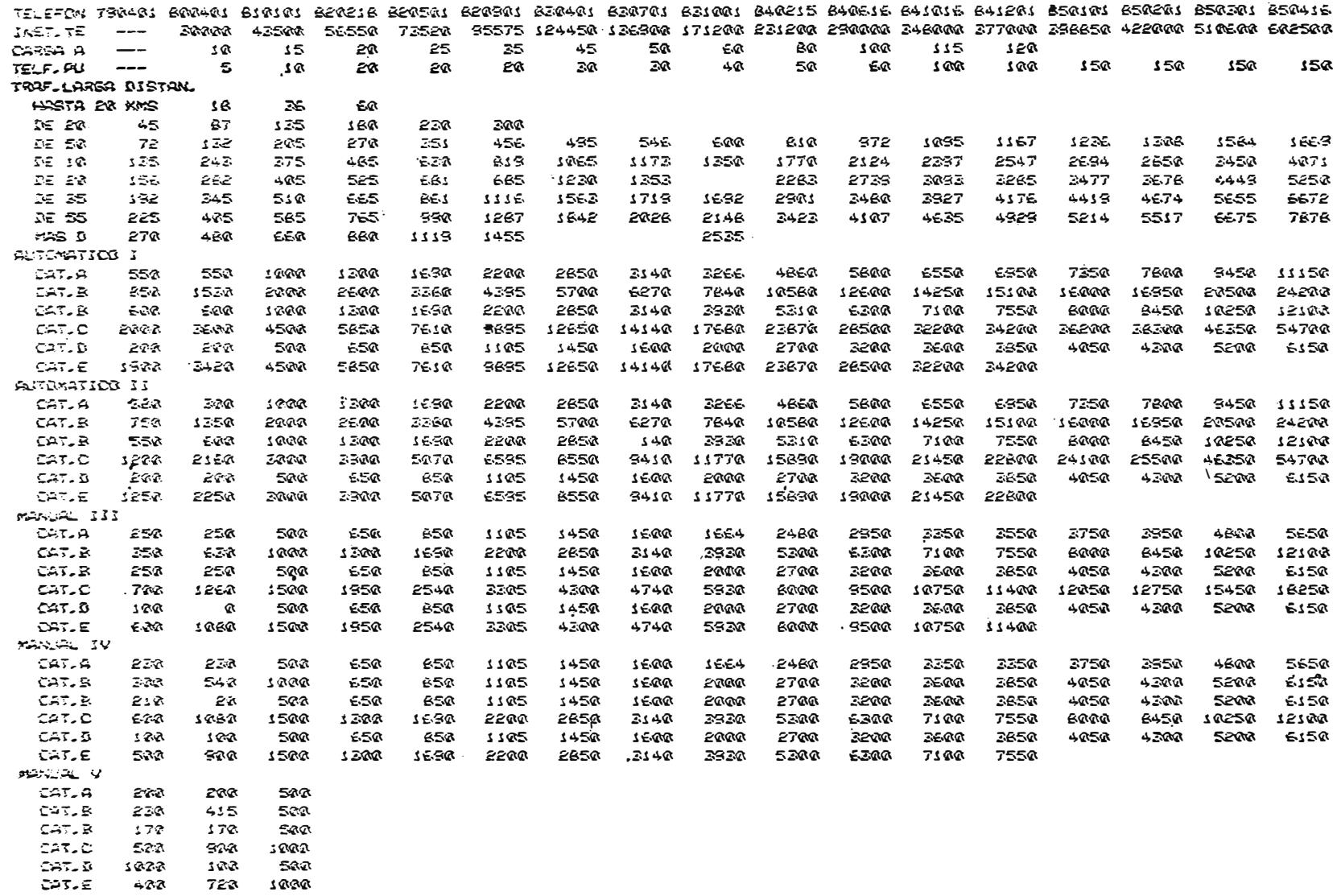

 $-1$ 

TARLA 4.1 TARIFAS NACIONALES E INTERNACIONALES POR TELEFONIA, TELEX Y TELEGRAFIA

 $\sim$ 

÷

÷.

 $\cdot$ 

 $\sim$ 

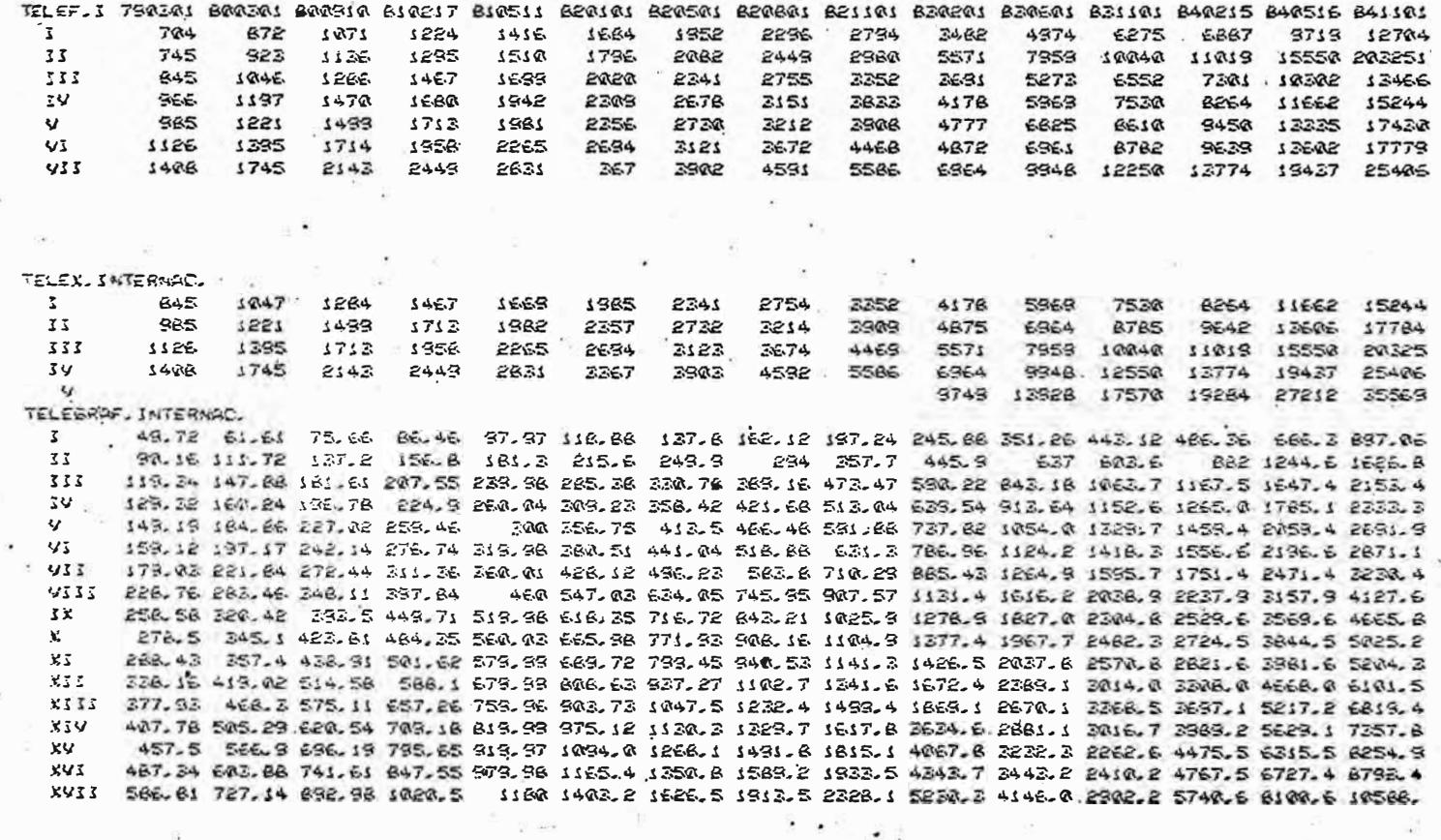

 $\sim 10^{-10}$  km  $^{-2}$  km  $^{-1}$  .

 $\sim$ 

 $i$ i-

HELA HI TARJFOR VODIDVALES E INTERNACIONALES POR TELEFONIA, TELEX Y TELÉGRAFIA

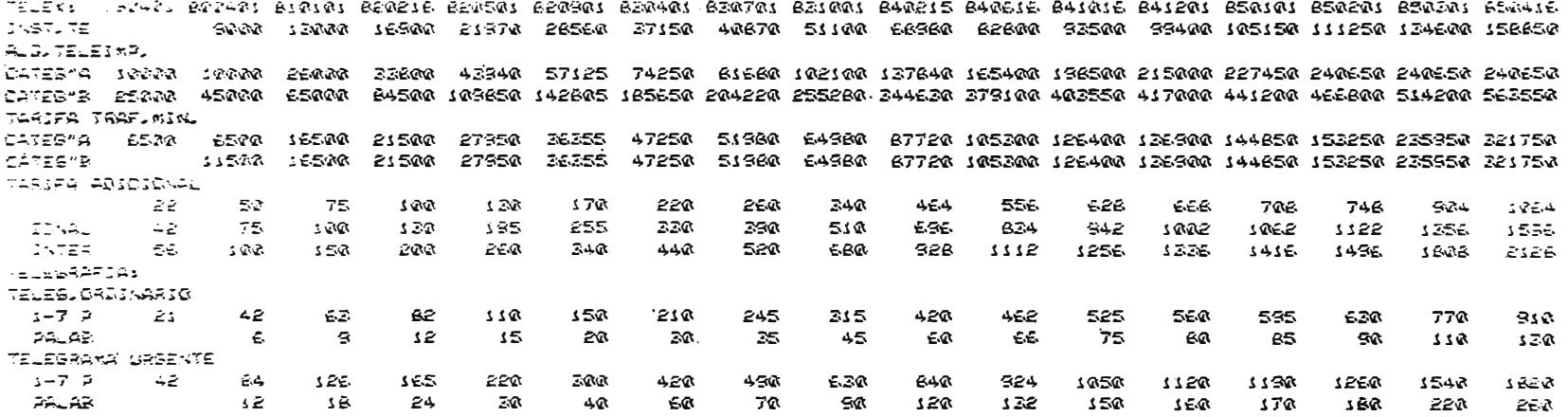

TABLA 4,2 PONDERACION DE TARIFAS DE ARONADOS DE CENTRAL PRIVADA EN TELEFONIA LOCAL

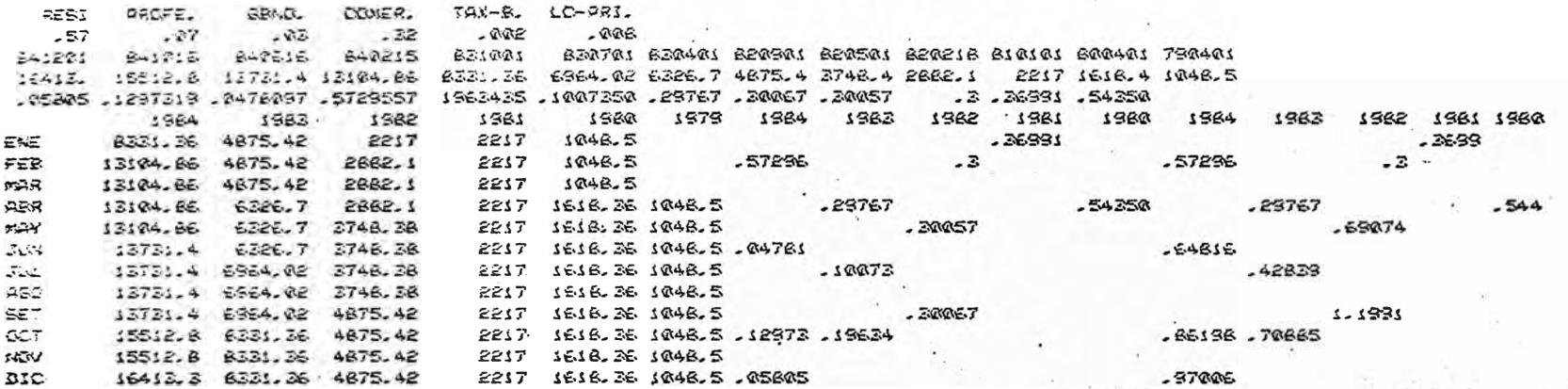

#### TARLA ALZ TRAFICO.NACIONAL E INTERNACIONAL POR TELEFONIA, TELEN Y TELEGRAFIA

TRAFICO TELEFONICO NACIONAL (Entrante de CAT a ENTEL! d (Minutes Tasades) 11704942 1983  $1952$  $t \approx 0$  $1980$  $arcs$ 23485884 22431853 21556109 17572241 7038770 - 042623 -2406263 -2267137 1-496493 TRAFICO TELEFONICO INTERNACIONAL (Saliente segun Rutas) (siles de Minutos) **STEP** 3499.8 5821 1582 1373 1981  $1588$ 4332. TOTAL 6999.6 6679.5 6635.3  $61307$ 5234.1 2479227 28666613 28658494 21674786 2882410 TRAFICO TELEFONICO INTERNACIONAL (Entrante senun Rutas)  $mise = re$   $simtree.$ :383  $1582$  $1981$  $1980$   $1973$ TOTAL 11825.1 19485.6 15020 11965 9394.2 -. 424132 .2364471 .2540676 .2757872 TRAFICO TELEX NACIONAL (Saliente en Pulsos senun Adm. Jon.)  $(Qu1=0=1$ 46563753 1983  $1982$  $1981$ 1980 TOTAL 97179518 84478566 70384330 56962171 49410852 1503453 .2003468 .2356329 .1526271 TRAFICG TELEX INTERNACIONAL (Saliente por meses segun Rutas)  $\{35, \ldots, n+1\}$ TOTAL **MAR** ENE FER ARR MGY'  $2027$ 30784 2529370 363582 432596 426474 435224 395694 453800 .1277797 - 009529 .0157526 - 0908 .14685 TRAFICO TELEGRAFICO NACIONAL (Por modalidad de servicio senun Adm. Ion.) (Felepramazidiser+sobitidos+recibidos//miles)  $5593$ 1563 1982 1881 1980 1979 1978 1977 1976 1375 1874 1973  $1972$ 1971 1970 **RETAL**  $12254$ 13496 15425 16524 18038, 17594 23544 21796 22236 22457 24240 22499 22361 20629 18417 11091. 20230. T1200. 32TT0. 2078.- 200.- 2910.- 02020. T22322223. 202228. 20222. - 022321.- 122321. TRAFICS TELEGRAFICS INTERNACIONAL (Transmitido directo por tipo telegrama)  $\sim$  ${mensa}$ £421B 1383 1982  $198t$  $1988t$ TOTAL 48436 39513 54562 75573 64478 R258244 - 275080 - 153492 - 146798

THIEST A.A INGREEOS OPERATIVOS EN LA ABMINISTRACIÓN CENTRAL (LIMA)

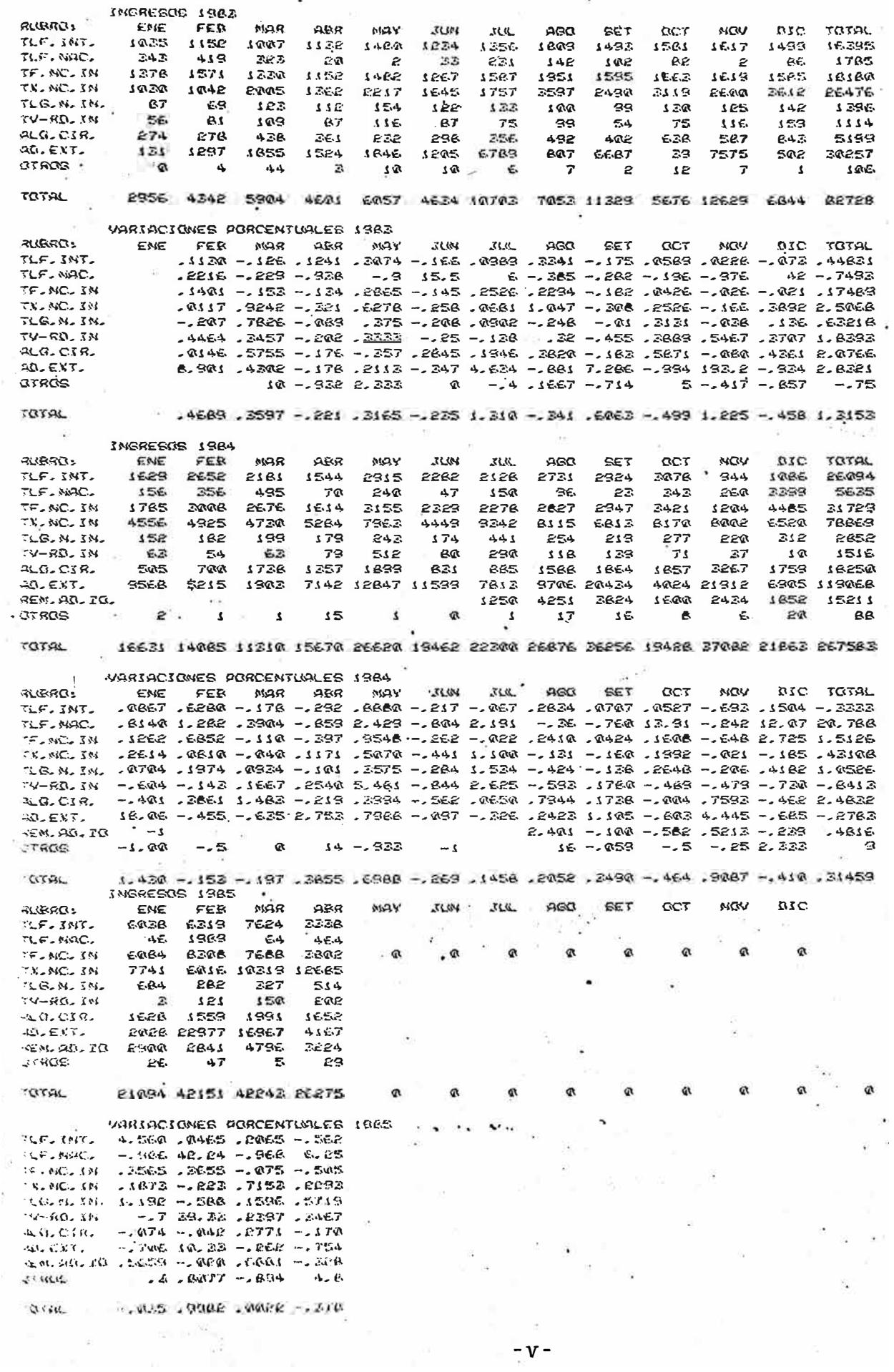

 $\bar{\mathbf{r}}$ 

ARA – S VARIGUES PORES MENSIOLES Y ACUMULADOS DEL INDICE DE<br>ARA – S VARIGUES À L'ESSUNIDER DE LIMA METROPOLITANA, (1973-1985).

4.50  $15.58$ 4.30 20.50 4.50 23.50 5,10 24,30 41-50 医尿 48.18 58.40 清代 **25-32** xa 1362 50 3. EVA 20 5-42 Ş ę 4.50 X 4.50 4.55 xax  $\frac{1}{4}$ ٧ 4 J. j 11-70 11-70 16.50 24.50 25.18 29.30 š BÃ 2.50 29.40 54-28 51-00 72.78 57.50 xa 45-44-计项目 E. 10 2.20 **3.70** 24分 4.72 4.42 Z. 60 Z. eec 4.30 21. GR 4.56 N.Y 2,40 19,60<br>3,20 22,40<br>4,10 28,40 **5.00 185.38** 13.50  $16.87$ 34-10 S 40 ERL BR 50.10 路  $44 - 1$ SÉ. 1980 2,60 **5.00** 2.90 **B. 42** 4.48 7. BR 风雪 2. BR 4.20 4. 等 1 74,22 2,50 26,50 26,50 2<br>1 40,40 3,00 30,50 30<br>1 45,50 7,50 40,70 4<br>1 52,20 4,40 51,20 7 5. BQ **16.80** 11.20 4,50 22,50 57.30 66.78 63.50 ą 1979 56 BQ 5. aa 5.20 4.00 4.00 73.70 2.00 4,38 **Seite** 7.50 12.50 18.40  $15 - 60$ EvEL 200 72612 怼 1978 **2000年11月**<br>1000年11月 32.18 4.00 2.10 2.30 4.76  $25<sub>1</sub>$  $32.50$ 5.50 7.40 212-25 22.40 75 1977 传兽以裂 ç<br>Vi 44.70 1.8 2.33 12.50 2.12 ivit  $\cdot$ 42.50 ıg 1976 **DG -9**  $1.5a$ 说:"  $5 - 50$ 2.18 2.18 X 2. ea \$ 58 24.62 53. **B. CR 23.73** F 1375 5.68.1.48<br>7.28.2.68<br>3.68.1.58  $.46$ **2.82** 4.10 3.60 1.83 ă  $3 - B\alpha$  $17.58$  $19.18$ X 1374  $\begin{smallmatrix} 1.38 \\ 1.38 \\ 1.38 \\ 1.38 \\ 1.48 \\ 1.48 \\ 1.48 \\ 1.48 \\ 1.48 \\ 1.48 \\ 1.48 \\ 1.48 \\ 1.48 \\ 1.49 \\ 1.49 \\ 1.40 \\ 1.40 \\ 1.40 \\ 1.40 \\ 1.40 \\ 1.40 \\ 1.40 \\ 1.40 \\ 1.40 \\ 1.40 \\ 1.40 \\ 1.40 \\ 1.40 \\ 1.40 \\ 1.40 \\ 1.40 \\ 1.40 \\ 1.40 \\ 1.40 \\ 1.40 \\ 1.4$ 「製」「製」  $-52.$ **导,适应的管理** .32  $2 - 42$  $1.9 - 1$  $\ddot{\tilde{z}}$ 12.78 12.83 医尿 13.80 Ş 1975 -52 2.52  $\tilde{\mathcal{V}}_{\mathcal{I}}$  $-12$ 贫  $1 - 38$  $1 - 52$  $1 - 50$ 23-25 33.17 X.  $\frac{1}{4}$ 篇  $722$ 超超 553 agn Y v. 52 ă

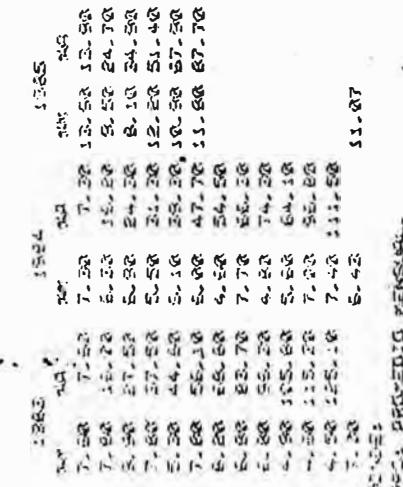

 $V_1$ <sup>-</sup>

## ALL AUS WASIADIONES PORDENTIALES MENSUALES Y ADUMILADAS DEL TIPO DE CAMBIO

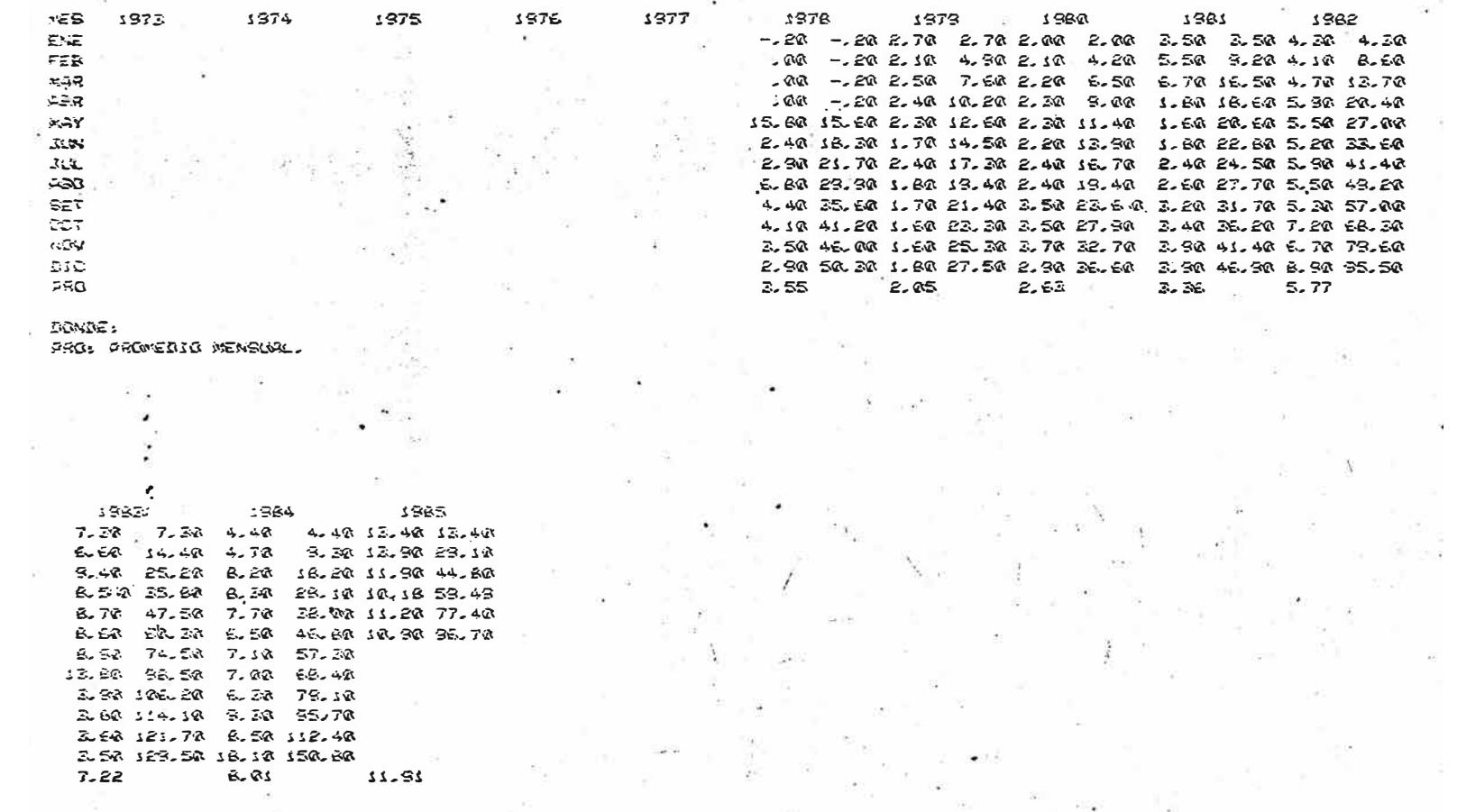

 $\mathcal{L}$ 

8

 $\mathcal{G}_\mathrm{c} = \mathcal{G}_\mathrm{c}$ 

 $\mathcal{N}$ 

## 4.7. Paridad Soles Oro por Franco Oro y Variaciones porcen-tuales  $(S/./Fo.)$

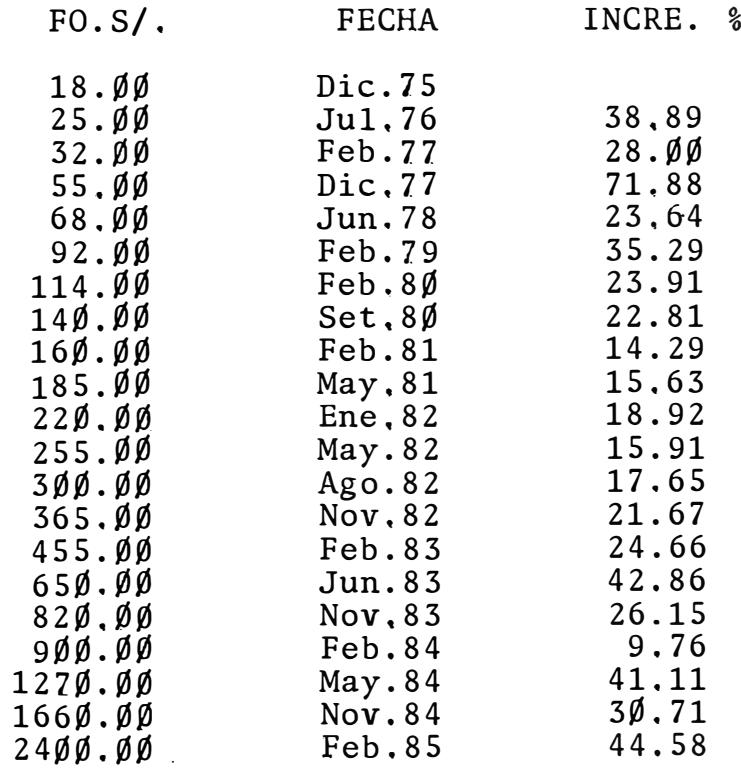

#### TAR A LLA TIGO DE CANNIO DE DONAGES AMERICANOS GUR DESECHO ESPECIAL DE SIRO Y VARISCIENCE PORCENTUALES MENSUALES Y ACUMULADAS (US\$/DEG)

**SET NOV**  $310 -$ ANG ENE FER MAR ARR MAY JUN JUL  $-460$ **GCT Contract Contract**  $1.398571$  $71$ 17299.1 17299.1 17259.1 17299.1 17299.1 17299.1 17299.1 17239.1 17239.1 17259.1 17259.1 17259.1 172 73 1.06571 1.20635 1.20635 1.20635 1.20635 1.20635 1.20635 1.20635 1.20635 1.20635 1.20635 1.20635 1 74 1,20032 1,20032 1,20035 1,20035 1,20035 1,20035 1,200256 1,1046 1,10713 1,10506 1,20032 1,22435 59131.1 SARAI.1 17421.1 RW721.1 77021.1 48341.1 1341.1 15541.1 7021.1 55321.1 57831.1 37831.1 37 T7 11521 11522 11524 115314 12532 115462 11552 11555 115144 115484 115554 11599 11624 11524 116 76 1,21512 1,2267 1,22667 1,22603 1,21965 1,22953 1,2506 1,27081 1,28107 1,24879 1,27241 1,30279 79 1.28544 1.28917 1.28682 1.27269 1.26892 1.2911 1.20051 1.2003 1.21775 1.28577 1.20805 1.21722 80 1.21574 1.27577 1.25118 1.25474 1.21125 1.28428 1.2121 1.31529 1.24804 1.27572 1.27541 96531.1 27091.1 31121.1 3441.1 17231.1 23723.1 3502.1 21071.1 33631.1 32832.1 32233.1 31445.1 31 11501.1 52270.1 75230.1 45270.1 20580.1 403224 1.03224 1.031.1 7321.1 20511.1 23331.1 437453 1.10311 28340.1 82020.1 8320.1 43320.1 12440.1 23230.1 26833 1.06823 1.05821 1.0582 1.05828 1.05828 1.04695 84 1.83485 1.86813 1.8642 1.84712

VARIACION PORCENTUAL MENSUAL ANUAL Y ACUMULADA ANUAL

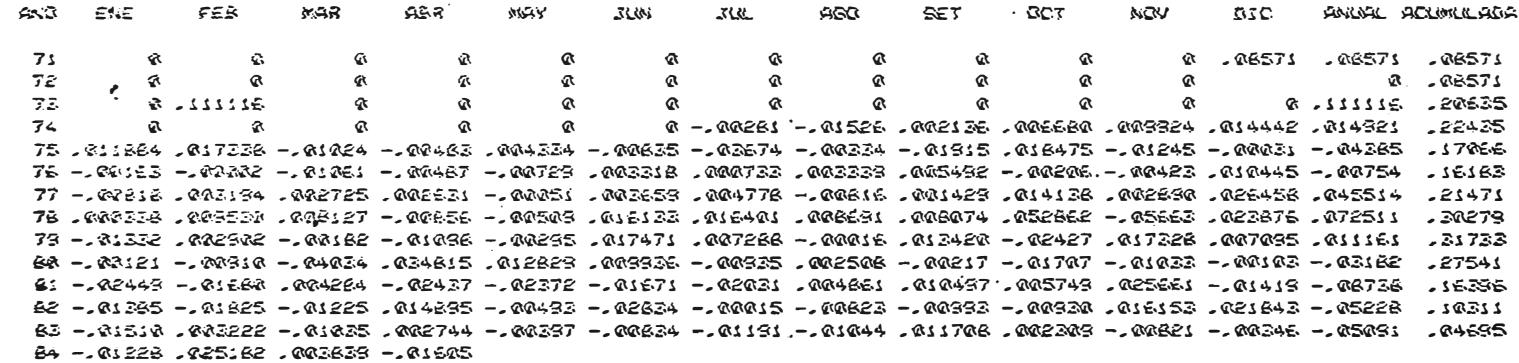

 $1788-44.9$  $\mathbb{S}^0_\bullet$  . ALLE A.S.<br>ALLE DE COMPARATIVO DE RENDIMIENTOS DE CEME, DEPOSITO EN LA CUENTA ESPECIAL DE COBRANIAS Y CUENTA CORRIENTE EN USE (MATZO 1984)

1034

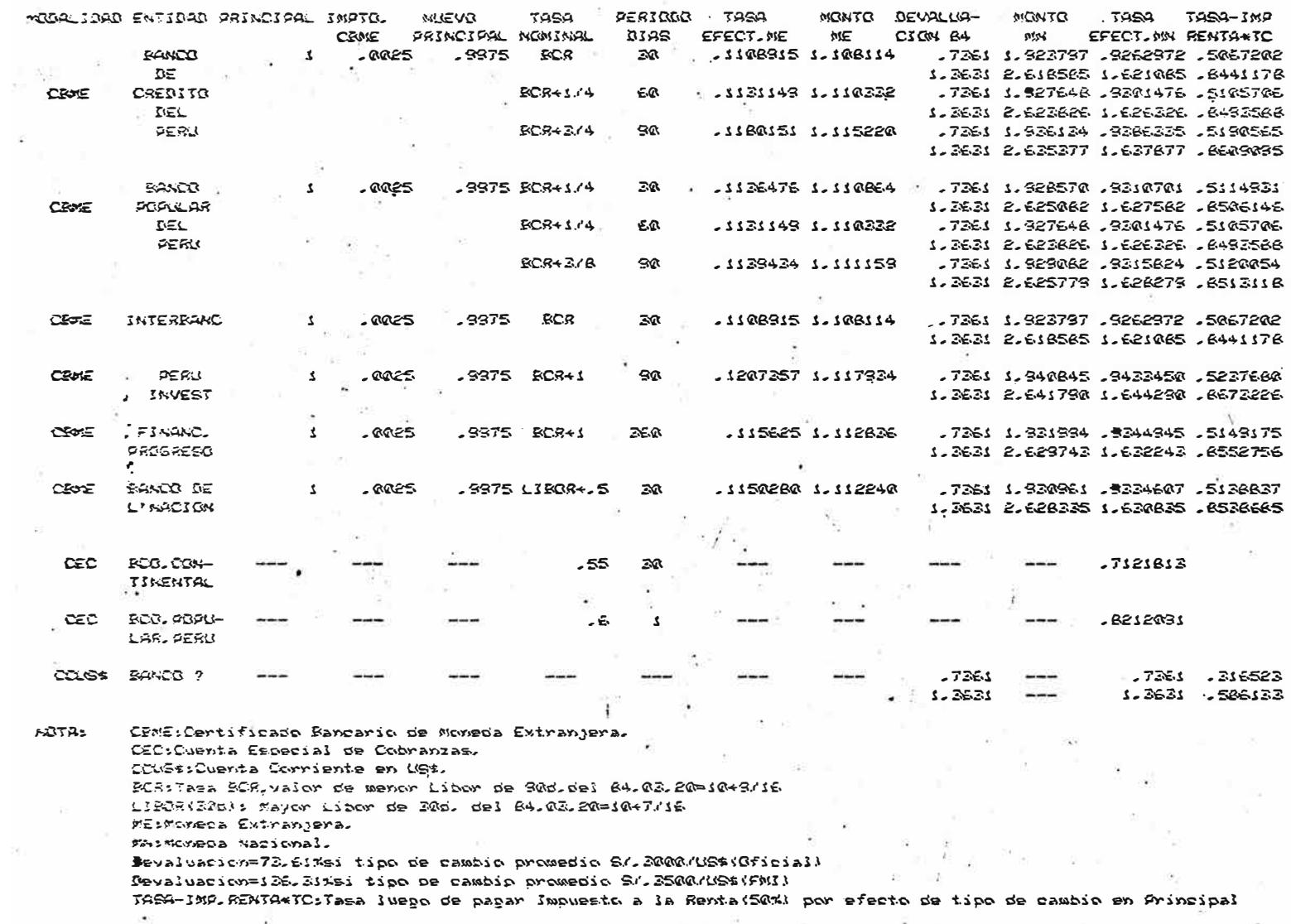

## THREA 4, IN FLUID DE COUD FEMAMOL

# FLUJO DE CAJA CEMANAL (DEL QB AL 12 DE JULIO DE 1905)<br>GERENCIA IDE TECORERIA DE ENTEL PERU B.A<br>DPTO.PROGRAMACION Y EVALUACION DE TEBORERIA<br>(Cy. Millones de Soles)

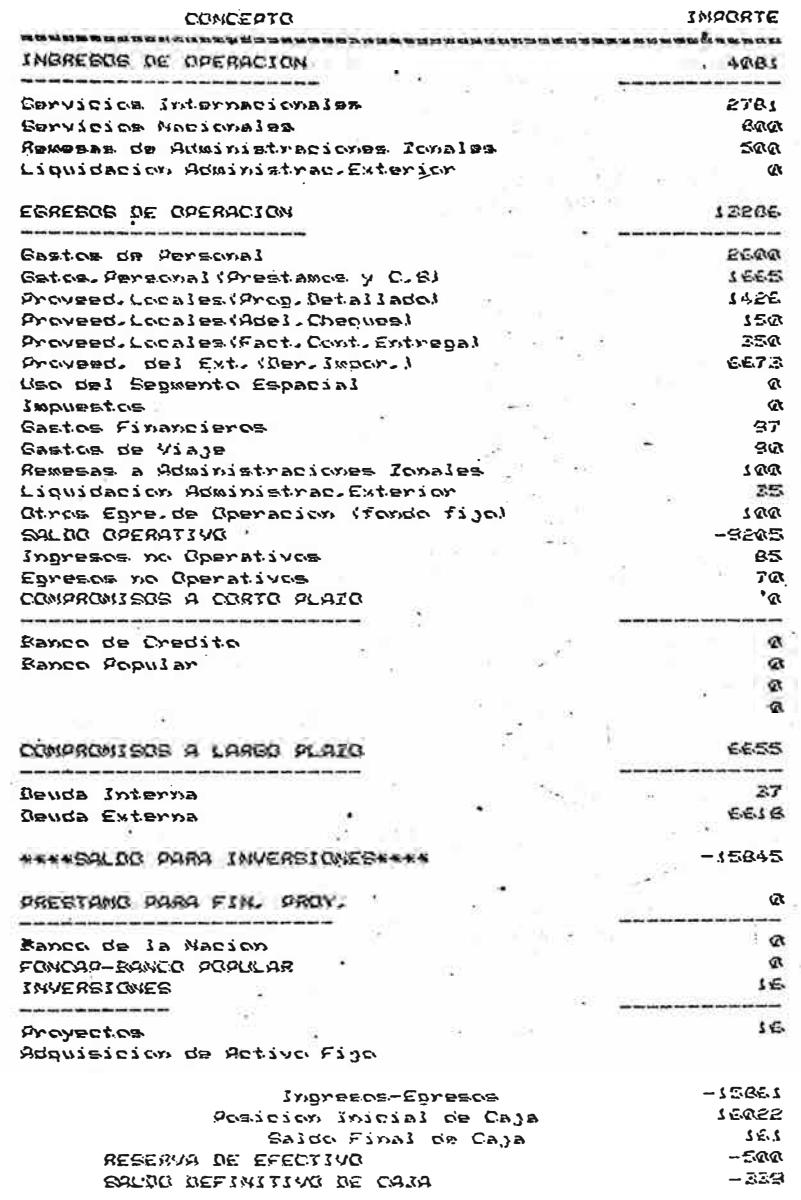

 $\ddot{\phantom{a}}$ 

## THALE 4, 11 FLUAD DE CAJA MENSION. DESAGREGADO EN GENANDS

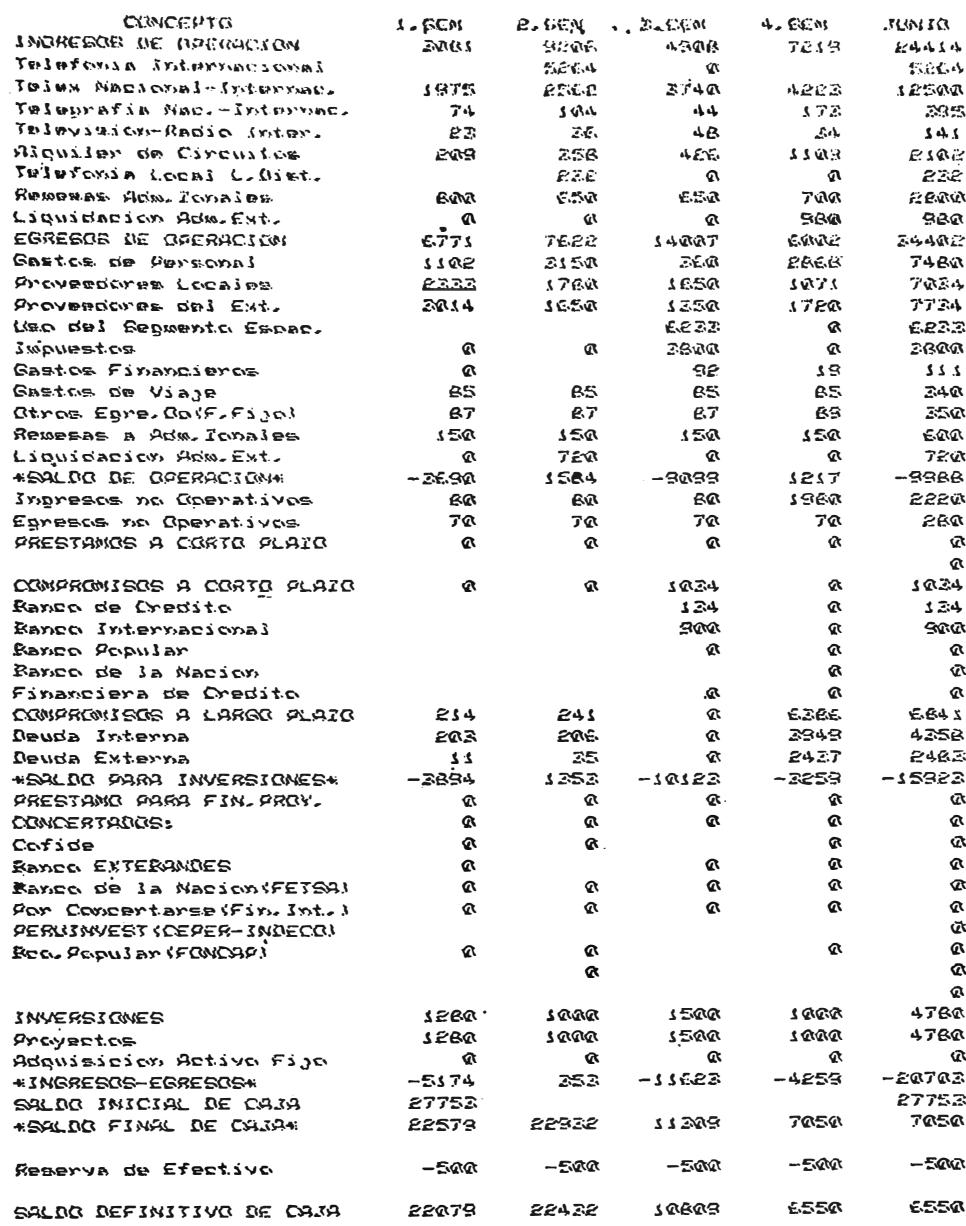

# FLUID DE CAIR PROVECTADO JUNIO 1962<br>BERENCIA DE TEGORERIA-DRIO,PROGLEVAL,TEGORERIA<br>(Millener de polee)

TREL 4, 12 FLUID DE DAMA ANUAL DESAGRESQUO EN MESES  $\ddot{ }$ 

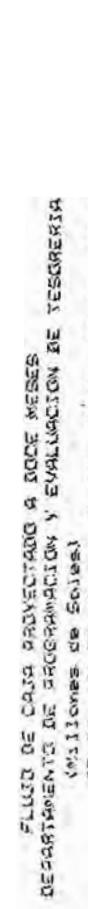

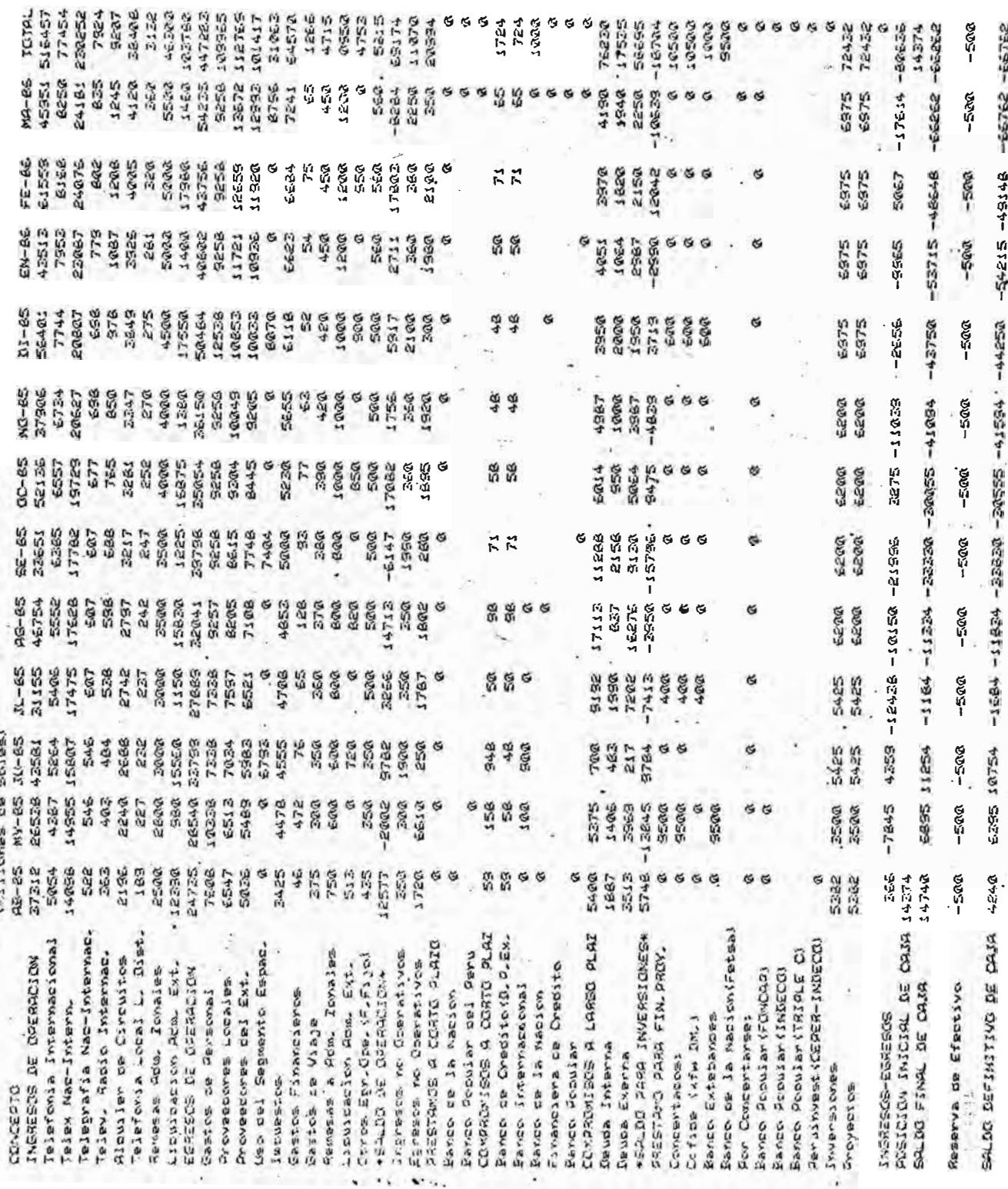

 $\sim$ 

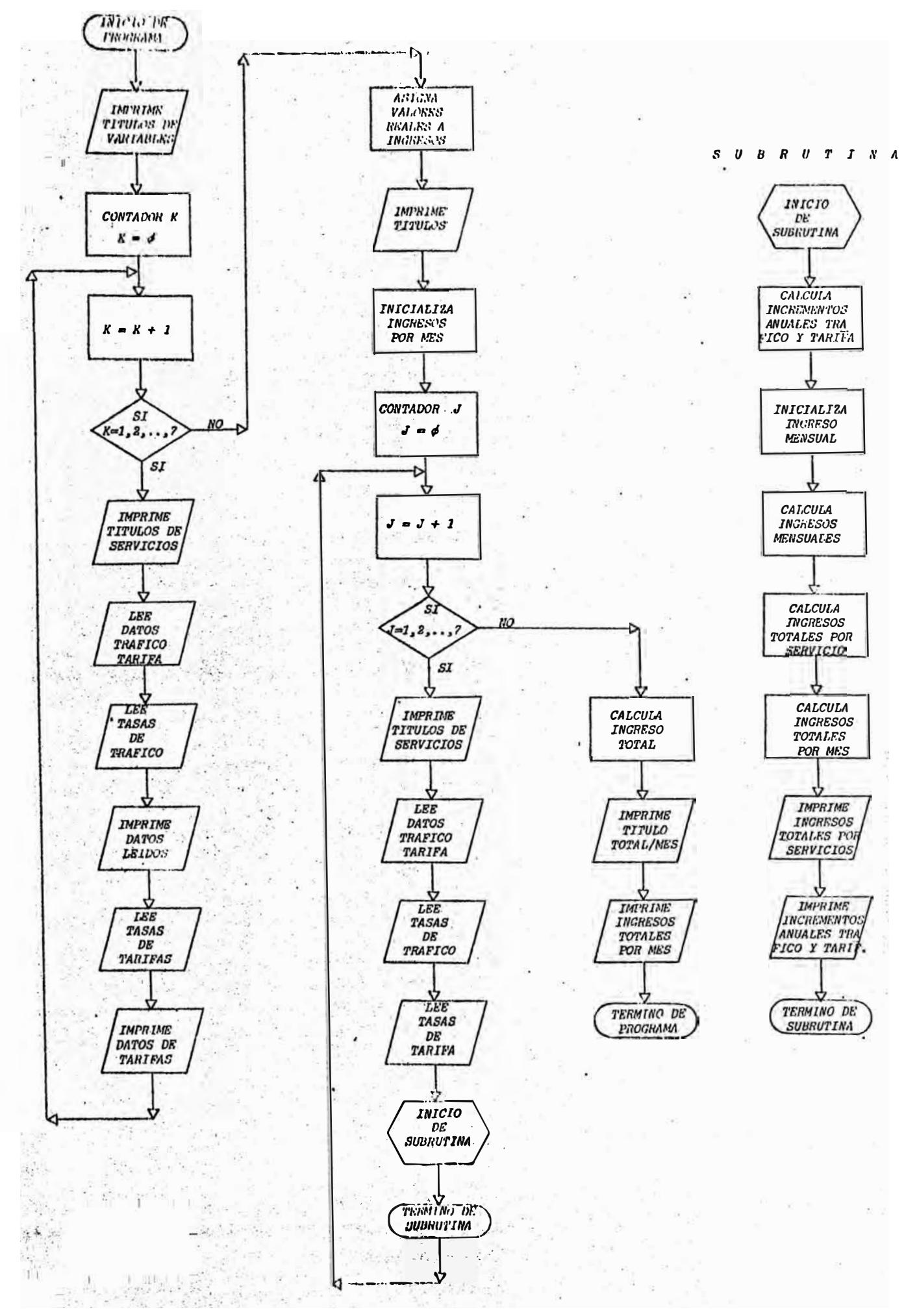

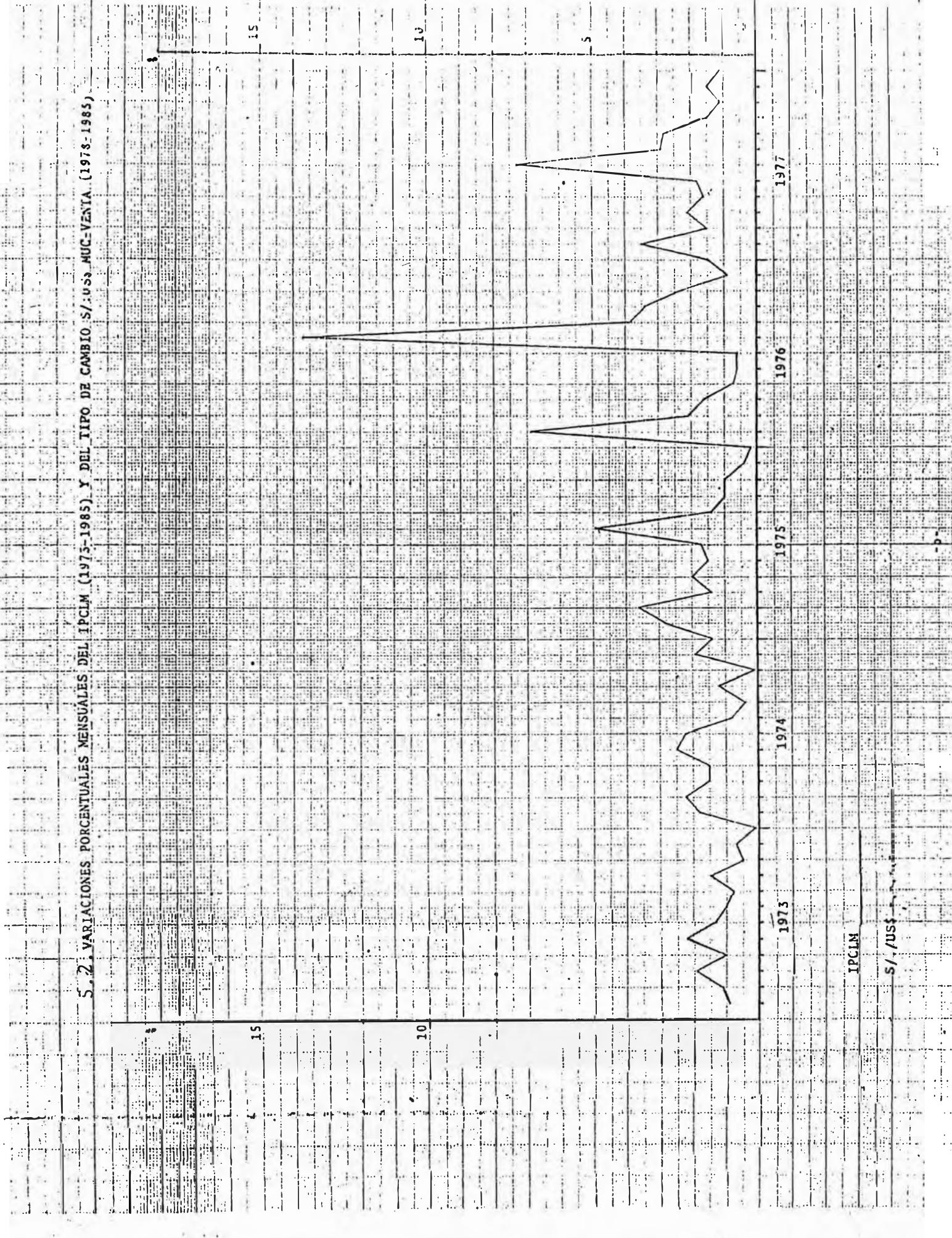

 $\frac{1}{2}$ 

 $\hat{\mathcal{S}}$ 

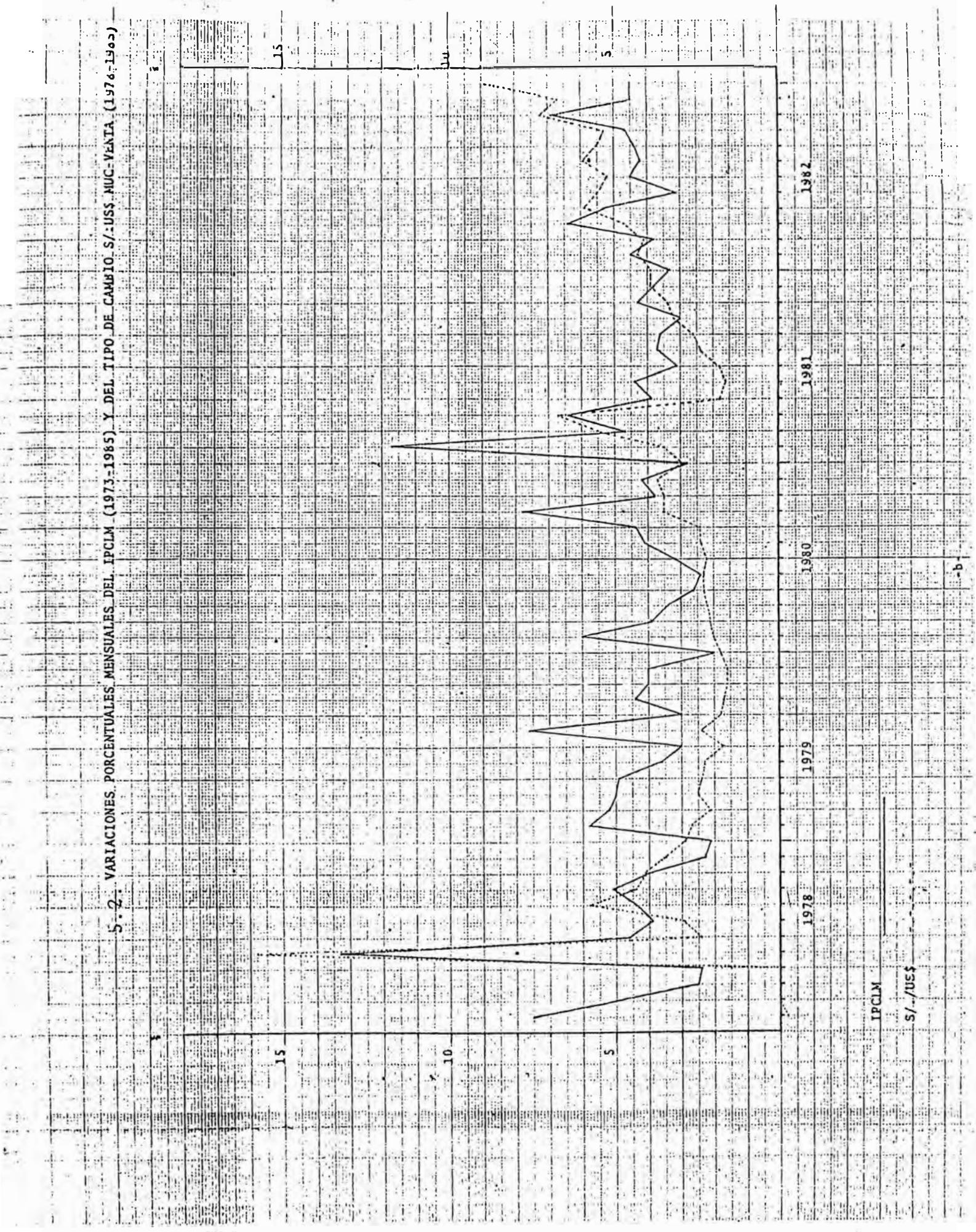

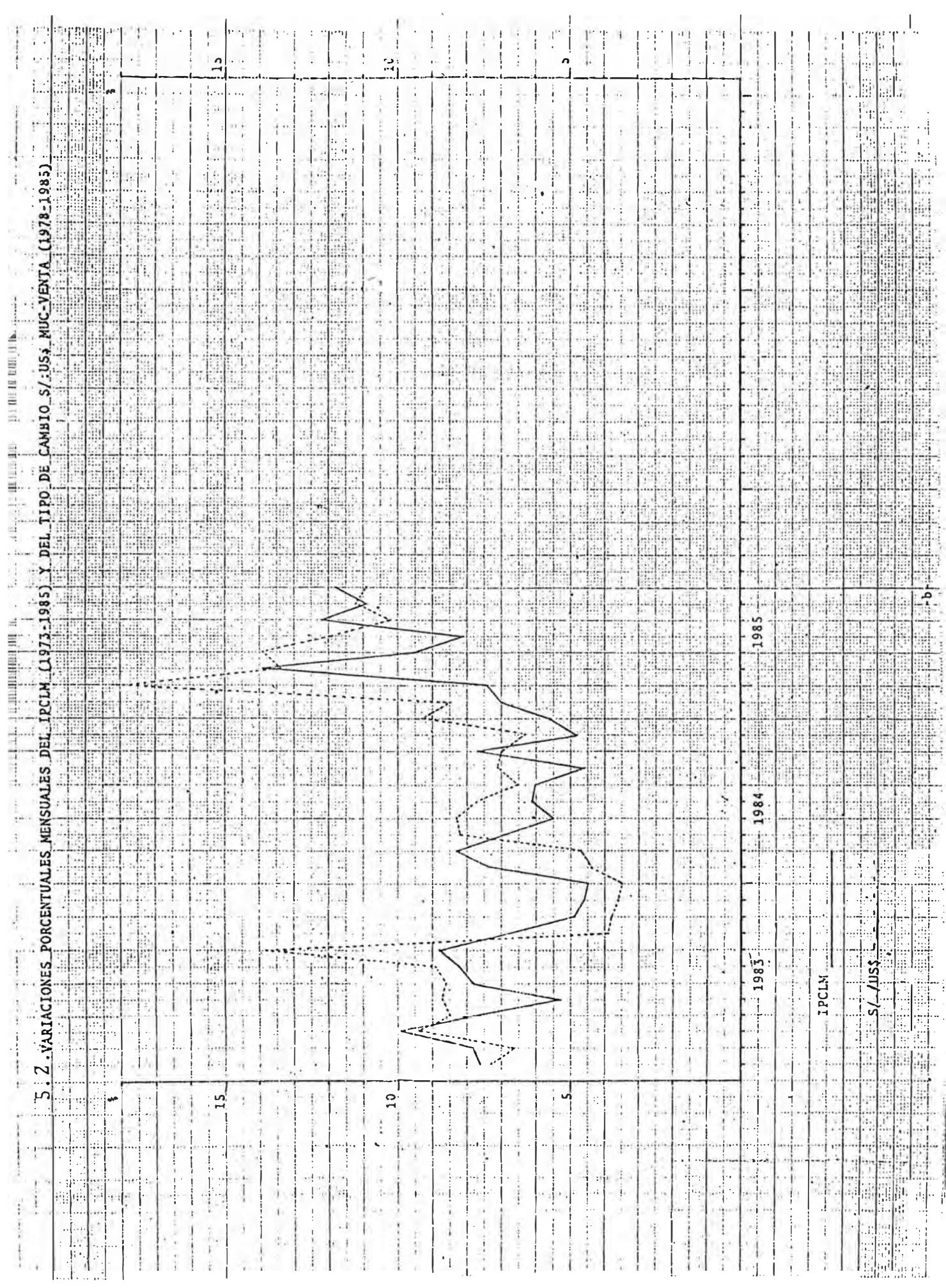

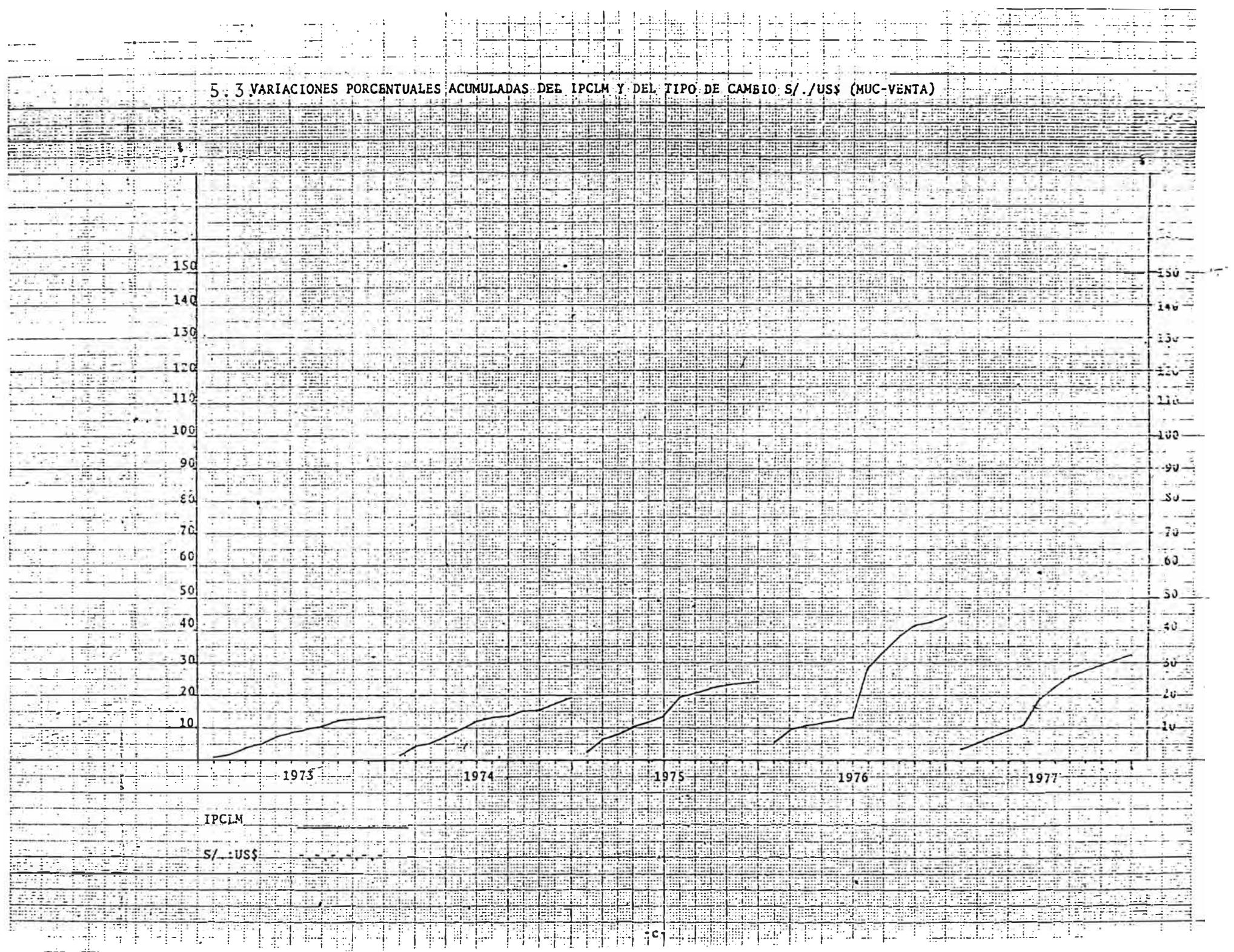

 $\begin{picture}(130,10) \put(0,0){\line(1,0){155}} \put(15,0){\line(1,0){155}} \put(15,0){\line(1,0){155}} \put(15,0){\line(1,0){155}} \put(15,0){\line(1,0){155}} \put(15,0){\line(1,0){155}} \put(15,0){\line(1,0){155}} \put(15,0){\line(1,0){155}} \put(15,0){\line(1,0){155}} \put(15,0){\line(1,0){155}} \put(15,0){\line(1,0){155}}$  $\frac{C}{\varepsilon}$ it is sub-E **STAR**  $\bar{V}$  $\gamma\gamma\gamma$  $\cdot$  + ببرس  $\mathfrak{t}^{\ast}$  $\begin{array}{c}\n\circ \\
\circ\n\end{array}$  $\frac{1}{\sqrt{2}}$  $150$  $140 \frac{1}{12}$  $\ddot{\ddot{\theta}}$  $\frac{1}{2}$  $\frac{1}{2}$  $\frac{1}{2}$ J  $\frac{1}{2}$  $\mathbf{i}$  $\overline{a}$ j., Ial.  $-1$ <sup>2</sup>  $\frac{1}{1}$  $\pm$  .  $\mathcal{A}$ ÷. i. ÷  $\frac{1}{1}$  $\ddotsc$  $\bar{\psi}$ ₩. İβ, . أ.  $\ddot{\phantom{a}}$ ķ.  $\frac{1}{4}$  . j. Įμ.  $\frac{1}{2}$  $\pm 1$ z î ÷. ý.  $\ddot{\phantom{a}}$ ÷. ..,  $\sim 1$ l 15 EEE ÷ Á.  $\ldots$ 1 Ñ. E ul. Þ ŧ 进。 ä.  $-1982$  $\begin{array}{c} \frac{1}{2} \\ \frac{1}{2} \end{array}$  $\mathbb{F}^1$  $52.7055$   $(MC-VATA)$  $\cdot$ i illi: Á Ld ...i ٠ i.  $\overline{\mathbf{x}}$ J. ∤ad :  $\frac{1}{2}$  $\ddot{i}$ H.  $\mathbf{I}$ M. 43 H.  $\frac{1}{2}$ Ę ÷.  $\vdots$  $\frac{1}{2}$ ş.  $\mathcal{A}_{\mathcal{P}}$ ul. ţ., ina. ÷  $\sim$  $\bar{z}$  $\dot{H}$  .  $\frac{3}{4}$  $\mathbb{N}$  i  $\mathbb{R}^2$  $\frac{1}{2}$  $\overline{a}$  $\mathfrak{m}$  $\left| \begin{array}{c} 1 \\ 1 \end{array} \right|$ H đ.  $\alpha$ ... ń. ₩  $\S$ . F. SH 6 Ÿ ii Ji. Ħ **SE**  $\frac{1}{3}$  $\ldots$  $\overline{\mathbf{a}}$  $\bar{1}$ đ  $\overline{\widetilde{\mathcal{S}}'}$ Ħ CANBIO  $-1981$  $\overline{a}$ lii<sub>l.</sub> -i t B. F d.  $\frac{1}{4}$  . الله .<br>فالت  $\ddotsc$ Ţ. IJ  $\overline{1}$  $\mathbf{r}$ L.  $\frac{1}{2}$  $\sim$  $\mathcal{L}$ 4  $\frac{1}{2}$ 4 Ļ.  $\cdots$  $\ldots$ Yè. DEL TIPO I ü  $.111$ fili. Ħ÷ e 膃 Æ ..ii II Σ Ŀ, [IPCLM]  $\frac{1}{2}$ 980  $\overline{\mathbf{B}}$ EI  $\mathbb{Z}_2$ W.  $-1$ Æ. ACUMULADAS Ť HE k - 19 į. FĽ. A. 19 国語  $\pm 1.2$  $\mathbf{I}$ la. ÿ 址 ...  $\frac{1}{2}$  -  $\frac{1}{2}$ mi t **PORCENTUALES**  $1979...$  $\tilde{u}$ 45 ÷.  $\sum_{i=1}^{n}$ 15 J, Ą i. J. нi hai Ŋ  $\frac{1}{2}$ Ť ţ. ÷ uği ŧ  $\cdot$  $\sim 1$  .  $\frac{1}{2}$  ,  $\frac{1}{2}$ ţ VARIACIONES I i, Ń,  $\frac{1}{2}$ i.  $\frac{1}{2}$  $\ddot{\phantom{a}}$  $\frac{1}{2}$ ÷.  $-12$ k  $\overline{\mathbf{H}}$ . . .  $\frac{1}{2}$ S)<br>44  $\frac{1}{2}$ 국도 N,  $\ddot{\tau}$ ă. -15 ¥ ÷.  $\frac{1}{2}$  $\frac{1}{2}$  $\overline{\Omega}$  $\frac{10}{4}$  $\overline{\mathcal{O}}_1$ Ŧ  $\sum_{\mathbf{k}}$  $\ddot{r}$ sh. 冲 Ω'n. ł þ. Ä,  $L_{\rm c}$  $\mathcal{L}^{\star}$  $\frac{1}{4}$  $\cdots\acute{\text{}}$  $\overline{\phantom{a}}$  $\mathcal{L}_{\mathcal{A}}$  $\epsilon$  $\frac{5}{2}$ . q.  $H^+$ esp h, ηę. i<br>İ j Ţ q il à.  $\ddot{\phantom{a}}$ ì, 1978  $\frac{1}{2}$ L. ioļ  $\frac{1}{2}$  $\mathbb{R}$  $\frac{1}{2}$ M. ı,  $\ddot{1}$  $\cdot^1_1$ Ç á  $\frac{1}{2}$  .  $5/-.1054$ ĵ.  $\bar{t}$  $\hat{\boldsymbol{\beta}}$ IPCLM. 机压  $\bar{z}$ ğ, j.  $\ddot{i}$  $\overline{\mathbb{C}}$  $\overline{\varphi}$  $\overline{\phantom{a}}$ x  $\mathbf{i}$  $\ddot{1}$  $\cdot$  $\ddot{\phantom{a}}$ د ) نيا Ţ,  $\bar{\mathbf{r}}$  $\frac{1}{2}$  $\overline{\phantom{a}}$  $\cdots$  $\tilde{t}$ ĵ, ă. **I** İ, ļ 訷  $\cdot$  1  $\hat{1}$ L. X. J.  $\ddot{i}$  $\frac{1}{\sqrt{2}}$ Î ķ.  $150$  $\frac{1}{2}$ ម្ពា  $140$ IJJ 120 ă 3g ζä e<br>6 ដូ ξÓ  $\tilde{\mathbf{a}}$ ្ញុ H.  $\ddot{\phantom{0}}$  $\mathbf{I}$ E  $\hat{\Phi}$  $\mathbb{P}^1$  $\frac{1}{2}$ ĩ  $\frac{1}{2}$  $\frac{1}{2}$ ÷jv  $\mathbf{I}$  $\begin{array}{c} \hline \end{array}$  $\mathbb{C}$ ł Ť.  $\mathbf{r}$ ŧ t. 44.  $\left| \frac{1}{100} \right|$ l.<br>Li ÷¦ 喟  $\frac{1}{2}$ 强曲社 T, 中国  $\mathbb{R}^n$ ħ.  $\mathcal{A}_2$ 電掃 de laitlai  $\cdot$ f ii. 비백 цķ  $\lambda$ j  $\mathcal{A}$  $\begin{array}{c} \begin{array}{c} \begin{array}{c} \end{array} \\ \begin{array}{c} \end{array} \end{array} \end{array}$  $\tilde{\mathcal{C}}$  $\frac{1}{4}$  $\frac{1}{2}$  ,  $\frac{1}{2}$  ,  $\frac{1}{2}$ J.  $\frac{1}{2}$  $\frac{1}{2} \left( \frac{1}{2} \right) \frac{1}{2} \left( \frac{1}{2} \right) \frac{1}{2} \left( \frac{1}{2} \right) \frac{1}{2} \left( \frac{1}{2} \right) \frac{1}{2} \left( \frac{1}{2} \right) \frac{1}{2} \left( \frac{1}{2} \right) \frac{1}{2} \left( \frac{1}{2} \right) \frac{1}{2} \left( \frac{1}{2} \right) \frac{1}{2} \left( \frac{1}{2} \right) \frac{1}{2} \left( \frac{1}{2} \right) \frac{1}{2} \left( \frac{1}{2} \right)$  $\cdot$  $\frac{1}{2}$  $\mathbf{I}$  $\frac{1}{1}$  $\ddot{z}$ V  $\frac{\epsilon}{\epsilon}$  $\ddot{\cdot}$ Ï  $\ddot{\ddot{\phantom{}}\phantom{}}$  $\frac{1}{2}$  $\frac{1}{2}$  $\frac{1}{4}$  $\epsilon$  $\mathbf{i}$  $\frac{1}{2}$  $\overline{\mathcal{I}}$  $\begin{array}{c} \hline \end{array}$ ÷  $\frac{1}{2}$  $\ddot{\ddagger}$ ý.  $\overline{\sigma}$  $\mathcal{L}$  , and  $\mathcal{L}$  $\mathcal{A}\in\mathbb{R}$ ţ  $\frac{1}{\sqrt{2}}$  $\frac{1}{1}$  $\ddot{\text{t}}$  $\begin{array}{c|c|c|c} \hline \cdots & \cdots & \cdots \\ \hline \cdots & \cdots & \cdots \\ \hline \cdots & \cdots & \cdots \\ \hline \end{array}$ j i,  $\frac{1}{2}$ ŀ  $\mathbf{r}$  $\mathfrak{t}$  $\left\vert \cdot \right\vert$  $|\mathfrak{z}|$  .  $\frac{1}{4}$  $\frac{1}{4}$  $\dot{1}$  $\frac{1}{2}$  $\frac{1}{4}$  $\ddot{\phantom{a}}$  $\frac{1}{2}$ I  $\frac{1}{4}$  $\frac{1}{2}$  $\begin{array}{c} \n\end{array}$ g,  $\epsilon$  $\hat{\rho}$ ŀŧ  $\mathcal{X}$ ļ.  $\ddagger$  $\mathfrak{p}$  $\ddot{\phantom{1}}$  $\cdot$   $\cdot$  $\frac{1}{k}$  $+ - - -$ EEEE  $\frac{1}{4}$ Ì  $\ddot{i}$  $\frac{1}{2}$ à. ă  $\bar{u}$ j  $\lambda$  $\mathbf{I}$  $\mathfrak{t}$  $\cdot \}$  $\frac{1}{2}$ Ť.  $\hat{\mathbf{z}}$  $\mathbb{R}^3$ 

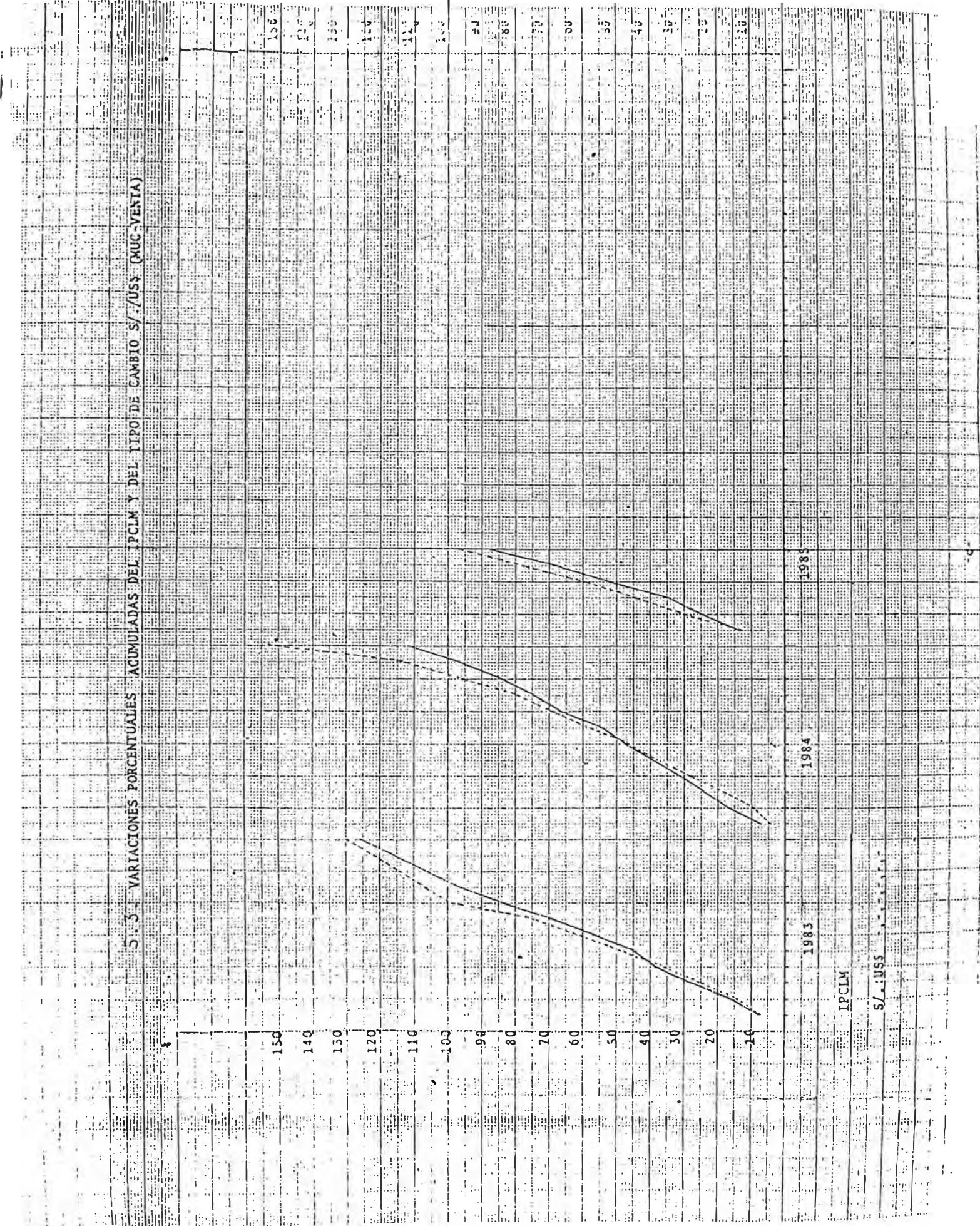